### **République Algérienne Démocratique et Populaire**

**Ministère de l'enseignement supérieur et de la recherche scientifique**

# **UNIVERSITE SAAD DAHLEB DE BLIDA**

**Faculté des Sciences Et technologie**

**Département de Génie Civil** 

# **MEMOIR MEMOIRE DE MASTER EN GENIE CIVIL**

# **Spécialité pécialité : Construction métallique et mixte**

# **ETUDE D'UN BATIMENT BATIMENT EN R+6 EN CHARPENTE**

# **METALLIQUE A USAGE D'HABITATION**

Soutenu par

**Mlle. SIFAR Feriel** 

Encadré par :

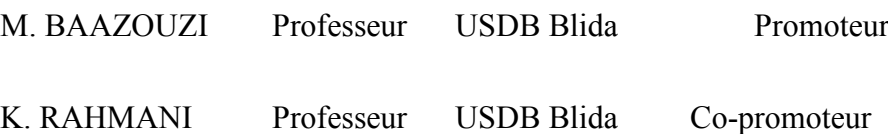

Blida, septembre 2020

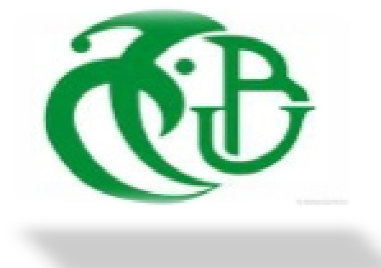

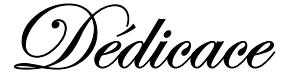

*Je tiens à dédier cet humble travail à :* 

*Mes très chers parents qui veillent sans cesse sur moi avec leurs prières et leurs* 

*recommandations. Que dieu les protèges.* 

*Mes chers frères et sœurs.* 

*Mes amis en particulier : Chahinnez, Kenza, Meriem, Selma, Mourad, Lemouchi Rafik* 

*et Celia.*

*Toute ma famille.* 

*Toute la promotion 2020.* 

*Mes collègues et mes meilleurs amis.* 

*Et à tous ceux qui sont proches de mon cœur.* 

*SIFAR FERIEL* 

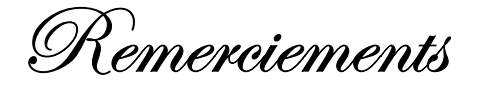

Tout d'abord et avant tout, je remercie dieu le tout puissant de m'avoir donné la force et le courage de mener à bien ce modeste travail. Je remercie également ma famille pour leurs sacrifices et efforts consenties pour mettre à mon disposition tous les moyens nécessaires pour réaliser ce travail dans les meilleures conditions.

 Qu'il je sois permis de remercier mon promoteur et Co-promoteur Mr **K. Rahmani et Dr. BAAZOUZI Messaoud** ainsi quel'ingénieur **Goudjil Brahim**pour tous les conseils éclairés et son aide précieux qu'il m'a prodigué durant cette étude.

 Je voudrais exprimer mes remerciements à **Mr. Menadi**, pour les orientations et les conseils qu'il m'a donnés pendantsa cour.

 Je remercie aussi les enseignants du département de Génie Civil, et particulièrement **Mme Cherfa et Mr Taleb Rafik** pour leurs aides et leurs soutiens. Aussi je remercie **les membres du jury** pour avoir pris la peine d'examiner et de juger mon travail réalisé dans le cadre du projet de fin d'étude.

 Enfin, je plus sincères remerciements sont dédiés à tous mes proches et amis(es) qui de loin ou de près m'on soutenus et encouragés.

**Merci à tous et a toutes.** 

 **ـــــــــــــص**

يهدف هذا العمل إلى دراسة مبنى ذو طابع سكني يتألف من طابق ارضي+6 طوابق، هذا المشروع يقع في بوفاريك بولايةالبليدة والتي تعد منطقة ذات نشاط زلزالي عالي (منطقة 3) حسب القواعد الجزائرية المضادة للزلازل.

هيكل المبنى صمم باستعمال إطارات معدنية على شكل XوX دراسة وتحليل المشروع تمت باستعمال **برنامج(ROBOT).** 

تحديد الأبعاد وتسليح كل العناصر المقاومة للبناية صمم طبقا لمعايير البناء المعمول بها في الجزائر

.(**RPA 99 Version 2003, CCM97, EC3 et BAEL 91)** 

الكلما*ت ا*لدالة

 $X, yV$ در اسة مبنى معايير البناء فيكل إطار ات معدنية على شكل  $V$ و

# **Résumé**

Le but de ce travail est l'étude d'un bâtiment à usage d'habitation qui se compose d'un RDC+6etages, ce projet se situe à Boufarik, wilaya de Blida qui fait partie d'une zone de forte sismicité (Zone III)selon le règlement parasismique Algérien.

La conception structurelle de ce bâtiment est en charpente métallique, contreventé par des palées triangulées en V et en X. L'étude et l'analyse sismique de ce projet ont été établies par le logiciel **(ROBOT)**.

Le dimensionnement des éléments résistants a été effectué conformément aux règlements en vigueur appliqués en Algérie (**RPA 99 Version 2003, CCM97, EC3 et BAEL 91).** 

**Mots clés** 

Etude d'un bâtiment, règlements, structure, charpente métallique, palées triangulées.

# abstract

Steel is a material which offers the advantage of being light favoring a proven speed in assembly and offers the advantage of crossing long spans and by its nature, easily modifiable and recyclable, in return, it has certain drawbacks such as its cost, corrosion and low fire resistance and maintenance periods. To overcome this, this implies providing adequate protection such as anti-rust paints to combat corrosion as well as intumescent paints for protection against fire. The cost, meanwhile, is mitigated by the speed of execution and assembly (realization off site in production workshops according to the designed form).

Among the various construction methods, metal construction, which has undergone significant development over all in the industrial and public domain; this returns to the conditions of comfort and safety which offers us more this mode of construction.

Such a construction is maintained by a metal framework, resulting from the assembly of different components, this assembly must be designed globally so as to ensure that the structure produced meets the intended use for the work, that is to say subsequently and throughout the study process, respect the stability of the structure with respect to all actions applied to it; ensure the consistency of the relative deformations of structural systems.

The overall design, prior to any calculation, therefore consists in establishing a general organization of the elements so that all the structural functions are fulfilled, under conditions compatible with the operation of the building, which is the goal of our

modest work. which consists in making a study and a design of a building for residential use.

The objective of this project is "the study of a metal frame building for residential use  $(R.D.C + 6 floors)$ ".

This work was organized in the following way which after the introduction we have:

In the first chapter a presentation of the project is given, the second chapter which is devoted to the Climatic study, climatic according to the regulation "RNV99 Version 2013", the third chapter, the pre-dimensioning of the elements of the secondary and load-bearing structure according to the regulation " CCM97" was carried out. The fourth chapter presents the study of the mixed slab and the fifth chapter, the behavior of the structure with respect to the earthquake was analyzed by the spectral modal method, according to the "RPA99 version 2003" regulation", Thanks to the "robot" software. The bracing system of the structure has been added in order to ensure stability, the sixth chapter deals with the sizing of the supporting and secondary elements of the structure, according to the regulation "CCM97" and also "EC3", Subsequently, the sizing assemblies of the different elements of the

structure is given in the seventh chapter and finally the study of the infrastructure was carried out in the eighth chapter.

The work was completed with a general conclusion.

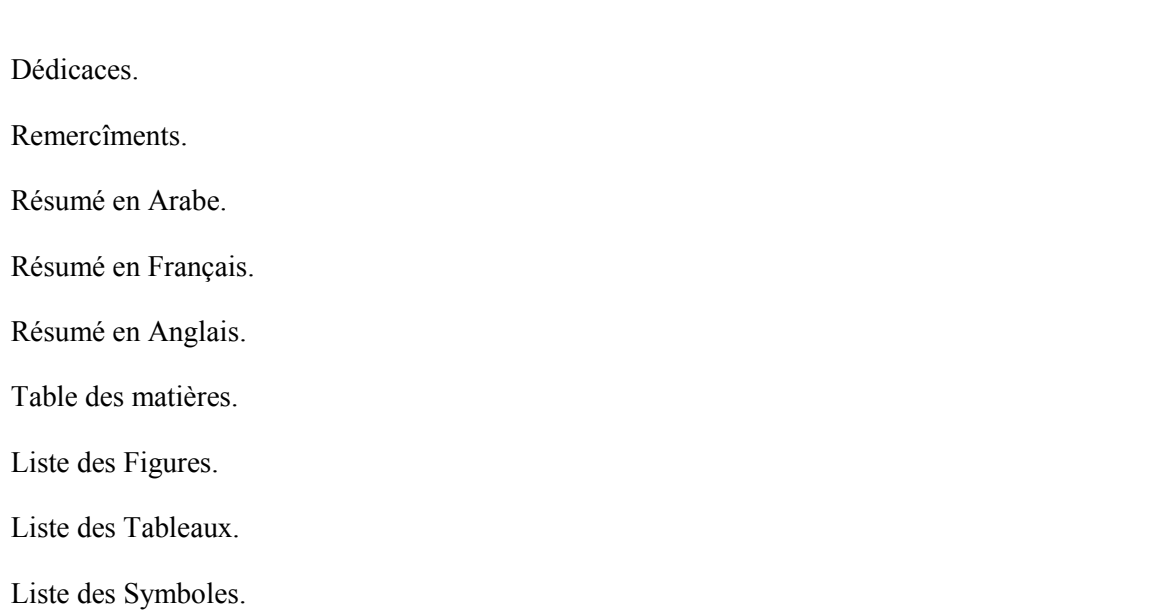

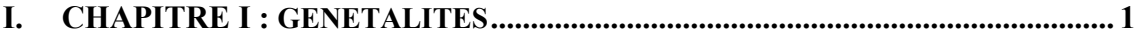

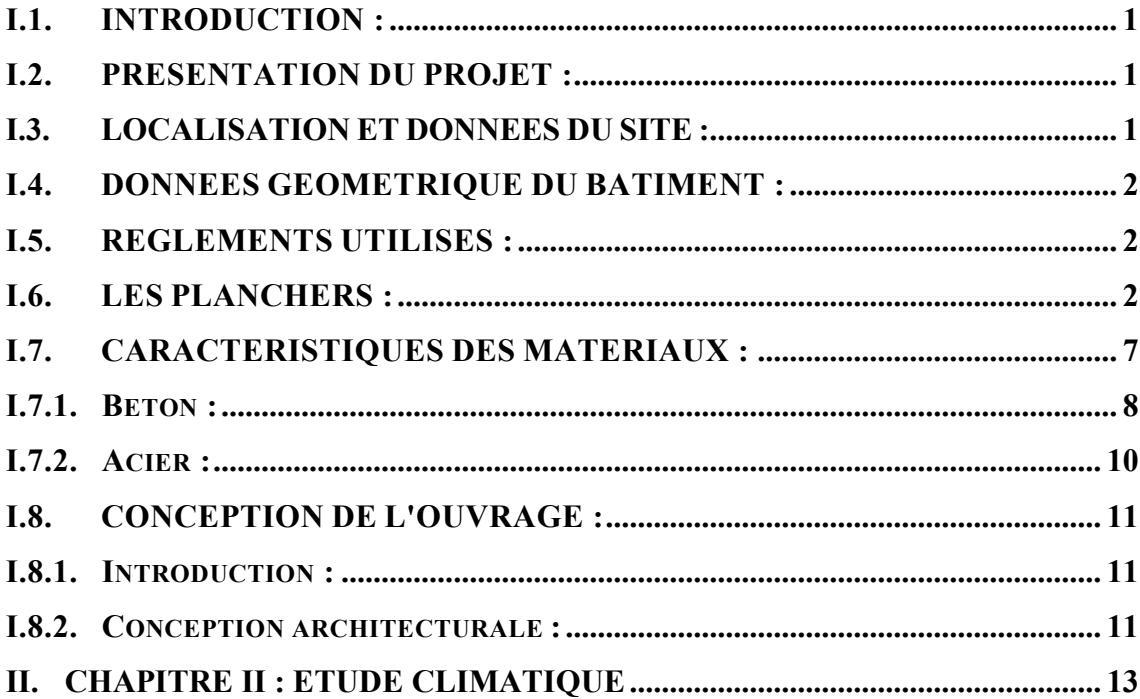

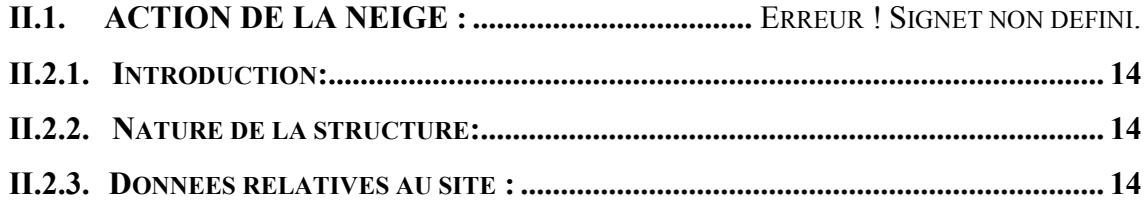

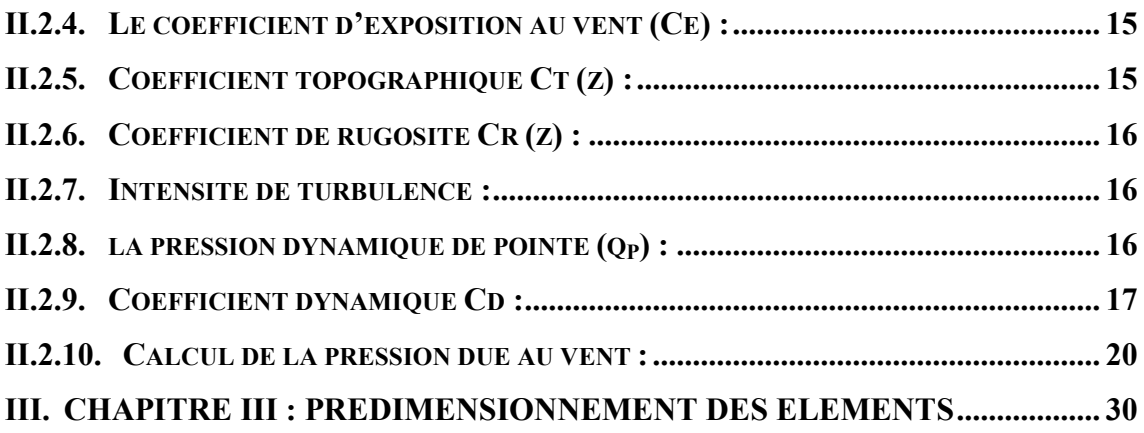

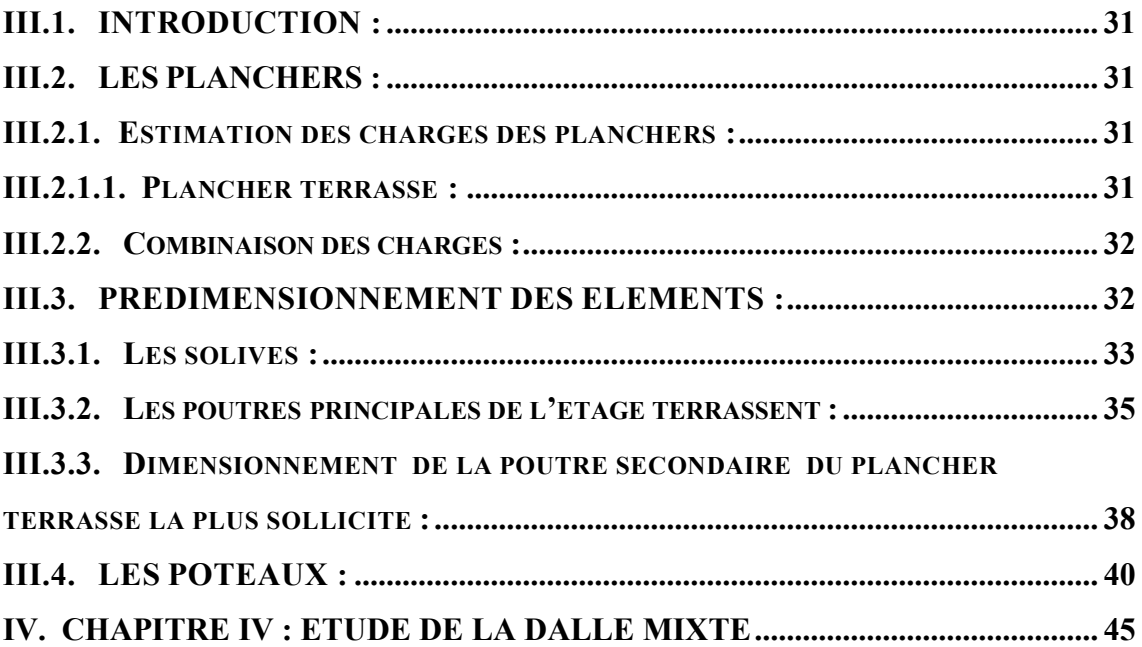

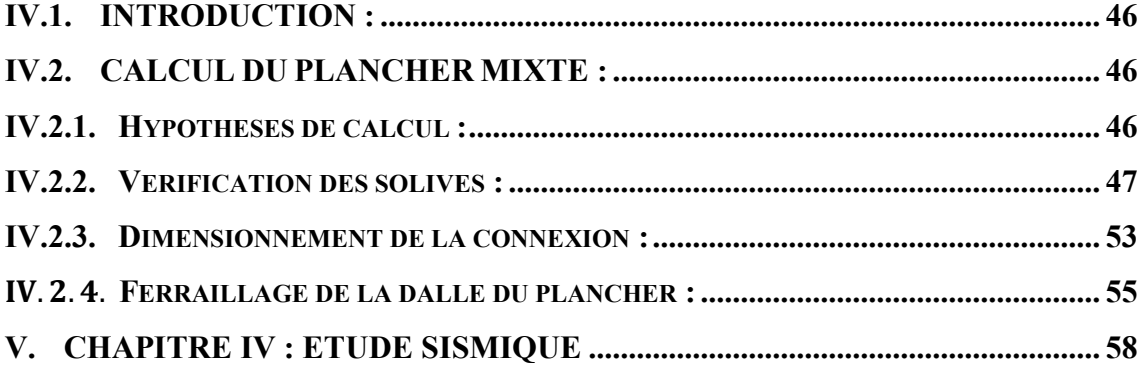

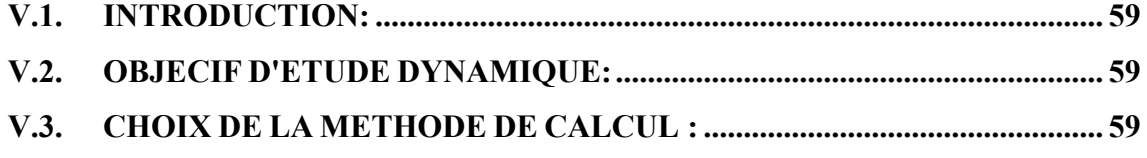

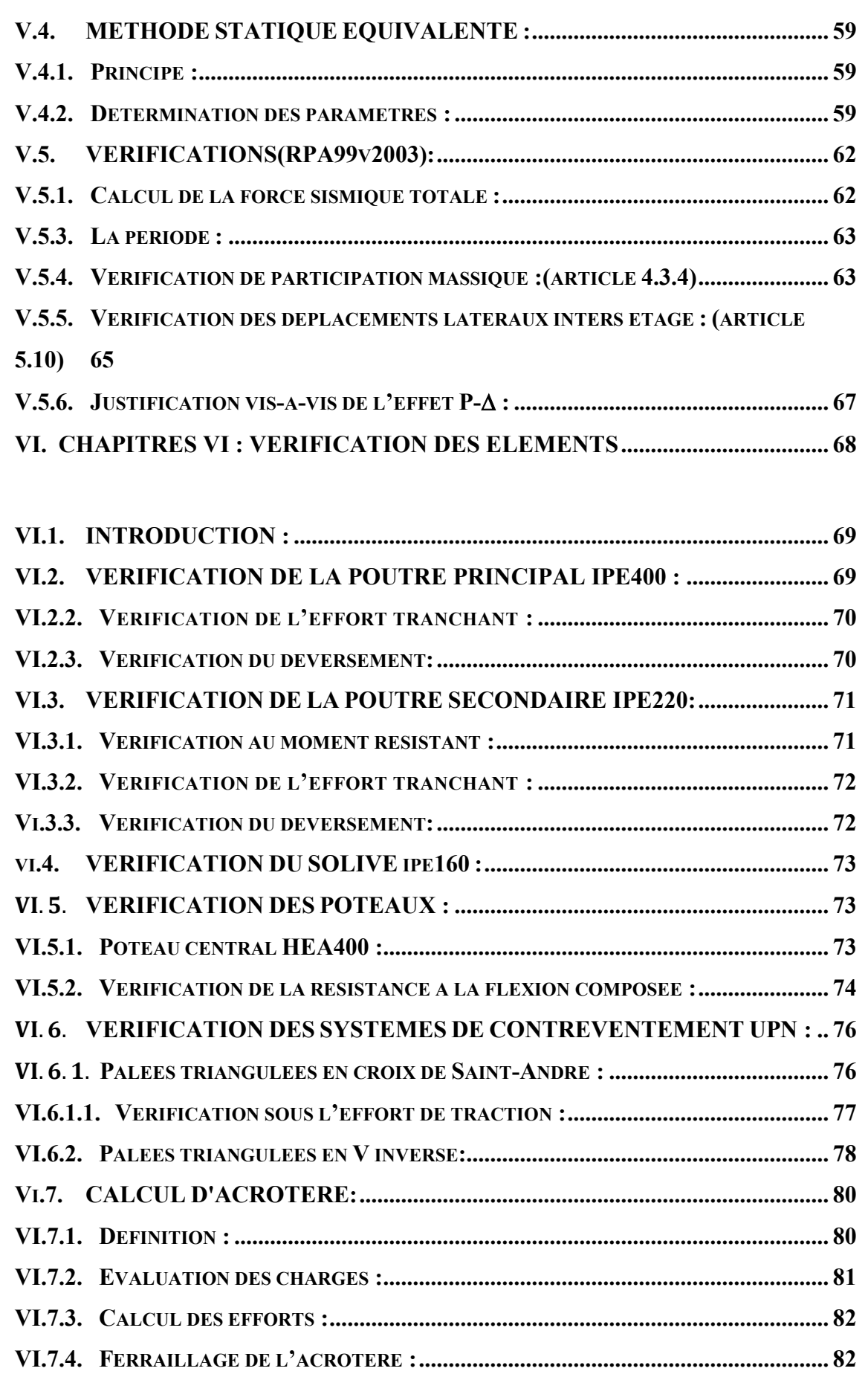

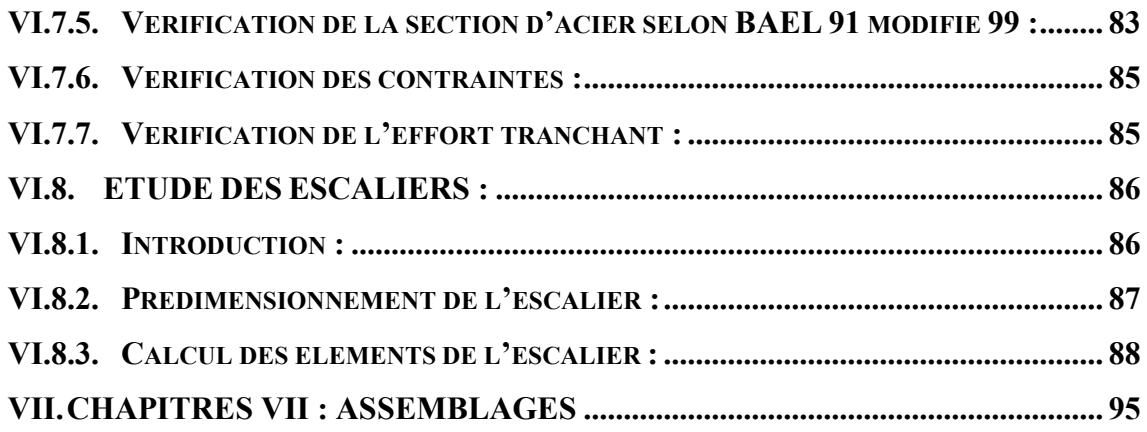

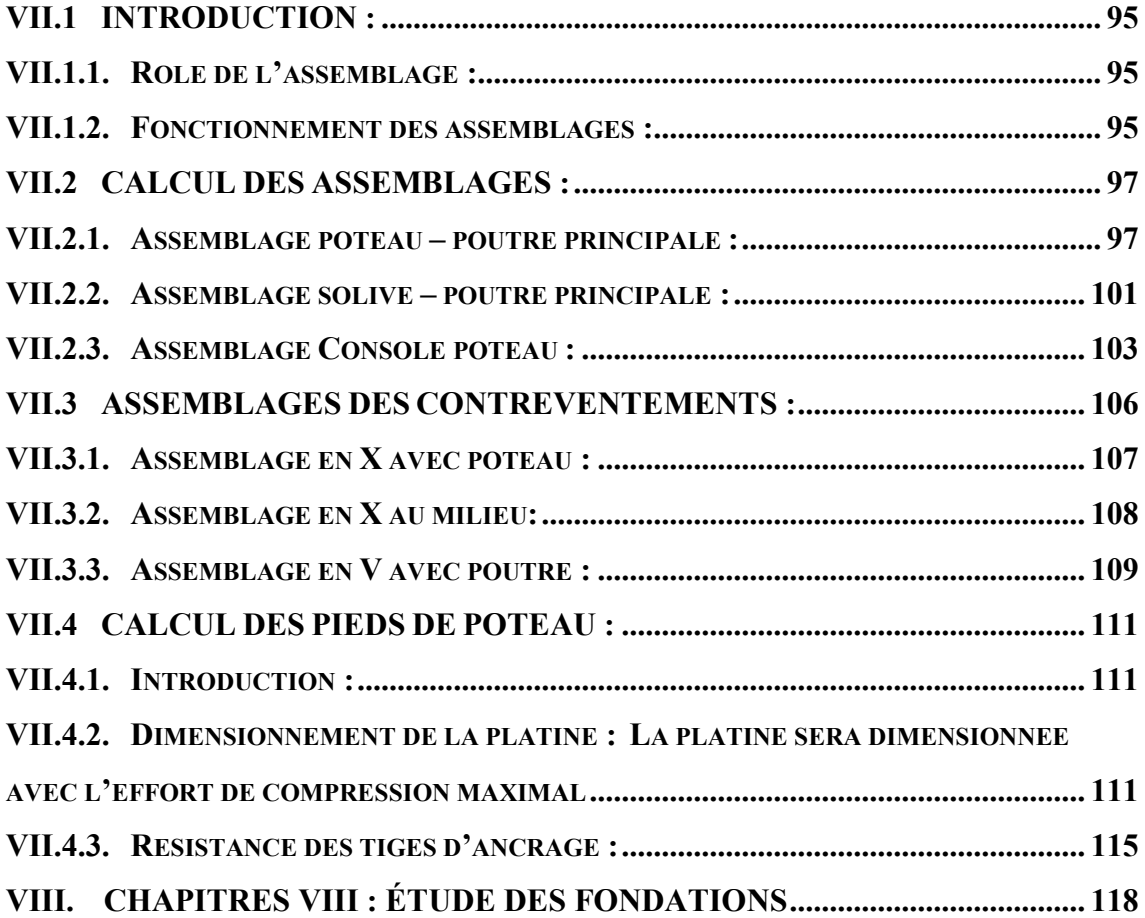

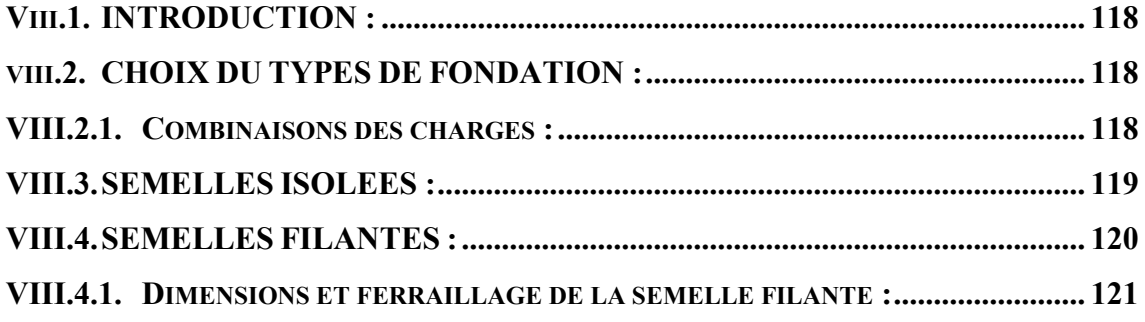

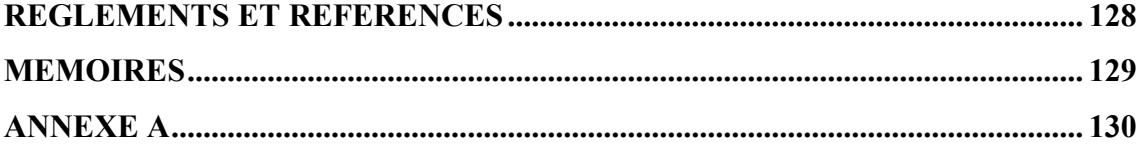

- **FIGURE.I.1.** :coupeduplanchercollaborant.
- **FIGURE.I.2.** bacsd'acier.
- **FIGURE.I.3.** Conception de plancher collaborant.
- **FIGURE.I.4.** Bac d'acier type TN40.
- **FIGURE.I.5.** Goujon soudée.
- **FIGURE.I.6.** Gard- corp métallique .
- **FIGURE.I.7.** escalierencharpentemétallique.
- **FIGURE.I.8.** Vuegénéraleduproj.

#### **CHAPITRE II : ETUDE CLIMATETUDE**

- **FIGURE.II.1.** Vue En Elévation.
- **FIGURE.II.2.** Hauteur de référence Z e et profil correspondent de la pression dynamique.
- **FIGURE.II.3.** Vue En élévation.

**FIGURE.II.4.** VueEn plan.

**FIGURE.II.5.** Valeurdes coefficients de Cpe sens V1.

**FIGURE.II.6.** Répartition de Cpepour la paroi verticale V1.

**FIGURE.II.7.** vue en plan de toiture.

**FIGURE.II.8.** Coefficient de pression Cpi en fonction de l'indice de perméabilité.

**FIGURE.II.9.** Vue En Plan *et en plan*.

**FIGURE.II.10.** Valeurs de Cpepour les parois verticales.

#### *CHAPITE V : ETUDE SISMIQUE*

#### **CHAPITRE III :** PREDIMENSIONNEMENT DES ELEMENTS

- **FIGURE.III.1.** Plancher terrasse.
- **FIGURE.III.2.** Plancher courant.
- **FIGURE.III.3.** Disposition des solives.
- **FIGURE.III.4.** Disposition de poutre principale.
- FIGURE.III.5. Schéma statique de poteaux.

#### **CHAPITRE IV : ETUD DE LA DALLE MIXTE**

- **FIGURE.IV.1.** Plancher mixte.
- **FIGURE.IV.2.** Coupe d'un plancher mixte.
- **FIGURE.IV.3.** Le dimensionnement des solives sur ROBOT.
- **FIGURE.IV.4.** Position de l'axe neutre de la phase initiale.
- **FIGURE.IV.5.** Position de l'axe neutre de la phase final.
- **FIGURE.IV.6.** vue de la connexion du plancher mixte.
- **FIGURE.IV.7.** Dimension du goujon connecteur.
- **FIGURE.IV.8.** Schémas de ferraillage de la dalle

#### **CHAPITRE V** : ETUDE SISMIQUE

- **FIGURE.V.1.** Spectre de réponse d'accélération.
- **FIGURE.V.2.** : Les trois formes de vibration l'ord du séisme.
- **FIGURE.V.3.** Les différents vus de la structure.
- **FIGURE.V.4.** Vue en 3D.

#### **CHAPITRES VI : VERIFICATION DES ELEMENTS**

- **FIGURE.VI.1.** la poutre principale la plussollicité.
- **FIGURE.VI.2.** Vérification de poutre principale par logiciel ROBOT.
- **FIGURE.VI.3.** La poutre secondaire la plus sollicitée.
- **FIGURE.VI.4.** Vérification de poutre principale par logiciel ROBOT.
- **FIGURE.VI.5.** Vérification de solive par logiciel ROBOT.
- **FIGURE.VI.6.** Le poteau le plus sollicité.
- **FIGURE.VI.7.** Vérification de Poteau sur le ROBOT.
- **FIGURE.VI.8.** Propriétés de la section 2UPN240.
- **FIGURE.VI.9.** Vérification de contreventement en X sur le ROBOT.
- **FIGURE.VI.10.** Propriétés de la section 2UPN280.
- **FIGURE.VI.11.** Vérification de contreventement en V sur le ROBOT.
- **FIGURE.VI.12.** Acrotère.
- **FIGURE.VI.13.** Diagramme des efforts acrotère à l'ELU.
- **FIGURE.VI.14.** Coupe transversale sur l'acrotère.
- **FIGURE.VI.15.** Ferraillage acrotère.
- **FIGURE.VI.16.** Constituant d'un escalier.
- **FIGURE.VI.17.** Vue en plan de l'escalier

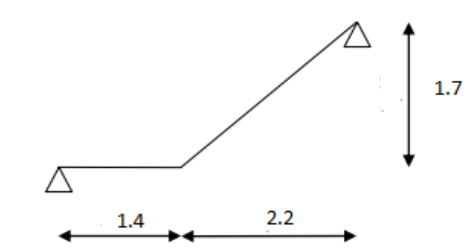

**FIGURE.VI.18.** Schéma statique. **FIGURE.VI.19.** Constituant de la cornière de support. **FIGURE.VI.20.** Charge revenant au limon. **FIGURE.VI.21.** Diagrammes des moments flèchissant et effort tranchants. **FIGURE.VI.22.** Schéma statique de la poutre palière.

**CHAPITRES VII : LES** ASSEMBLAGES

- **FIGURE.VII.1.** Présentation d'un boulon.
- **FIGURE.VII.2.** Schéma d'assemblages poteau-poutre 3D.
- **FIGURE.VII.3.** Detaille d'Assemblage poteau poutre principale par platine.
- **FIGURE.VII.4.** Assemblage platine poutre.
- **FIGURE.VII.5.** Schéma de la soudure poutre platine.
- **FIGURE.VII.6.** Schéma d'assemblages solive-poutre principale 3D.
- **FIGURE.VII.7.** Assemblages solive-poutre principale.
- **FIGURE.VII.8.** Detaille d'Assemblage solive- poutre principale.
- **FIGURE.VII.9.** Schéma d'assemblages poteau –consol 3D.
- **FIGURE.VII.10.** Assemblage platine poutre.
- **FIGURE.VII.11.** Schéma d'assemblages CV en X.
- **FIGURE.VII.12.** Assemblage détailler contreventement en x
- **FIGURE.VII.13.** Schéma d'assemblages CV en V.
- **FIGURE.VII.14.** Assemblage détailler contreventement en v
- **FIGURE.VII.15.** Dimensionnement de la platine.
- **FIGURE.VII.16.** disposition constructive de Pied de poteau.
- **FIGURE.VII.17.** disposition constructive.
- **FIGURE.VII.18.** Tige d'ancrage.
	- **CHAPITRES VIII : Étude des fondations**
- **FIGURE.VIII.1.** Schéma des Semelles isolées sous poteau.
- **FIGURE.VIII.2.** Semelle Filante.
- **FIGURE.VIII.3. Erreur ! Source du renvoi introuvable.**.
- **FIGURE.VIII.4.** Ferraillage de semelles filantes

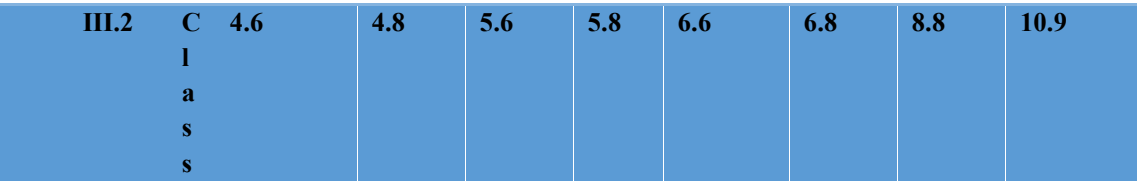

- **Tableau.II.1.** Valeur de pression dynamique de référence.
- **Tableau.II.2.** Définition des catégories de terrain.
- **Tableau.II.3.** Coefficient de rugosité.
- **Tableau.II.1.** la pression dynamique de pointe.
- **Tableau.II.2.** Valeurdes coefficients de Cpe toiture sens V1.
- **Tableau.II.3.** Valeurs des pressions dues au vent (V1).
- **Tableau.II.4.** Valeurs des pressions dues au vent toiture (V1).
- **Tableau.II.5.** Valeurdes coefficients de Cpe V2.
- **Tableau.II.6.** Valeurdes coefficients de Cpe toiture sens V2.
- **Tableau.II.7.** Valeurs des pressions dues au vent (V2).
- Tableau.II.8. Valeurs des pressions dues au vent toiture (V2).
- **Tableau.II.9.** La pression du vent qui s'exerce sur un élément de surface j.
- **Tableau.II.10.** Force résultante dans chaque niveau.
- **Tableau.II.11.** La pression du vent qui s'exerce sur un élément de surface j.
- **Tableau.II.12.** Force résultante dans chaque niveau.
- **Tableau.III.1.** La descente des charges et choix de profilé.
- **Tableau.V.1.** Facteur de qualité.
- **Tableau.V.2.** Résultante des forces sismique à la base.
- **Tableau.V.3.** Période et facteurs de participation massique.
- **Tableau.V.4.** Les déplacements résultants de la charges EX.
- **Tableau.V.5.** Les déplacements résultants de la charges EY.
- **Tableau.V.6.**
- **Tableau.V.7.** Justification vis-à-vis de l'effet P-.
- **Tableau.VI.1.** Sollicitation sur le poteaux HEA400.
- **Tableau.VI.2.** Le choix final des profilés.

**Tableau.VII.1.**

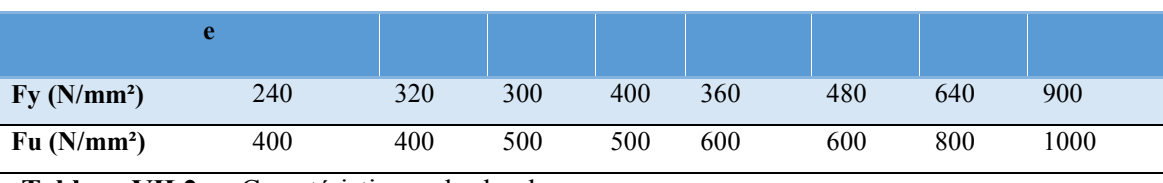

**Tableau.VII.2.** Caractéristiques des boulons.

**Tableau.VIII.1.** Réaction à la base de la structure.

**Tableau.VIII.2.** Sections des Semelles Filantes.

**Tableau.VIII.3.** Vérification des contraintes.

# *NOTATIONS*

# **Notations générales**

#### **Sollicitation /Contrainte /Déformation**

- **E**: Module d'élasticité longitudinale de l'acier (E = 210 000 MPa).
- **Fp:**Effort de précontrainte dans les boulons.
- **M :**Moment sollicitant, en générale.
- **Mcr:** Moment critique élastique de déversement.
- **Mel:**Moment élastique.
- **Mpl:** Moment plastique.
- **MR:** Moment résistant.
- **M**<sup>U</sup>**:** Moment ultime.
- **N :** Effort normal, en générale .

 $N_K$ : Effort critique d'Euler.

**Npl**:Effort normal de plastification.

**Nu**:Effort normal ultime .

**V :** Effort tranchant sollicitant .

**Vpl:**Effort tranchant de plastification.

**VU**: Effort tranchant ultime .

- **fu:** Contrainte de rupture d'une pièce .
- **fub:**Contrainte de rupture d'un boulon .
- **fy:** Limite d'élasticité d'une pièce.
- $\varepsilon$ : Déformation linéaire unitaire.

*y* <sup>ε</sup> Déformation correspondante à la limite d'élasticité .

 $\sigma$  : Contrainte normale .

#### **Coefficients et grandeurs sans dimensions**

**K:**Coefficient d'encastrement ou de rigidité poteau/ poutre .

**ks:**Coefficient de dimension des trous de perçage pour boulon.

**ky et k<sup>z</sup>** : Coefficient de flambement –flexion.

**m:** Nombre de plans de cisaillement ou de frottement .

**n:**Nombre de boulons .

 $\beta_M$ : : Facteur de moment uniforme équivalent (flambement).

- $\beta_w$ : : Facteur de corrélation (soudure) .
- $\epsilon$ : Coefficient de réduction élastique de l'acier.
- $\eta$ : Facteur de distribution de rigidité (flambement).
- 2

# *NOTATIONS*

- λ : Elancement .
- $\lambda_k$ : : Elancement eulérien.
- − λ :Elancement réduit .
- $\lambda_{LT}$ : Elancement de déversement. −
- $\mu$ : Coefficient de frottement.
- χ :Coefficient de réduction de flambement .
- $\chi_{LT}$ :Coefficient de réduction de déversement.

#### **Caractéristiques géométriques**

**A:** Section brute d'une pièce.

**Aeff:**Section efficace d'une pièce (classe 4).

**Anet**:Section nette d'une pièce .

**As** : Section résistant de la tige d'un boulon en fond de filet .

 $\mathbf{I}_t$ : Moment d'inertie de torsion.

**Iw::** Facteur de gauchissement d'une section.

**Iy**: Moment d'inertie de flexion maximale .

**Iz:** Moment d'inertie de flexion minimale.

**Weff:** Module de résistance efficace.

**Wel:** Module de résistance élastique.

**Wpl:**Module de résistance plastique.

- **b** :Largeur d'une semelle de poutre .
- **d :** Diamètre nominale des tiges des boulons ou hauteur de la partie droite d'une âme de poutre.

**d0**:Diamètre de perçage des trous de boulonnage.

- **i** : Rayon de giration d'une section.
- *l* : Largeur d'une poutre.

 $l<sub>p</sub>$ : Largeur de déversement d'une poutre.

 $l_k$ :Longueur de flambement.

**r** : Rigidité d'une barre  $\left[ r = \frac{1}{l} \right]$   $\overline{\mathsf{L}}$  $r=$ *l*  $r = \frac{l}{l}$ 

**t :**Epaisseur d'une pièce ou d'une tôle.

**tf** :Epaisseur d'une semelle de poutre.

**tw**:Epaisseur d'une âme de poutre.

<sup>ν</sup> *<sup>s</sup>* :Distance de la fibre extrême supérieure à l'axe neutre d'une section.

ν *i* : Distance de la fibre extrême inférieure à l'axe neutre d'une section.

# *NOTATIONS*

 $\alpha$  : Angle en générale.

 $\gamma_{Mb} = 1.25$ : Résistance des boulons au cisaillement.

- $\gamma_{Mb}$  =1.50:Résistance des boulons au à la traction.
- **Fv**: Résistance des boulons au cisaillement par plan de cisaillement .
- **FB**: Résistance à la pression diamétrale des pièces assemblées .
- **FT**: Résistance des boulons en traction.
- $\alpha$ :Facteur d'imperfection (flambement).

 $\beta_{MLT}$ : Facteur de moment uniforme équivalent pour le déversement.

# *INTRODUCTION*

# INTRODUCTION GENERALE

Peu importe le projet de construction, il existe de divers procédés de conception et deréalisation selon les besoins et les capacités que ça soit une construction en béton armé, en précontrainte, en charpente en bois ou métallique.

L'acier est l'un des principaux matériaux de construction au monde, il est employé dans pratiquement toutes les sections : de BTP, d'automobile, d'ingénierie, de mécanique ainsi que la construction navale. Tout projet sera impensable sans l'utilisation d'acier. En d'autres termes, l'acier est la base-même du niveau de vie élevé dont bénéficie le monde aujourd'hui.

 Dans le cadre de notre formation de master en génie civil, nous sommes amenés à l'issu de notre cursus à réaliser un projet de fin d'études. Le but de ce projet est d'être confronté à une situation provisionnelle d'ordre scientifique et technique.

L'objet de ce mémoire est l'étuded'un bâtiment en R+6 à usage d'habitation en charpente métallique, cette étude a pour objet le dimensionnement et la vérification de résistance de la structure vis avisaux différents chargements et cela conformément aux normes exigées dans l'Algérie.

Ce travail contient plusieurs chapitres après cette introduction dont :

- Le premier chapitre entame une description du projet ou l'ouvrage est présenté par ces caractéristiques géométriques et sa conception architecturale ainsi que les caractéristiques des matériaux utilisés dans le projet.
- $\triangleright$  Le deuxième chapitre présente l'étude climatique avec le calcul des différentes actions de la neige et du vent exercées sur le bâtiment.
- Le prédimensionnementdes éléments principaux est l'objet du troisième chapitre, nous citons (les planchers, solives, poteaux et poutres porteuses et non porteuses).
- Le quatrième chapitre présente l'étude de la dalle mixte.
- $\triangleright$  Le cinquième chapitre est consacré à l'étude sismique selon les règles parasismiques algériennes, en utilisant le logiciel **ROBOT**.
- $\triangleright$  Le sixième chapitre portera sur la vérification des différents éléments ainsi que le calcul de l'acrotère et l'étude des escaliers.
- Le septième chapitre traite l'étude différents assemblages.
- Le dernier chapitre comporte l'étude des fondations.

Comme tout travail de mémoire s'achève par une conclusion générale qui synthétise tout ce

qui a été fait. Enfin une série d'annexes vient d'apporter plus de détails et d'explications aux chapitres.

#### *I. CHAPITRE I : GENETALITES*

#### **I.1. Introduction :**

L'étude des structures est une étape clé et un passage obligatoire dans l'acte de bâtir, faire cette étude vise à mettre en application les connaissances acquises durant les années de formation d'ingénieur, l'ouvrage en question est un bâtiment en (R+6) dont la conception s'élabore en tenant compte des aspects fonctionnels, structuraux et formels ce qui oblige l'ingénieur à tenir compte des données suivantes :

#### L'usage.

- La résistance et la stabilité.
- Les exigences architecturales, fonctionnelles et esthétiques.
- Les conditions économiques.

Donc, il est nécessaire de connaître l'éventail des solutions possibles avec leurs suggestions particulières, leurs limites et leurs coûts.

Dans le cadre de cette étude, on a utilisé le logiciel de calcul **(ROBOT)** pour faire le calcul statique et dynamique des éléments structuraux. Les efforts engendrés dans le bâtiment, sont utilisés pour dimensionner les éléments résistants suivant les combinaisons et les dispositions constructives exigées par **CCM 97.**

#### **I.2. Présentation du projet :**

Ce projet de fin d'étude consiste à étudier un bâtiment en **R + 6** en charpente métallique et àusage d'habitation.Ce bâtiment sera implanté à **BLIDA** qui est considérée comme une zone de forte séismicitéselon le Règlement Parasismique Algérien.

L'ossature est formée d'une structure en charpente métallique (poteaux. Poutres) et de planchés mixtes collaborant (béton – acier). La stabilité du bloc est assurée par des portiques auto-stables dans un sens et par despaliers de stabilité verticaux en V et en X dans les deux sens.

#### **I.3. Localisation et données concernant le site :**

Le projet est un bâtiment implanté à Boufarik wilaya de Blida dont :

 $\checkmark$  Le bâtiment est implanté dans une zone classée par le RPA 99/version 2003 comme zone de sismicité élevée (zone III).

 $\checkmark$  L'ouvrage appartient au groupe d'usage 2 : c'est un bâtiment à usage d'habitation collective dont la hauteur ne dépasse pas 48m.

1

 $\checkmark$ Le site est considéré comme meuble  $(S3)$  et la contrainte admissible du sol est de =2.2 bars (rapport du sol du laboratoire LHCO)

 $\checkmark$ Altitude = ……………………………………..63 m

## **I.4. Données géométriques de bâtiment :**

Notre bâtiment est de la forme rectangulaire en vue plan dans les dimensions suivant :

- Longueur du bâtiment : ………… 23.4 m.
- Largeur du bâtiment : ………...... 11.7 m.
- $\triangleright$  Hauteur du R.D.C : ....................3.4 m.
- Hauteur d'étage : …………………3.4 m.
- Hauteur totale : ………………23.8 m.
- Hauteur d'acrotère………………0.6 m
- Surface totale : ………………......273,78 m

#### **I.5. Règlements utilisés :**

**CCM 97** : règles de calcul des constructions en acier. **DTR C 2-2** : document technique réglementaire (charges permanentes et d'exploitations). **RPA99 v2003** : règles parasismiques algériennes version 2003. **RNV2013** : règles définissant les efforts de la neige et du vent.

#### **I.6. Les planchers :**

Selonl'**EUROCODE4**l'épaisseur de toute deladallemixte,**ht**doitêtred'aumoins**80mm**, et

l'épaisseurdebéton**hc**au-

dessusdelasurfaceplaneprincipaledusommetdesnervuresdelatôlenedoitpasêtreinférieureà**40mm**.Siladal leauneactionmixteaveclapoutreousielleestutiliséecommediaphragme,**ht**doitêtred'aumoins**90mm**ethcn edoitpasêtreinférieureà**50mm.**

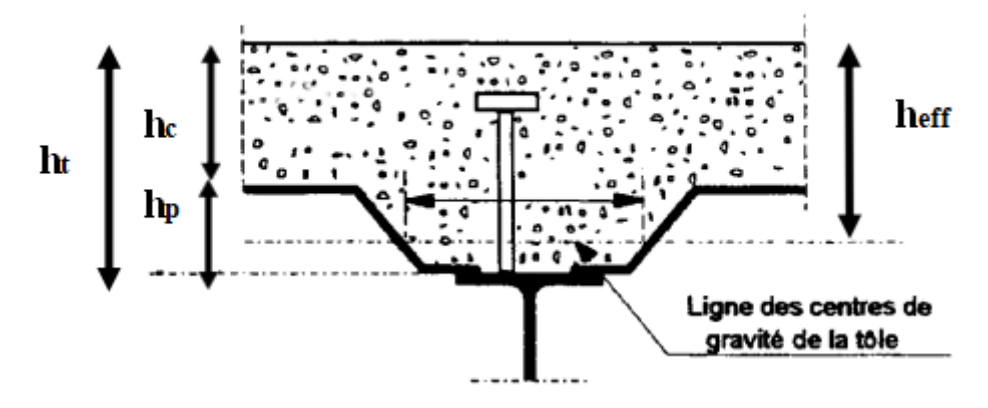

FIGURE.I.1. : coupeduplancher collaborant

#### $\circ$  Résistanceaufeu

Larésistanceaufeuselonlecritèred'isolation

thermiquenedépendquedel'épaisseurdeladalle.L'épaisseurefficaceheff formule estdonnéeparla suivante:

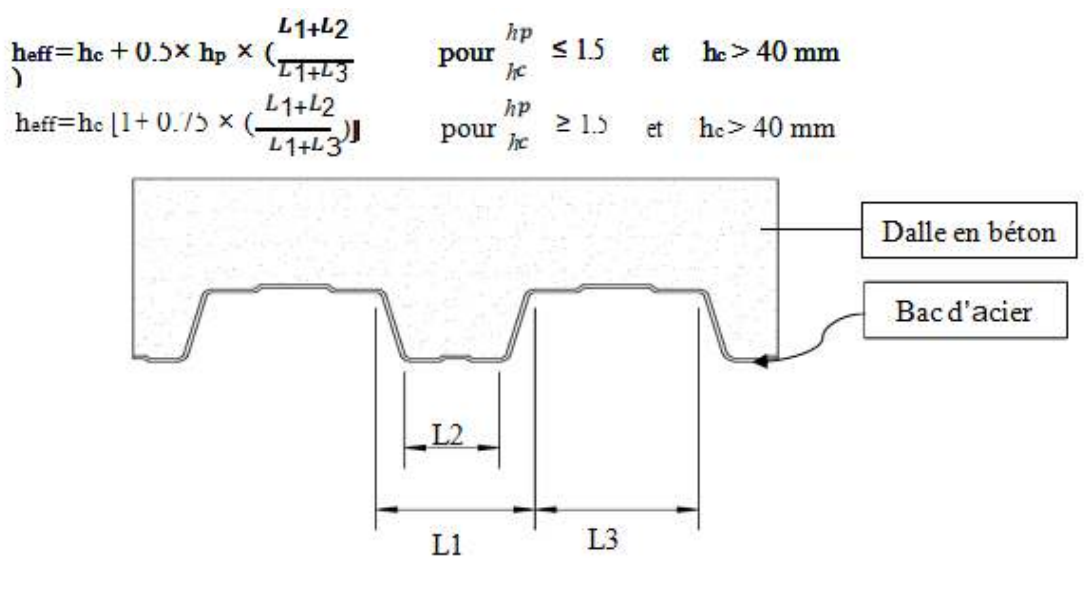

FIGURE.I.2. bacsd'acier.

Pouruneclassederésistanceaufeunormalisé(R60), heff≥80mm

OnChoisitht=120mm;avechc=80mmetheff=88,8 mm

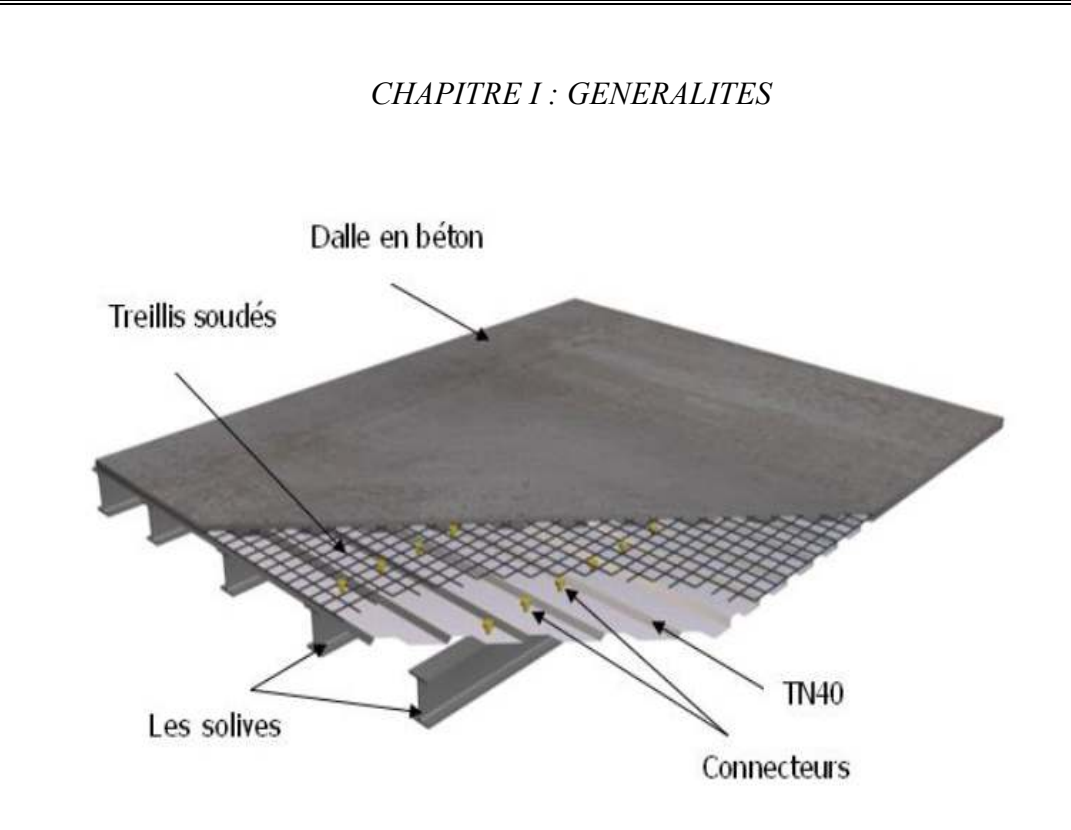

**FIGURE.I.3.** Conception de plancher collaborant

○ Bacd'acier

LesbacsacierssontdetypeTN40

Cetélémentformeuncoffragepourladalleenbéton, ilpermet:

•D'assureruncoffrageefficaceetétancheensupprimantlesopérationsdedécoffrage.

•Deconstitueruneplateformedetravailavantlamiseenœuvredubéton.

·D'évitersouventlamiseenplacedesétaisetgagnerdutemps.

LeTOLEutilisédansnotrecalculalescaractéristiquesgéométriquesmontréesdanslafigurecidessous:

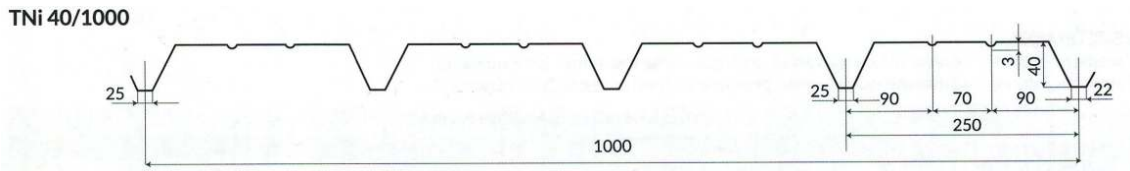

FIGURE.I.4.

Bac d'acier type TN40

Lesplanchersreposentsurunensembledespoutresetsolivesmétalliques.

•Laliaisonentreladalle,lebacenaciercollaborant Laliaisonentreladalle,lebacenaciercollaborantetlastructureporteuseestassurée

Ilspermettentdedévelopperlecomportementmixteentrelapoutreenacieretladalleenbéton.Laconnexi onestessentiellementprévuepourrésisteraucisaillementhorizontal.

#### o **Lesconnecteurs :**

:

Deuxtypesdeconnecteursprincipauxsontdisponibles,lesgoujonssoudésetlesconnecteurscloués.

Dansnotrecas,onutilisedesgoujonsdehauteurh=95mmetdediamètred=19mm,quisontassembléspa rsoudage(voirfigureci-dessous):

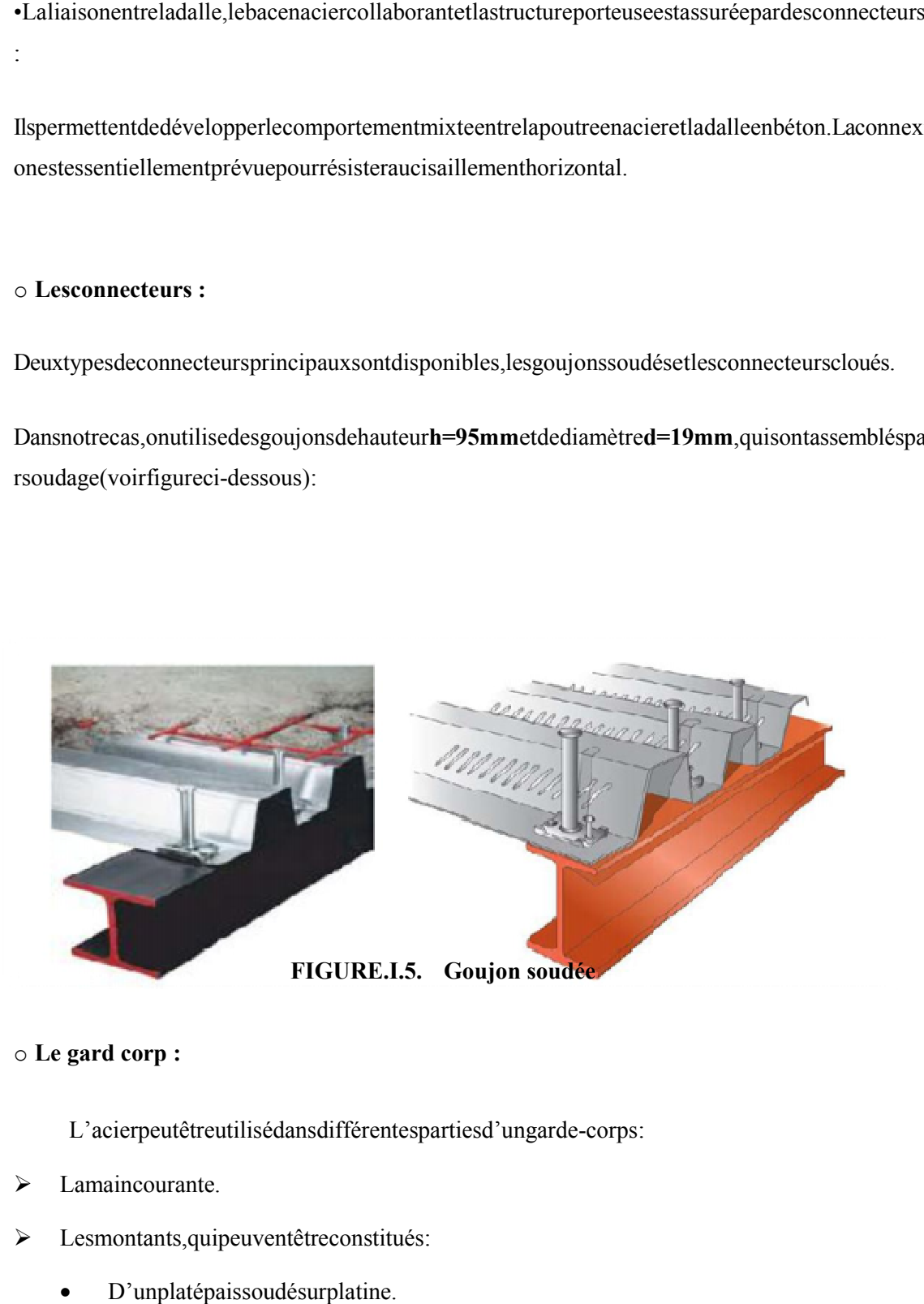

#### o **Le gard corp :**

L'acierpeutêtreutilisédansdifférentespartiesd'ungarde-corps:

- Lamaincourante.
- Lesmontants,quipeuventêtreconstitués Lesmontants,quipeuventêtreconstitués:
	- D'unplatépaissoudésurplatine.

- Dedeuxplatsmoisés.
- Detubesrondsoucarrés.  $\bullet$
- L'appuiprécaireouremplissagedugarde- $\blacktriangleright$

corps, quipeutêtre constituéd'une tôle d'acierperforée ople ine ou de métal déployé.

 $\blacktriangleright$ Leslissesintermédiairesdeprotectionquipeuventêtreconstituéesdecarrésouderondspleins, deti gesoudecâblestenduseninox.

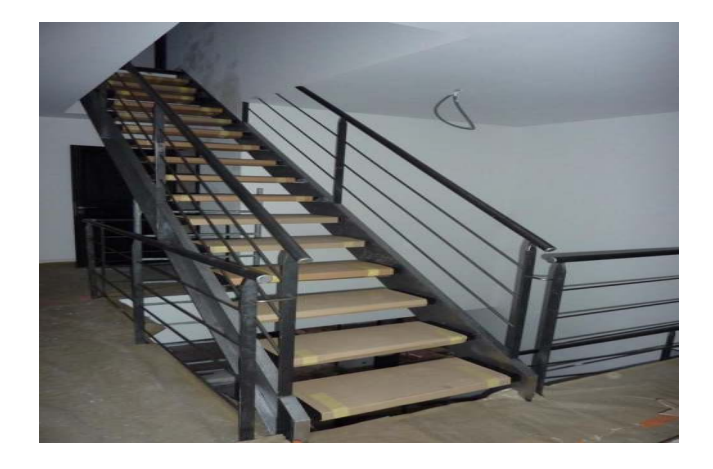

FIGURE.I.6. Gard-corp métallique.

#### o Maçonnerie

Lesmursdenotrestructureserontexécutésenbriquecreuse.

#### o Mursextérieurs:

ilsserontconstituésd'unedoublecloisonde25cmd'épaisseur.

Briquecreusede10cmd'épaisseurpourlaparoiexternedumur.L'â med'airde5cmd'épaisseur.

Briquecreusede10cmd'épaisseurpourlaparoiinternedumur.

#### o **Mursintérieurs**:

ilsserontconstituéspardescloisonsde ilsserontconstituéspardescloisonsde15cmd'épaisseurquisertàséparerdeuxservices.

#### o **La terrasse :**

La terrasse est inaccesible

#### o **Escaliers :**

Lesescalierspeuventêtredroitsouhélicoïdaux.Lechampdecréationetpresqueinfini, rdesrèglesclassiquesdedimensionnementdesmarchesetdugiron.

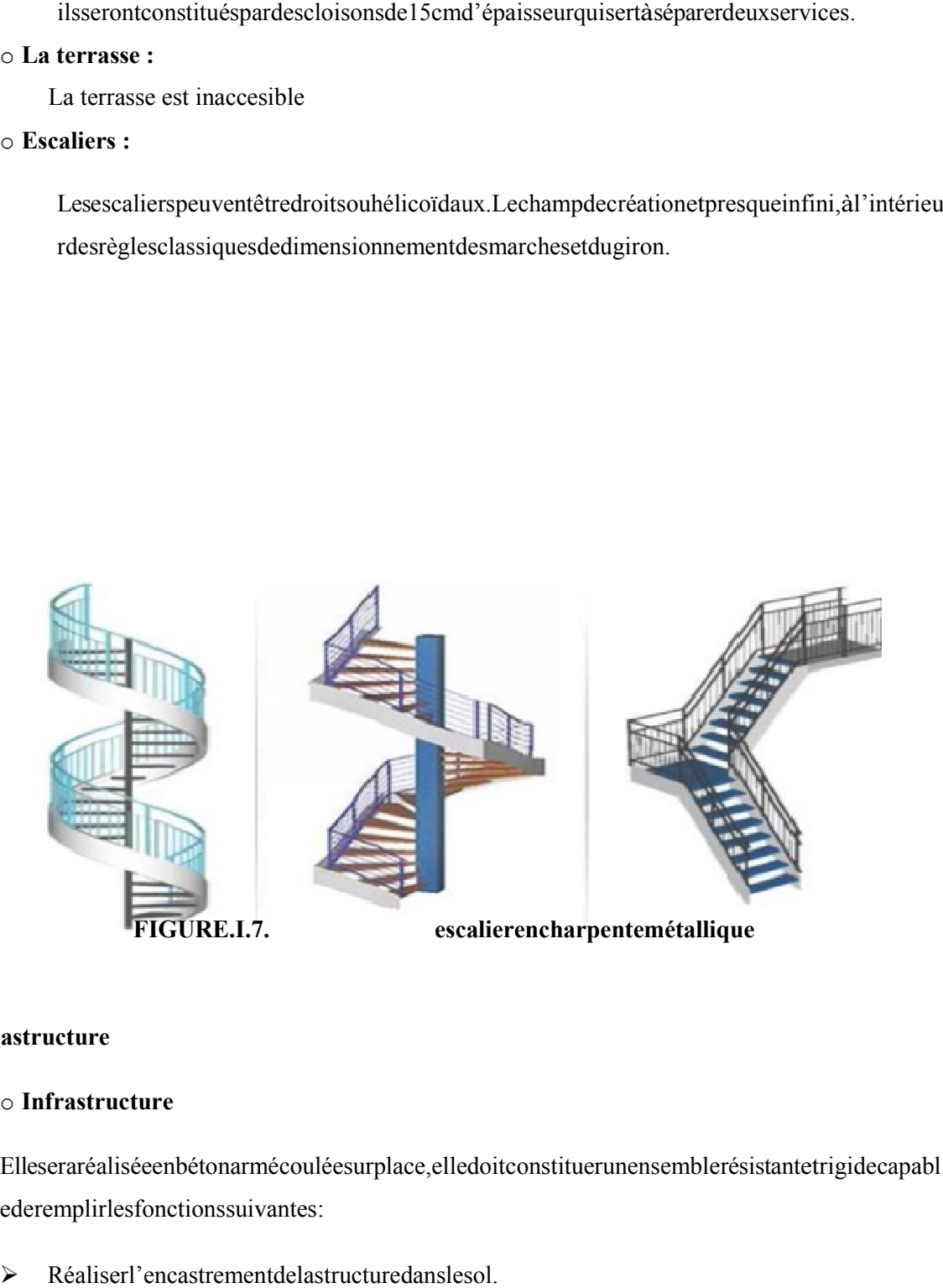

#### o **Infrastructure**

#### o **Infrastructure**

Elleseraréaliséeenbétonarmécouléesurplace, elledoitconstituerunensemblerésistantetrigidecapabl ederemplirlesfonctionssuivantes ederemplirlesfonctionssuivantes:

- Réaliserl'encastrementdelastructuredanslesol.
- Limiterlestassementsdifférentiels.

 Transmettreleschargeshorizontales(chargessismiques)etleschargesverticalesausold'assisede lastructure.

#### **I.7. Caractéristiques des matériaux :**

#### **I.7.1. Béton :**

C'est un matériau constitué par le mélange, dans des proportions convenables, de ciment, de granulats graviers et sable et d'eau.

Le dosage utilisé dans la construction et la proportion des matériaux dans  $1 \text{ m}^3$  de béton est :

- $\triangleright$  Ciment (C. P.J) dosé à 350 Kg/ m<sup>3</sup>.
- $\geq$  800 litre de graviers.
- $\geq$  400 litre de sable.
- $\geq$  175 litre d'eau.

#### **a) Résistances caractéristiques du béton :**

#### **Résistance à la compression :**

La résistance mécanique du béton est la résistance à la compression à 28 jours est notée  $f_{c28}$  est pour un chantier faisant l'objet d'un suivi et d'un contrôle régulier :  $f_{c28} = 25 \text{ MPa}$ 

#### **Résistance à la traction :**

La résistance à la traction du béton à « j » jours est prise égale à :

 $f_{tj} = 0.6 + 0.06 f_{cj}$ 

**Avec :** 

 $f_{c28} = 25 \text{ MPa}$   $f_{c28} = 2,1 \text{ MPa}$ 

#### **Contrainte limite du béton :**

Dans les calculs relatifs à l'état limite ultime de résistance on utilise, pour le béton un diagramme conventionnel appelé « parabole rectangle ».

On introduit un coefficient de sécurité  $\gamma_b$  qui a les valeurs suivantes :

γb= 1,5……………..cas courant

 $\gamma_b = 1, 15, \ldots, \ldots$  cas accidentel.

#### o **Le diagramme des contraintes :**

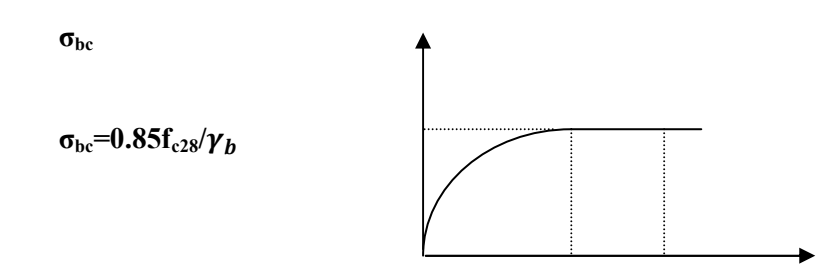

2‰ 3,5‰ ζbc

**E.L.U.R :** 

o **La contrainte ultime de béton en compression :** 

 $\sigma_{\rm hc} = 0.85 f_{c28}/\gamma_{\rm h}$ 

= 14,2 MPA……………….cas courant.

= 18,5 MPA……………….cas accidentel.

o **La contrainte ultime de cisaillement :** 

Selon (B.A.E.L)

$$
\tau_{adm} \geq \tau_u
$$

$$
\tau_u = V_u/b. h
$$

Avec :  $V_u$ : Effort tranchant ultime.

**B** : Largeur de la section.

**H :** Hauteur de la section.

- Fissuration préjudiciable et très préjudiciable :

 $\tau_{adm} = Min(0.15f_{ci}/\gamma_b)$ ; 4) MPa

- Fissuration peu préjudiciable :

 $\tau_{adm} = Min(0.2f_{ci}/\gamma_b)$ ; 5) MPa

#### **E.L.S**

o La contrainte maximale de béton comprimé est :

 $\sigma_{\text{bser}}$  = 0.6 $f_{\text{ci}}$ 

 $f_{c28} = 25 \text{ MPa}$ 

 $\sigma_{\text{bser}}$ =0,6.25= 15 MPa

**b) Module de déformation longitudinale :** 

- Sous charge de courte durée :

 $E_{ij}$ = 11000  $(f_{c28})^{1/3}$ = 11000  $(25)^{1/3}$ 

 $E_{ii}$ = 32164,20 MPa

- Sous charge de longue durée :

 $E_{vi}$ = 3700  $(f_{ci})^{1/3}$ = 3700 (25)<sup>1/3</sup>

 $E_{vi}$ = 10820 MPa

 $\bullet$  Coefficient d'ambiance…………….  $\psi = 1$ .

 $\epsilon = 0.2.10^{-3}$ .

- Contrainte du sol :……………….σ**sol = 2 bars.** 

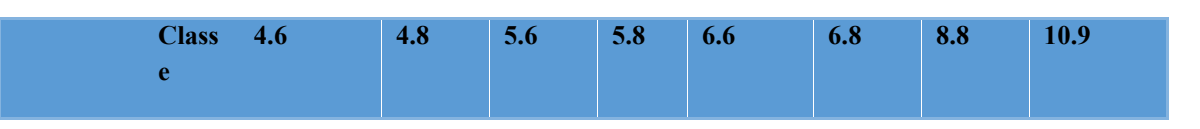

- Le module d'élasticité instantané..... $E_b = 1,4.10^5$ daN/ cm<sup>2</sup>.

#### **I.7.2. Acier :**

Toutes les composantes dela structure métallique sont des produits sidérurgiques laminés à chaud. Le choix de ce type de produits répond aux exigence fixées par : **« RPA 2003 »**.

La nuance d'acier utilisée est le**E24** qui a comme caractéristiques :

- Résistance limite d'élasticité :…………..σ**<sup>e</sup> = 2400daN/cm²**
- Module d'élasticité longitudinal :………. **E = 2,1. 10<sup>6</sup> daN/cm²**
- Poids volumique :……………………….. **ρ = 7850 daN/m<sup>3</sup>**

On utilise trois nuances d'acier :

1- Rond lisse (R L):**FeE 235** de limite d'élasticité Fe = 235 MPa.

- 2- Acier à haut adhérence ( H. A ) : **FeE 400** de limite d'élasticité Fe = 400 MPa .
- 3- Treillis soudés(T.S) : **Ø8** (100.100) mm<sup>2</sup>………………...Fe = 520 MP

#### **Contrainte limite :**

Le diagramme contrainte déformation de l'acier est comme suit :

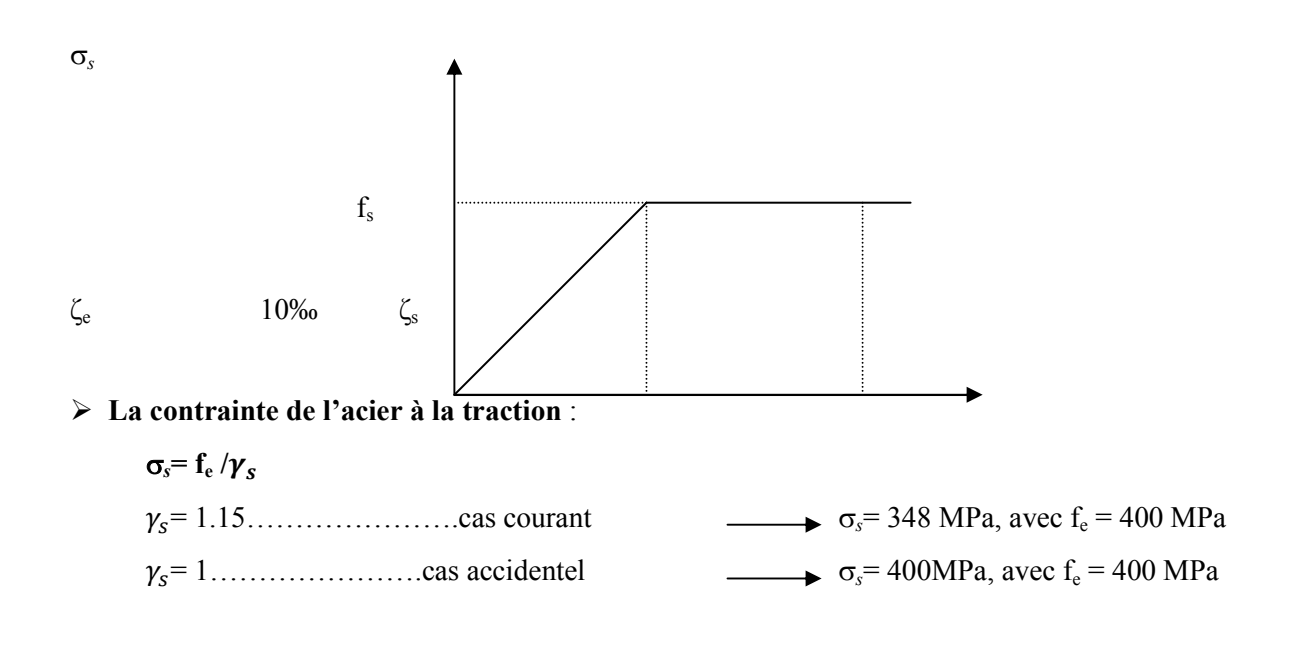

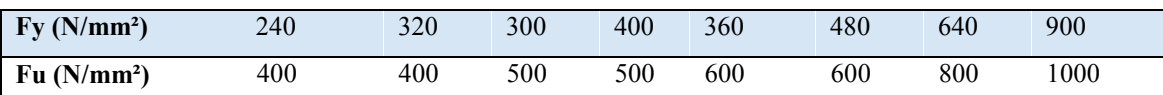

**Granulat :** 

On utilise : sable, gravier (3/8 ; 8/15).

#### **I.8. Conception de l'ouvrage :**

#### **I.8.1. Introduction :**

L'une de phase la plus déterminante dans un projet de construction est la phase de conception et de modélisation d'une structure, celle-ci doit être traitée dans les premièreslignes d'étude du projet.

#### **I.8.2. Conception architecturale :**

Notre bâtiment est composé d'un RDC et 6 étages à usage de d'habitation

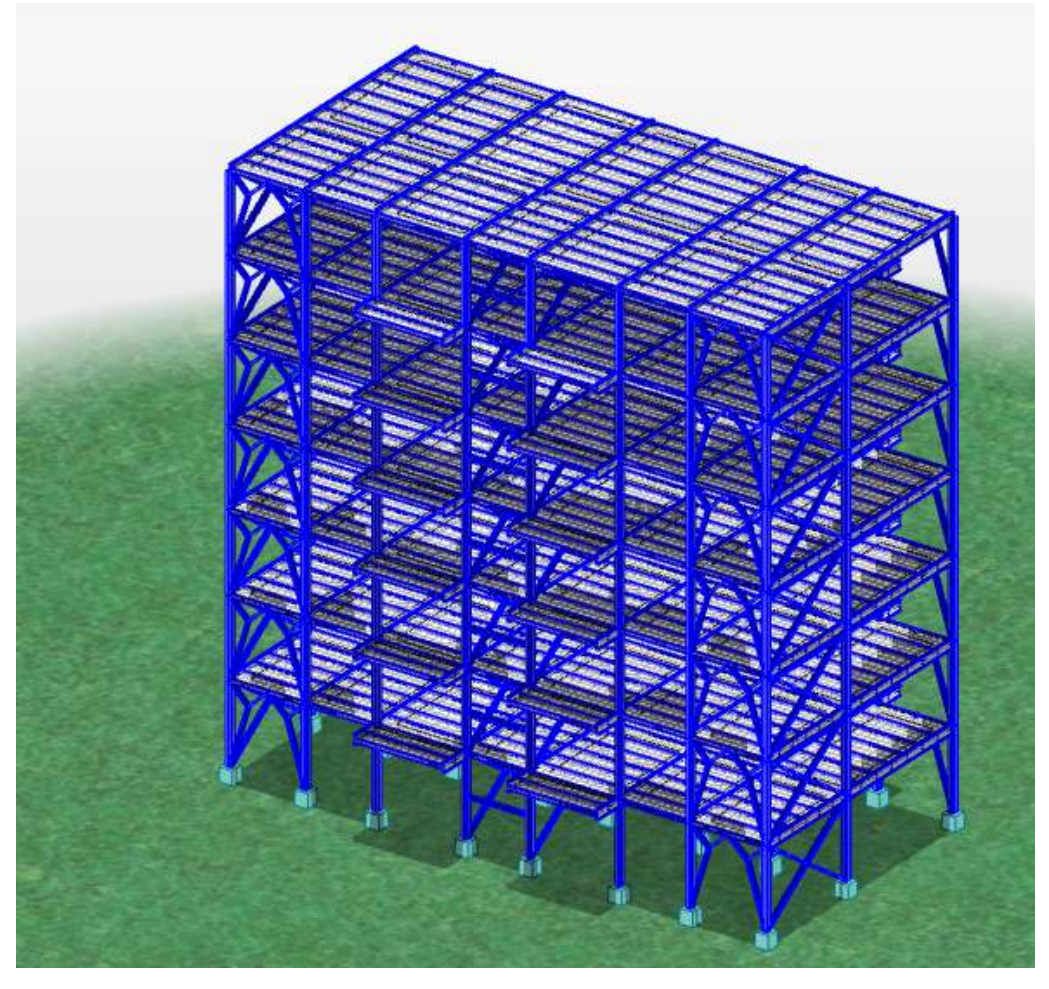

**FIGURE.I.8.** Vuegénéraleduprojet

# CHAPITRE II : ETUDE CLIMATIQUE

# CHAPITRE II : ETUDE CLIMATIQUE

#### $II.$ CHAPITRE II : ETUDE CLIMATETUDE

#### II.1. Actiondelaneige:

Lachargecaractéristiquedeneige

Sparunitédesurfaceenprojectionhorizontaledetoituresoudetouteautresurfacesoumiseàl'accum

ulationdelaneiges' obtient parlaformulesuivante:

$$
S = \mu * sk
$$

Où:

\*Sk(enkN/m<sup>2</sup>)estlachargedeneigesurlesol, fonctiondel'altitudeetdelazonedeneige.

µestuncoefficientd'ajustementdescharges,fonctiondelaformedelatoiture,Appelécoefficientdef orme.

Leprojetestimplanté à BLIDAquiappartient à lazone B(zone deneige) aune altitude de 63 mauniveaudelamer

$$
H=63m
$$

Leprojetneprésentpasdesdiscontinuitésdeniveaux, etonaunepentede3% compriseentre0°et30°d onc:µ=0,8;cequidonne

$$
Sk = \frac{0.04 * H + 10}{100}
$$
  

$$
Sk = \frac{0.04 * 68 + 10}{100} = 0.127 \text{ kN/m}^2
$$
  

$$
S = 0.127 \times 0.8 = 0.1 \text{ kN/m}^2
$$
#### **II.2. Actionde vent :**

#### **II.2.1.Introduction**

Le vent est une action climatique due au mouvement de l'air résultant de la différence de pression entre les zones de l'atmosphère.

L'objet de cette partie de l'étude est l'évaluation des sollicitations d'ensembles engendrés par l'action du vent ainsi le calcul est conduit conformément au règlement algérien D.T.R - RNV. 2-47 2013

Dans le calcul, le bâtiment sera assimilé à une console encastrée dans le sol et sera soumis à une pression le long de sa hauteur.

Les sollicitations sont proportionnelles à la hauteur de la structure. Vu l'élancement de notre bâtiment et la nature de l'enveloppe extérieure (mur rideau), une étude au vent est nécessaire et sera donc traitée dans ce chapitre.

#### **II.2.2.Nature de la Structure**

La classification des structures selon leur nature dépend de leur sensibilité aux excitations dynamiques, on distingue :

- 1. Constructions peu sensibles, pour lesquelles le coefficient dynamique  $C_d < 1.2$ .
- 2. Constructions sensibles, pour lesquelles le coefficient dynamique  $C_d \geq 1.2$ .

Notre structure est composée d'une seule partie de dimension suivante :

- Hauteur……………………H=23.8 m
- Longueur……………….L= 23.4 m
- Largeur................................l=11.7 m

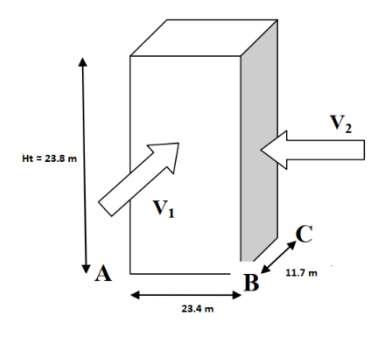

**FIGURE.II.1.** Vue En Elévation

#### **II.2.3. Données relatives au site :**

**Remarque** :  $\phi = H/L_u$ 

 $\phi$  Est la pente du versent au vent;

H (en m) est la hauteur du versent ;

L (en m) est une longueur caractérisant le versent au vent et prenant la valeur  $L = \max( 0.5L_u; 2H )$ 

On doit prendre Ct(Z) = 1 pour  $\alpha$  < 0,05

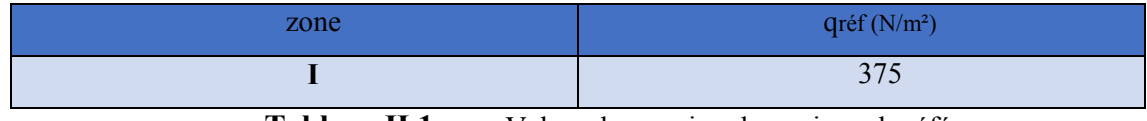

**Tableau.II.1.** Valeur de pression dynamique de référence

**qréf (N/m²) :** pression dynamique de référence pour les construction permanentes

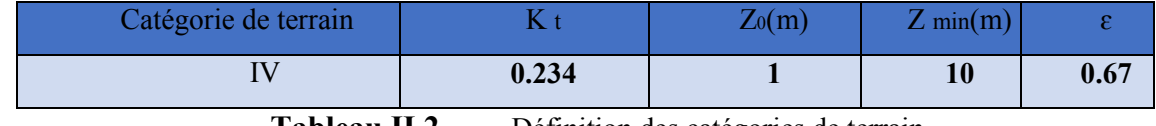

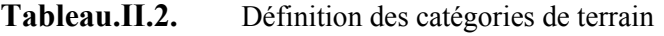

**K t :**Facteur de terrain.

**Z0(m) :** facteur qui dépend de la catégorie de terrain.

**Z min(m) :** hauteur minimale.

**Ɛ :** Coefficient utilisé pour le calcul coefficient cd

#### **II.2.4. Le coefficient d'exposition au vent (Ce) :**

Le coefficient d'exposition au vent (Ce) sera calculé à l'aide de la formule

$$
C_e(z) = C_t^2 \times C_r^2 \times (1 + 7Iv(z))
$$

Avec :

- Ct………………coefficient de topographie
- Cr………………coefficient de rugosité
- Z (m)……………hauteur considérée
- I(v)……………. L'intensité de la turbulence

#### **II.2.5. Coefficient topographique Ct (z) :**

 $\overline{c}$ 

Le Coefficient topographique Ct (z) est déterminé comme suite :

$$
\begin{cases}\nC_t(z) = 1 & \text{pour } \phi \langle 0, 05 \\
C_t(z) = 1 + s_{\text{max}} \times \left(1 - \frac{|x|}{k_{\text{red}} \times L}\right) \times e^{-\alpha(z/L)} & \text{pour } \phi \ge 0, 05\n\end{cases}
$$

Le site est considéré comme plat.

#### **II.2.6.Coefficient de rugosité Cr (z) :**

Le Coefficient de rugosité Cr (z) est défini par la loi logarithmique népérien.

 $C_r$  = Kt  $\times$  Ln(Z/Z<sub>0</sub>)........Si Zmin < Z < 200m  $C_r$  =  $Kt \times Ln(Z_{min}/Z_0$  ().............Si Z < Zmin Avec :

Kt………………facteur de terrain

On a  $b < h \le 2b$  h = 23.8, b = 23.4 m donc = > **Ze = 23.8 m; Ze = 23.4 m** 

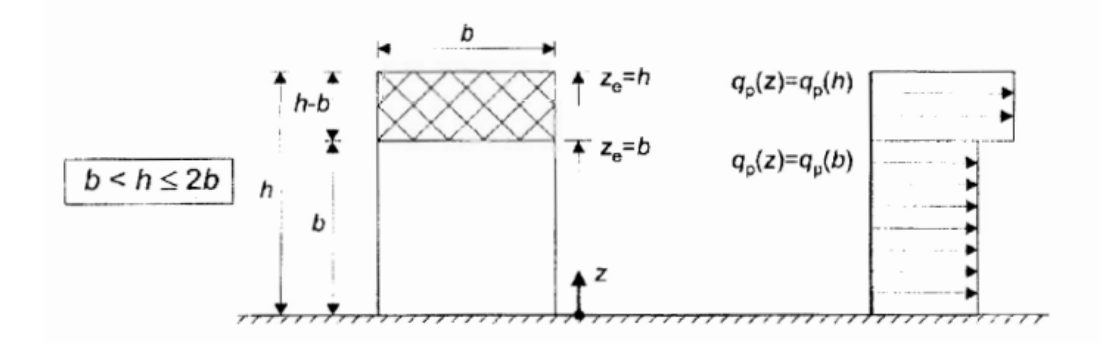

**FIGURE.II.2.** Hauteur de référence Z e et profil correspondent de la pression dynamique

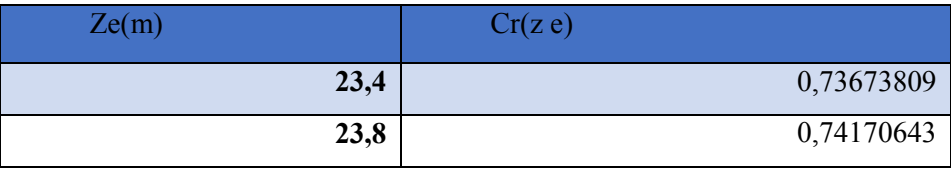

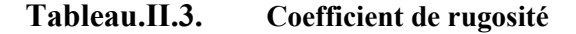

#### **II.2.7. Intensité de turbulence :**

Elle donnée par la formule suivante :

$$
\begin{cases}\n\text{Iv(z)} = \frac{1}{\text{Ct(z)} \times \text{Ln}(\frac{Z}{Z_0})} \text{Pour } Z > Z_{\text{min}} \\
\text{Iv(z)} = \frac{1}{\text{Ct(z)} \times \text{Ln}(\frac{Z_{\text{min}}}{Z_0})} \qquad \text{Pour } Z \le Z_{\text{min}}\n\end{cases}
$$

#### **II.2.8.la pression dynamique de point**  $(q_P)$ **:**

Elle donnée par la formule suivante :

$$
q_p(ze) = q_{ref} \times C_e(z)
$$

Avec :

 $q_{ref}$  en ( $N/m<sup>2</sup>$ ) pour les constructions permanent la pression dynamique de

référence donné par

$$
q_{ref} = 375 N/m^2
$$

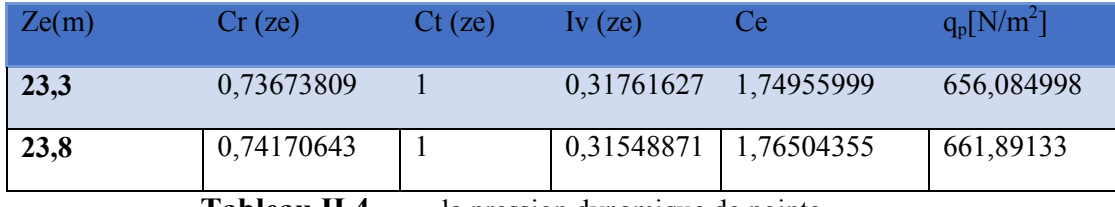

**Tableau.II.4.** la pression dynamique de pointe.

#### **II.2.9. Coefficient dynamique Cd :**

Le coefficient dynamique Cd tient compte des effets de réduction due à l'imparfaite corrélation des pressions exercées sur les parois ainsi que des effets d'amplification dus à la partie de turbulence ayant une fréquence proche de la fréquence fondamentale d'oscillation de la structure.

## **II.2.9.1. Sens V1 :**

Il donné par la formule suivante :

$$
C_d = \frac{1 + 2 \times g \times Iv(Zeq) \times \sqrt{Q^2 + R^2}}{1 + 7lv(Zeq)}
$$

Ou :

Zeq en  $(m)$ : Hauteur "équivalente de la construction.

 $Iv(Zeq)$ : Est l'intensité de la turbulence pour  $Z = Zeq$ .

 $Q^2$ : Est la partie quasi-statique.

 $R^2$ : Est la partie résonante.

 $q$ : Est le facteur de pointe.

$$
Zeq = 0.6 \times h \geq Zmin
$$
  

$$
Zeq = 0.6 \times 23.6 = 14.16 > Zmin
$$

#### **a) Partie quasi-statique :**

Elle donnée par la formule suivante :

$$
Q^{2} = \frac{1}{1 + 9 \times \left(\frac{(b+h)}{Li(Zeq)}\right)^{0.63}}
$$

Avec :

bet  $h$  en (m) sont la largeur et la hauteur de la structure => $h = 23.8$  m et  $b = 11.7$  m Li(z) est l'échelle de la turbulence pour  $Z = Zeq$  donnée par :

 $Li = 300 \times \left(\frac{Z}{200}\right)^{\epsilon}$  Pour  $Zmin \le Z \le 200m$ 

$$
Li = 71.66 \, m \Rightarrow Q^2 = 0.14
$$

#### **b) Partie résonnante :**

Elle donnée par la formule suivante :

$$
R^2 = \frac{\pi^2}{2 \times \delta} \times R_N \times R_h \times R_b
$$

 $\delta$ : Décrément logarithmique d'amortissement structural => $\delta = \delta_s + \delta_a$  $\delta_s$ : Décrément logarithmique d'amortissement structural => $\delta_s$  = 0.05  $\delta_a$ : Décrément logarithmique d'amortissement aérodynamique pris égal à  $0 = \delta_a = 0$ Alors :  $\delta = 0.05$ 

 $R_N$ : Fonction adimensionnelle de la densité spectrale de puissance

$$
N_x = \frac{n_{l,x} \times l_i(Zeq)}{V_m(Zeq)}
$$

 $n_{l,x} = \frac{0.5}{\sqrt{f}}$ Avec :  $f = \frac{h}{100} = \frac{23.8}{100} = 0.238$  => $n_{l,x} = 1.02$  $V_m(Zeq) = Cr \times Ct \times Vref$  Avec  $Vref = 25 m/s$  $C_r = Kt \times Ln(Z/Z_0)$  $Cr = Kt \times Ln\left(\frac{Zeq}{70}\right) = 0.234 \times Ln\left(\frac{23.6}{1}\right) = 0.73$  $V_m(Zeq) = 18.25 \, m/s$  $N_x=4$  $R_N = \frac{6.8 \times N_x}{(1 + 10.2 \times N_x)^{5/3}} = 0.05$ 

 $R_h$ et $R_b$  sont des fonctions d'admittance aérodynamique donnée par :

$$
R_h = \left(\frac{1}{\eta h}\right) - \left(\frac{1}{2\eta h^2}\right) \times \left(1 - e^{-2\eta h}\right) \quad \text{Pour } \eta h > 0
$$
\n
$$
R_b = \left(\frac{1}{\eta b}\right) - \left(\frac{1}{2\eta b^2}\right) \times \left(1 - e^{-2\eta b}\right) \quad \text{Pour } \eta b > 0
$$
\nArea:

Avec:

 $\eta h = 6.1$  $\eta b = 3$  $R_h = 0.15$  $R_h = 0.27$  $R^2 = 0.2$ 

#### $\mathbf{c}$ Facteur de point g :

Elle donnée par la formule suivante :

$$
g = \sqrt{2 \times \ln (600 \times v)} + \frac{0.6}{\sqrt{2} \times \ln (600 \times v)} \ge 3
$$

La fréquence moyenne  $v$ :

$$
v = n_{1,x} \times \sqrt{\frac{R^2}{Q^2 \times R^2}} \ge 0.08 \, [HZ] \Rightarrow v = 2.7
$$
\n
$$
g = 3.9 > 3
$$
\n
$$
C_d = \frac{1 + 2 \times 3.9 \times 0.31 \times \sqrt{0.14 + 0.2}}{1 + 7 \times 0.31}
$$
\n
$$
C_d = 0.76
$$

#### II.2.9.2. Sens V2:

#### $a)$ Partie quasi-statique :

Elle donnée par la formule suivante :

$$
Q^{2} = \frac{1}{1 + 9 \times \left(\frac{(b+h)}{Li(Zeq)}\right)^{0.63}}
$$

Avec:

bet h en (m) sont la largeur et la hauteur de la structure =>  $h = 23.8$  m et  $b = 23.4$  m Li(z) est l'échelle de la turbulence pour  $Z = Zeq$  donnée par :

 $Li = 300 \times \left(\frac{Z}{200}\right)^{\epsilon}$  Pour  $Zmin \le Z \le 200m$  $\overline{1}$ 

$$
Li = 71.66 \, m \Rightarrow Q^{\circ} = 0.12
$$

$$
n_{l,x} = \frac{0.5}{\sqrt{f}}
$$
  
Avec:  $f = \frac{h}{100} = \frac{23.8}{100} = 0.238 \Rightarrow n_{l,x} = 1.02$   
 $Vr \acute{e}f = 25 \ m/s$   
 $Cr = 0.73$   
 $V_m(Zeq) = 18.25 \ m/s$   
 $N_x = 4$   
 $R_N = 0.05$   
 $R_b = \left(\frac{1}{\eta b}\right) - \left(\frac{1}{2\eta b^2}\right) \times \left(1 - e^{-2\eta b}\right)$  Pour  $\eta b > 0$   
Avec:

 $\eta h = 6.1$  $\eta b = 6$  $R_h = 0.15$  $R_b = 0.15$ 

## $R^2 = 0.11$

#### Facteur de point g :  $\mathbf{c}$

Elle donnée par la formule suivante :

$$
g = \sqrt{2 \times \ln (600 \times v)} + \frac{0.6}{\sqrt{2} \times Ln (600 \times v)} \ge 3
$$

La fréquence moyenne  $v$  :

$$
v = n_{1,x} \times \sqrt{\frac{R^2}{Q^2 \times R^2}} \ge 0.08 \, [HZ] = > v = 2.9
$$
\n
$$
g = 3.867 > 3
$$
\n
$$
C_d = \frac{1 + 2 \times 3.867 \times 0.31 \times \sqrt{0.12 + 0.11}}{1 + 7 \times 0.31}
$$
\n
$$
C_d = 0.67
$$

#### **II.2.10. Calcul de la pression due au vent :**

#### **II.2.10.1. Détermination de la pression dynamique :**

La pression dynamique  $W(zj)$  agissant sur une paroi, on est dans le cas où l'un des faces est intérieur et l'autre est extérieur :

$$
W(zi) = q_p(zi) \times (C_{pe} - C_{pi}) \qquad [N/m^2]
$$

 $\checkmark$ qp est la pression dynamique

 $\checkmark$ Cpe est le coefficient de pression extérieur

 $\checkmark$ Cpi est le coefficient de pression intérieur

#### **Détermination des coefficients de pression extérieure (Cpe) :**

On déterminer le coefficient à partie des conditions suivantes :

 $Cpe = Cpe.1$  Pour  $S \le 1m^2$  $Cpe = Cpe.1 + (Cpe.10 + Cpe.1) \times log10(S)$  Pour  $m^2 < S < 10m^2$ 

 $Cpe = Cpe. 10$ Pour  $S \ge 10 m^2$ 

S en m<sup>2</sup>) désigne la surface chargée de la paroi considérée.

Dans notre cas  $S \geq 10 m^2$ 

Alors  $Cpe = Cpe.10$ 

**La direction du vent V1 :** 

**Cas de vent perpendiculaire à la longueur du bâtiment** 

#### • **Paroi verticale Cpe.10 :**

 $e = Min(b, 2h)$ 

 $e = min(11.7 m, 47.6 m); e = 11.7 m; d = 23.4$  **cas ou**  $e < d$ 

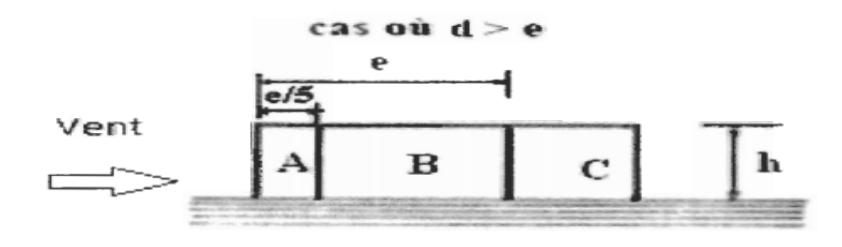

FIGURE.II.3. Vue En élévation

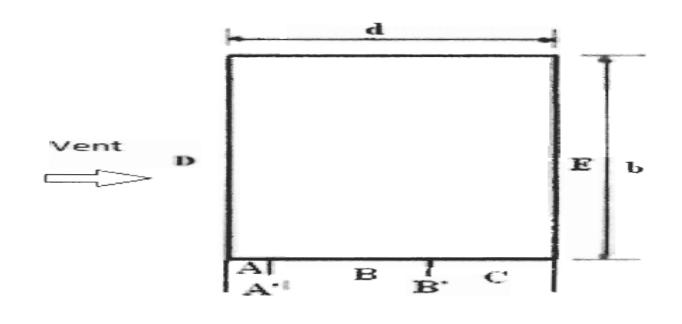

**VUE EN PLAN** 

FIGURE.II.4. VueEn plan

Aire de la zone :  $A = 2.34 \times 23.8 = 55.692 m^2$ Aire de la zone :  $B = 9.36 * 23.8 = 222.768 m^2$ Aire de la zone :  $C = 11.7 * 23.8 = 278.46 m^2$ Aire de la zone :  $D = 11.7 * 23.8 = 278.46$   $m^2$ Aire de la zone :  $E = 11.7 * 23.8 = 278.46 m^2$ 

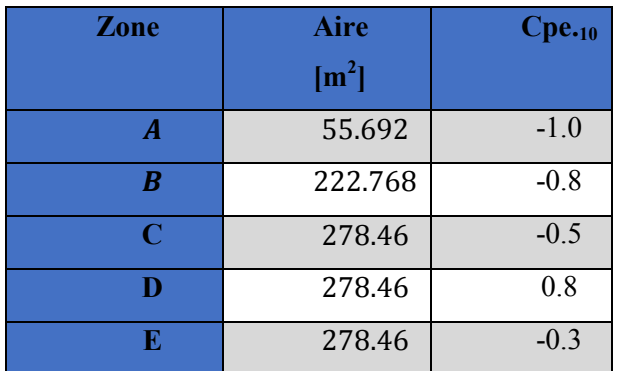

**FIGURE.II.5.** Valeurdes coefficients de Cpe sens  $V_1$ 

# *CHAPITRE II : ETUDE CLIMATIQUE*  $\frac{\text{Vert}}{\text{Vert}}$  $\overline{D}$  $E_{\rm}$ **FIGURE.II.6.** Répartition de Cpepour la paroi verticale V1

• **Toiture Cpe.10 :** 

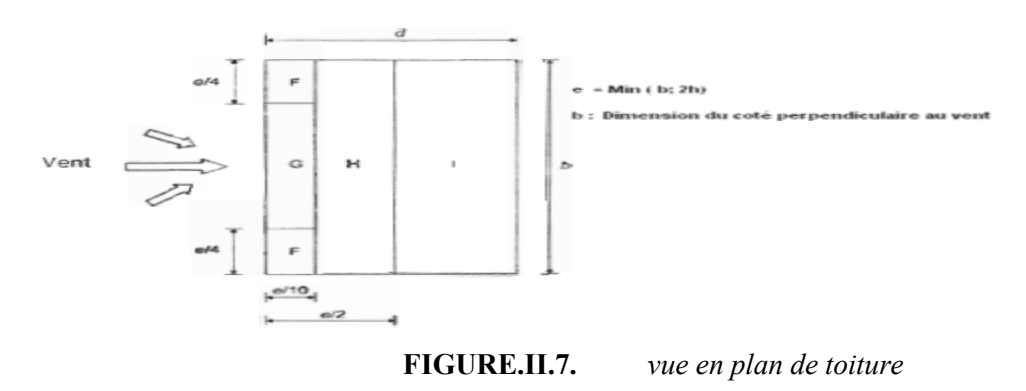

Aire de la zone :  $F = 2 * 2.925 * 1.17 = 6.84445 m^2$ Aire de la zone :  $G = 5.85 * 1.17 = 6.84445 m^2$ Aire de la zone :  $H = 4.68 * 11.7 = 53.82 m^2$ Aire de la zone :  $I = 11.7 * 17.55 = 205.335$   $m<sup>2</sup>$ 

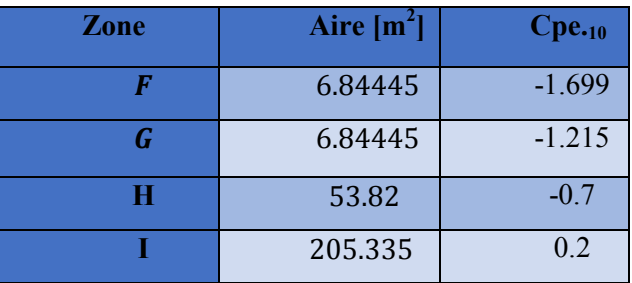

**Tableau.II.6.** Valeurdes coefficients de Cpe toiture sens  $V_1$ 

## **a) Détermination des coefficients de pressions intérieure (Cpi) V1:**

 $\mu = \frac{\Sigma \text{ des surface des ouvertures ou Cpe} \leq 0}{\Sigma \text{ des surface totale ouvertures}}$  $\Sigma$  des surfaces totale ouvertures

$$
\mu = \frac{124.32 \times 2}{248.64} = 1
$$

Donc  $\mu =1$  => d'après le coefficient C<sub>pi</sub> en fonction de l'indice de perméabilité **U**et par interpolation.

Pour  $\mu = 1$  et  $h/d = 1.01$   $Cpi = -0.5$ 

(h) c'est la hauteur du bâtiment ;

(d) est sa profondeur ;

Dans la toiture, Pour le cas des bâtiments avec cloisons intérieures  $Cpi = 0.8$ 

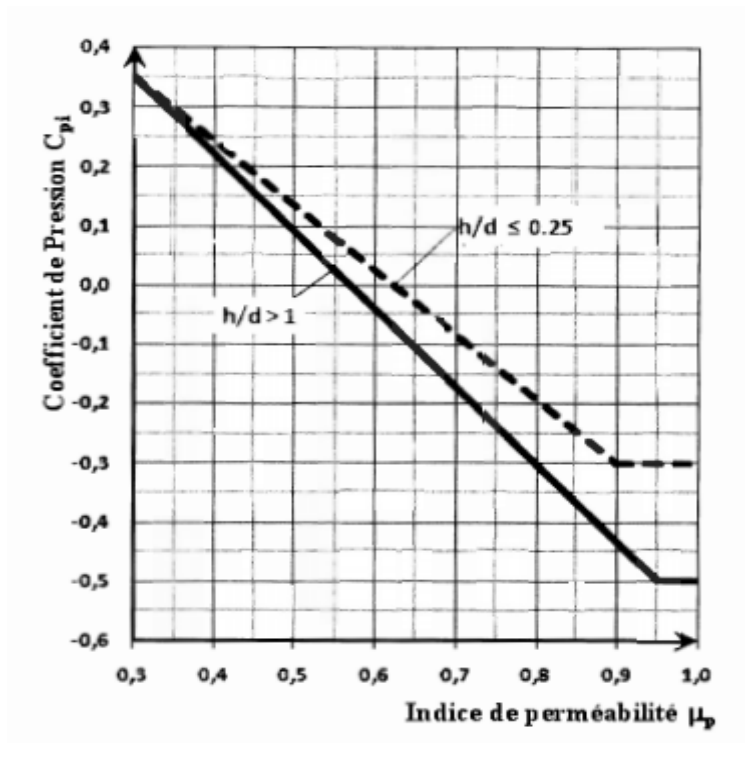

**FIGURE.II.8.** Coefficient de pression Cpi en fonction de l'indice de perméabilité

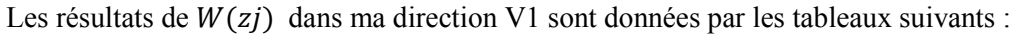

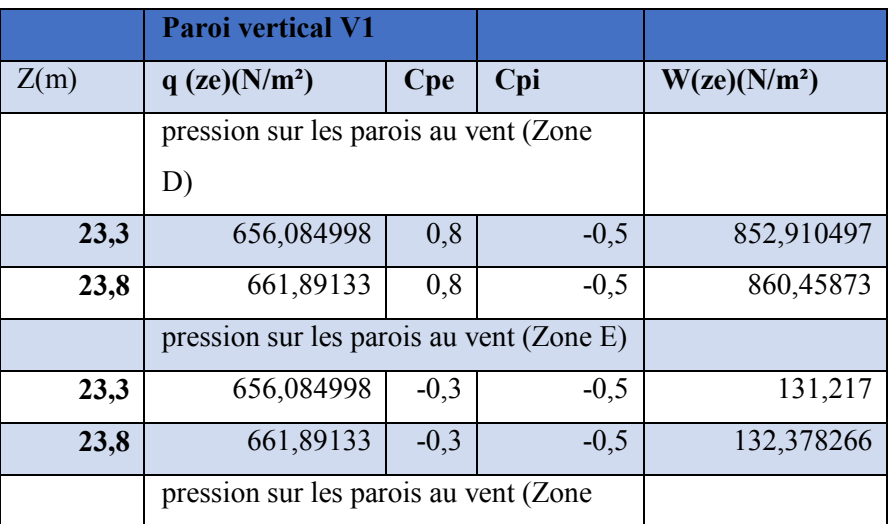

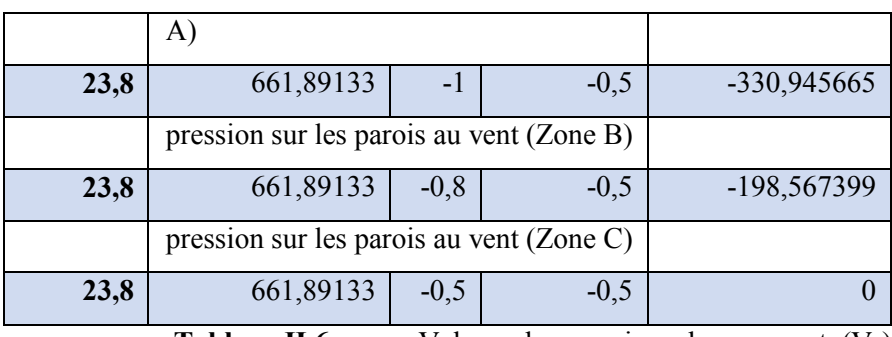

**Tableau.II.6.** Valeurs des pressions dues au vent  $(V_1)$ 

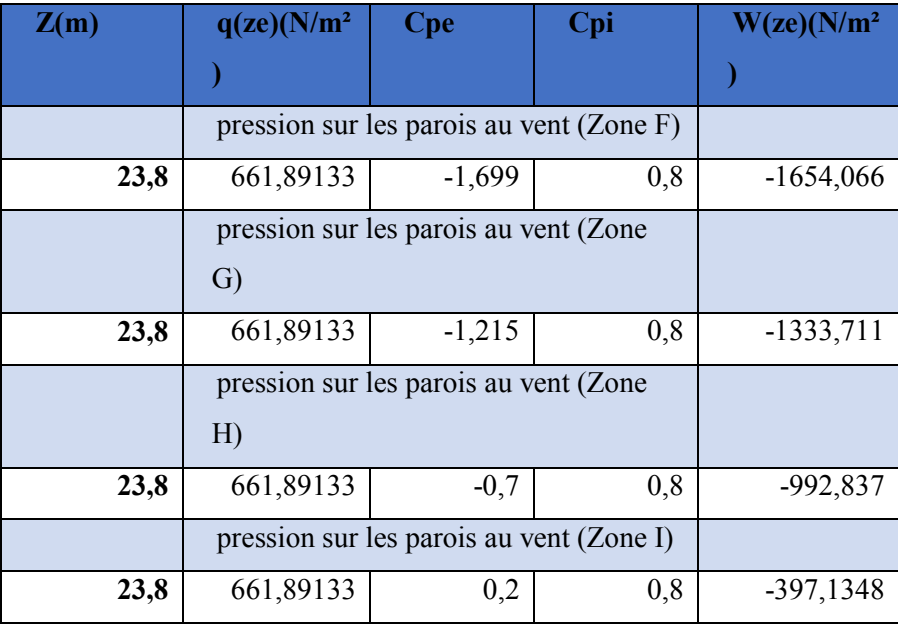

**Tableau.II.6.** Valeurs des pressions dues au vent toiture  $(V_1)$ 

**La direction du vent V2 :** 

**Cas de vent parallèles à la longueur du bâtiment** 

• **Paroi verticale Cpe.10 :** 

$$
e = min(b, 2h)
$$

 $e = min (23.4, 47.6)$ ;  $e = 23.4 m$ ;  $d = 11.7 m$ **cas ou**  $d < e$ 

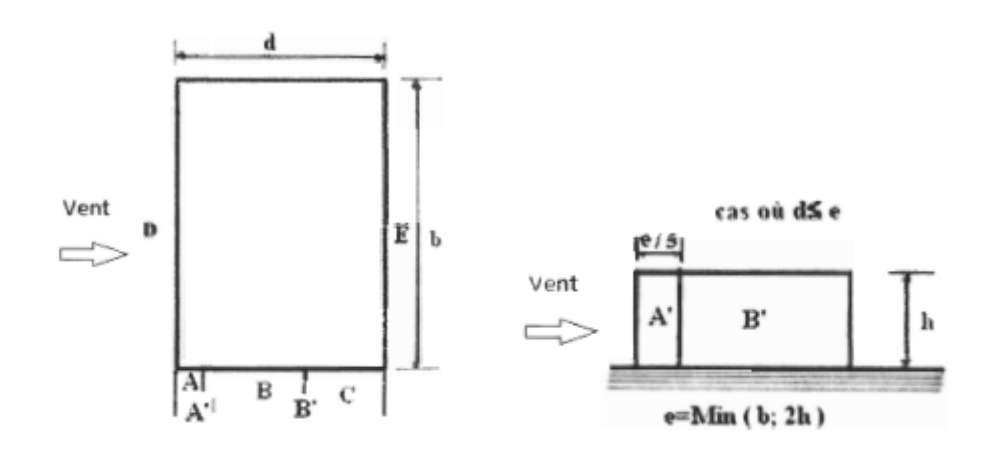

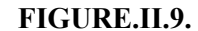

**FIGURE.II.9.** *Vue En Plan et en plan* 

Aire de la zone :  $A' = 4.68 * 23.8 = 111.384 m^2$ Aire de la zone :  $B' = 11.7 * 23.8 = 278.46 m^2$ Aire de la zone :  $D = 23.4 * 23.8 = 556.92$   $m<sup>2</sup>$ Aire de la zone :  $E = 23.4 * 23.8 = 556.92 m^2$ 

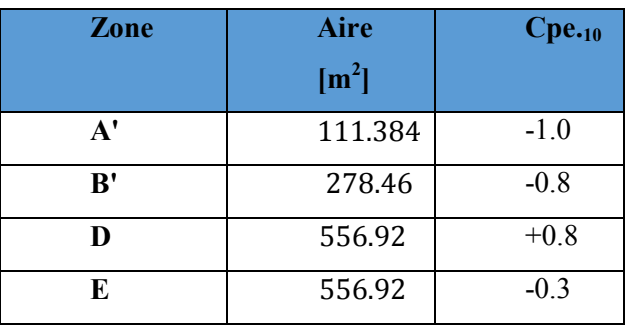

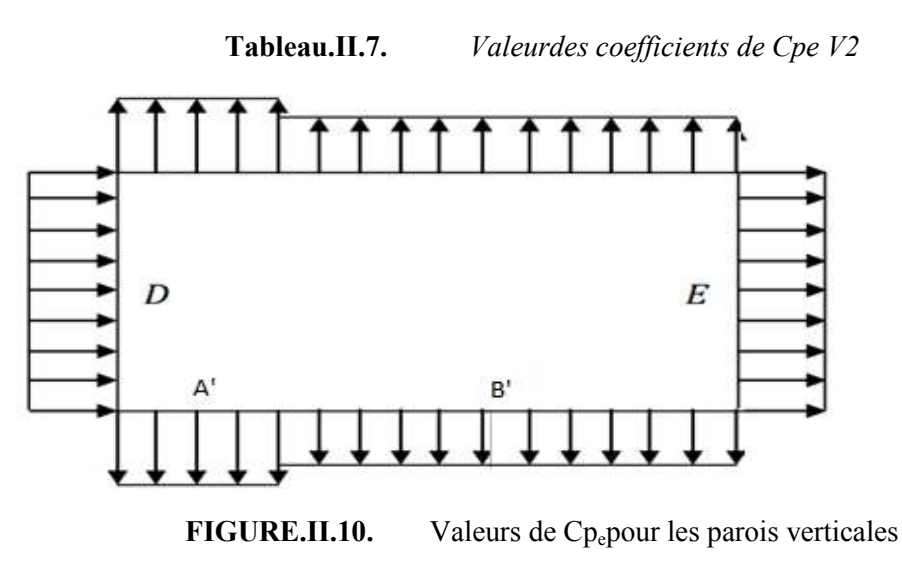

• **Toiture :**

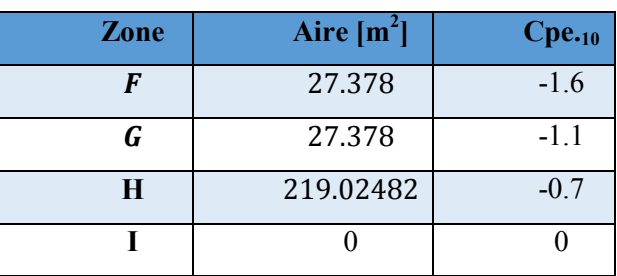

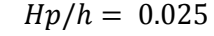

**Tableau.II.8.** Valeurdes coefficients de Cpe toiture sens  $V_2$ 

#### **b) Détermination des coefficients de pressions intérieure (Cpi) V2 :**

$$
\mu=\frac{124.32}{248.64}=0.5
$$

Donc  $\mu =0.5$  => d'après le coefficient C<sub>pi</sub> en fonction de l'indice de perméabilité  $\mu$ et par interpolation.

Pour  $\mu = 0.5$  et  $h/d = 2.03$   $Cpi = 0.1$ 

(h) c'est la hauteur du bâtiment ; (d) est sa profondeur

Dans la toiture, Pour le cas des bâtiments avec cloisons intérieures Cpi= 0.8

Les résultats de  $W(zj)$  dans ma direction V2 sont données par les tableaux suivants :

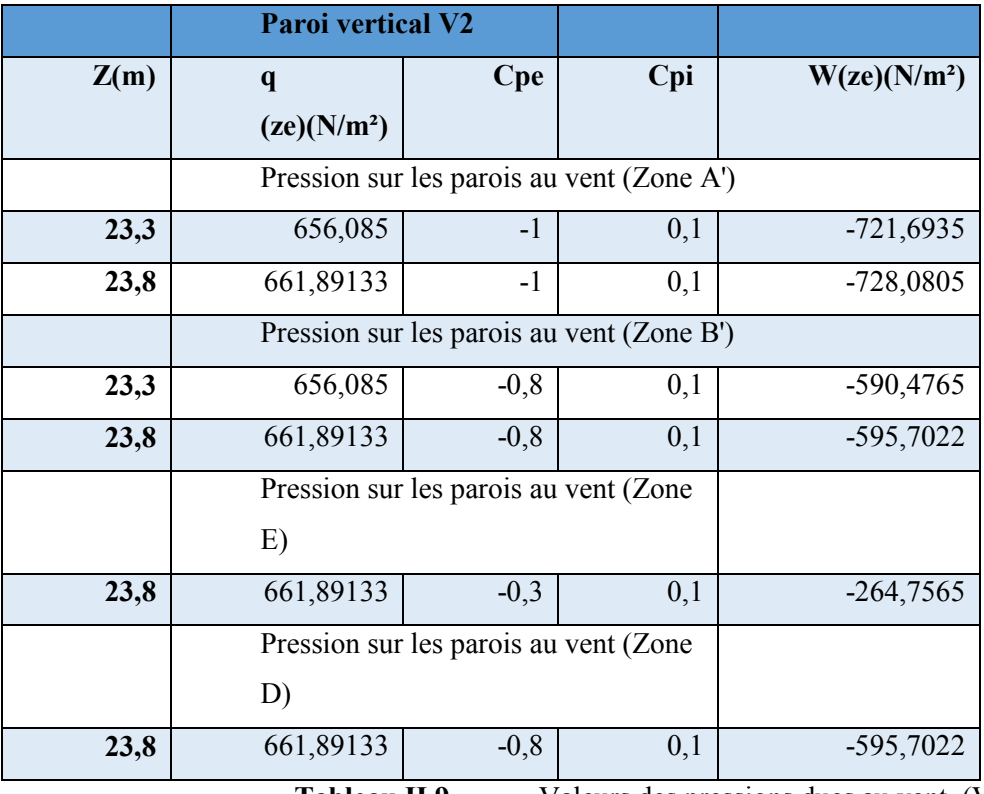

**Tableau.II.9.** Valeurs des pressions dues au vent  $(V_2)$ 

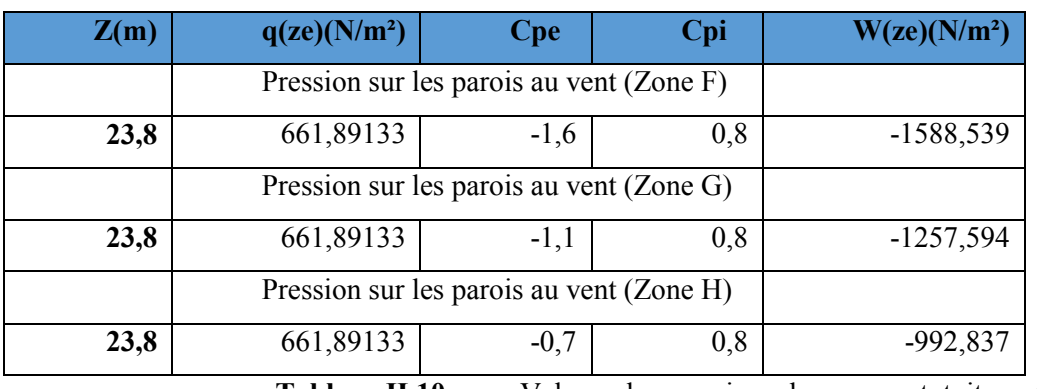

**Tableau.II.10.** Valeurs des pressions dues au vent toiture  $(V_2)$ 

## • **Calcul des forces de frottement :**

Les effets de frottement du vent sur la surface peuvent être négligés lorsque l'aire totale de toutes les surfaces parallèles au vent est inférieure ou égale à 4 fois l'aire totale de toutes les surfaces extérieures perpendiculaires au vent.

$$
2d\leq 4.2b
$$

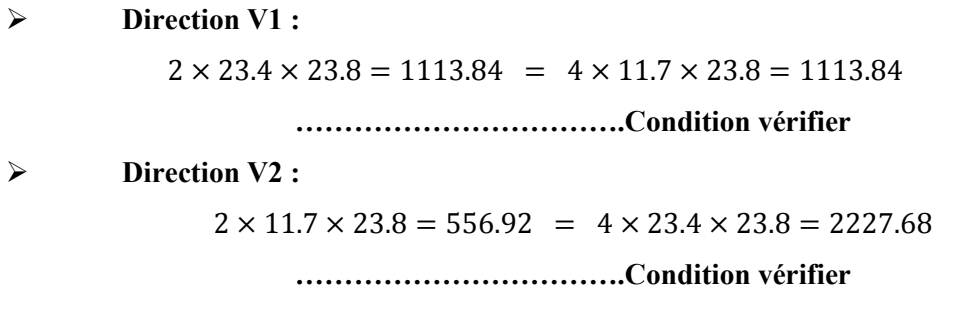

## **II.2.10.2. Calcul des forces à l'aide des coefficients de forces :**

 $Fw = qj \times Aref$ 

**Direction V1 :**

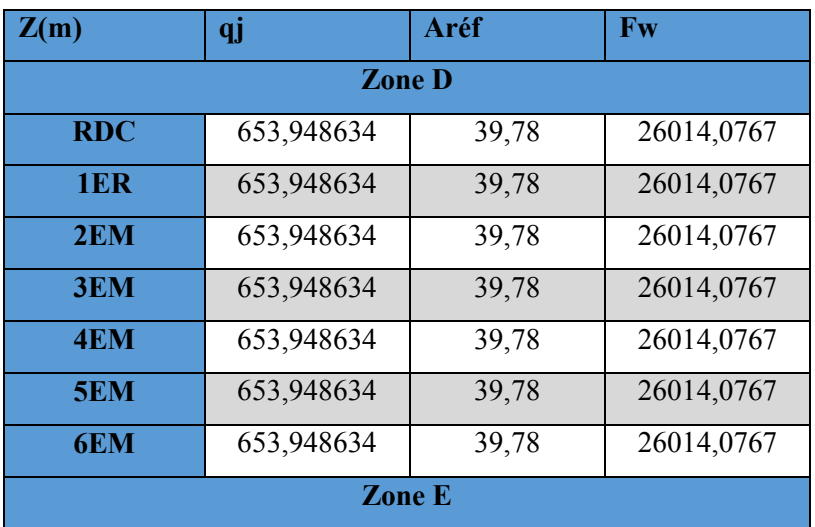

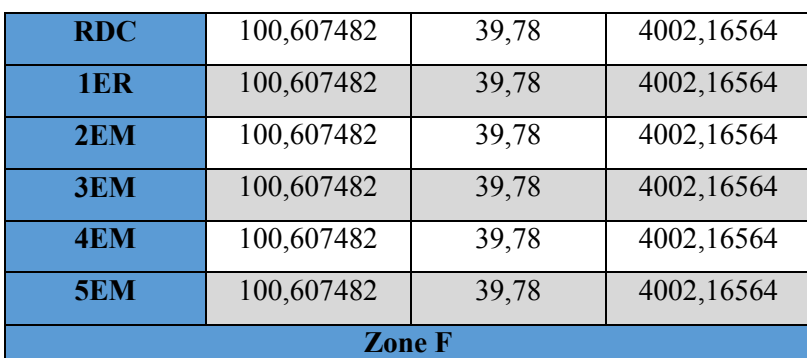

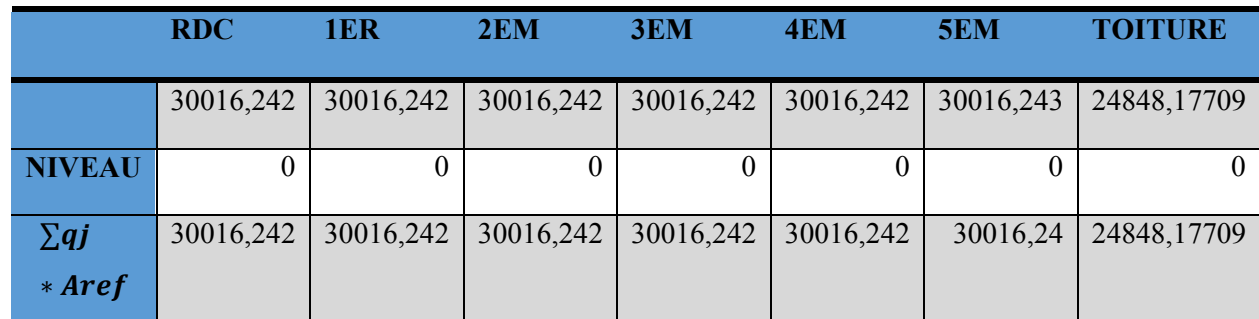

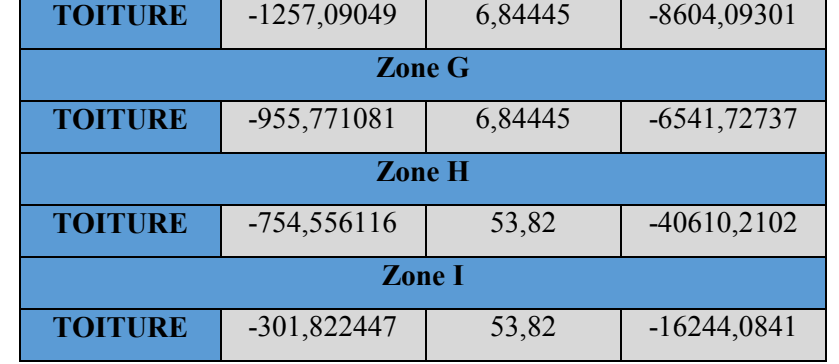

**Tableau.II.11.** La pression du vent qui s'exerce sur un élément de surface j

**Tableau.II.12.** Force résultante dans chaque niveau

## **Direction V2 :**

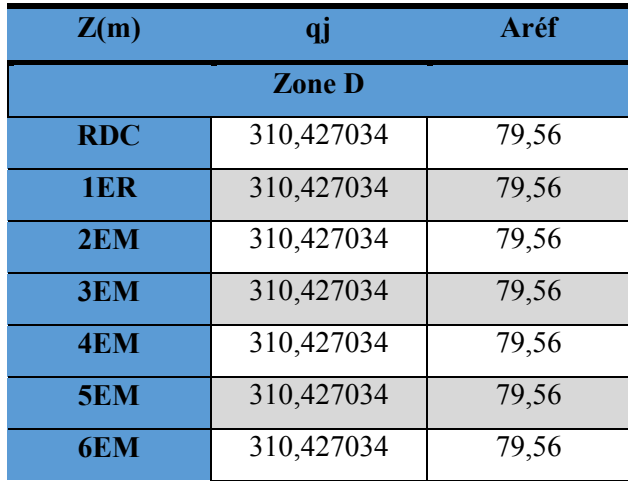

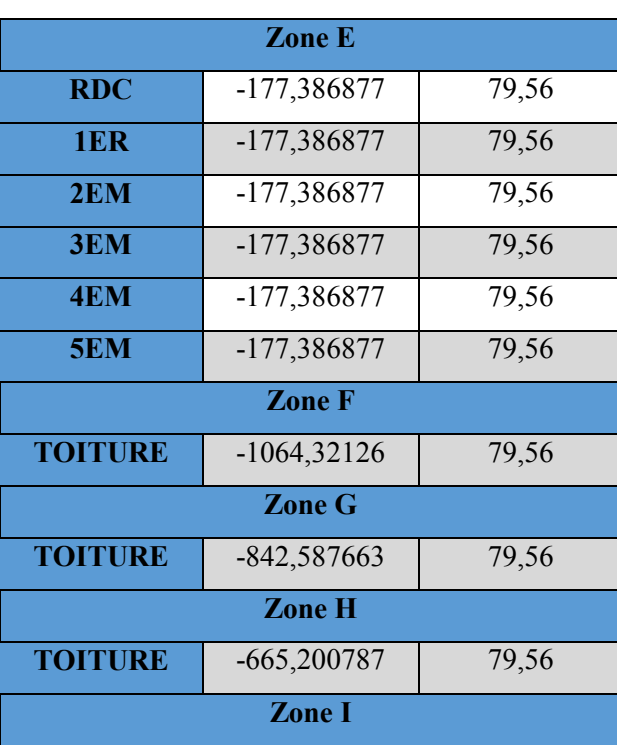

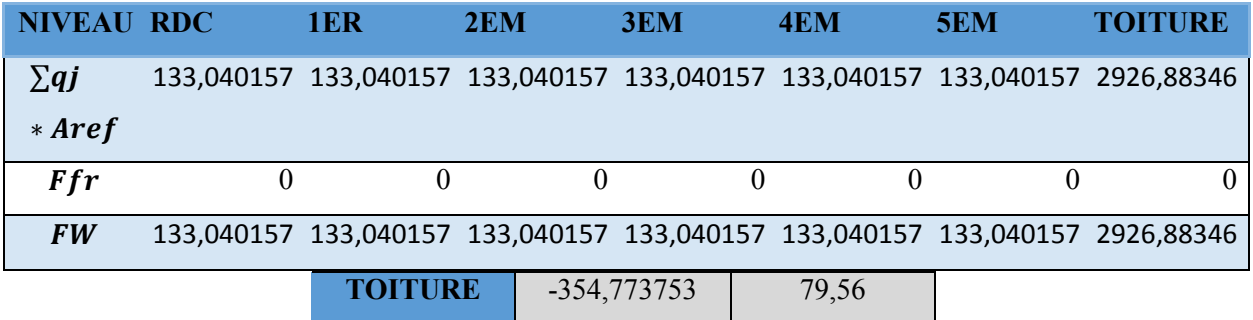

**Tableau.II.13.** La pression du vent qui s'exerce sur un élément de surface j

**Tableau.II.14.** Force résultante dans chaque niveau

## **Conclusion :**

.

 Ces résultats vont être comparés avec la résultante des forces sismiques, pour prendre le cas le plus défavorable en vue de l'étude sismique.

 On tient à signaler qu'on a rencontré beaucoup de problèmes lors de cette étude, car les méthodes du règlement RNV 2013 ne sont pas claires et pas bien détaillés, surtous pour les structures qui ont une forme particulière.

#### *III. CHAPITRE III : PREDIMENSIONNEMENT DES ELEMENTS*

#### **III.1. Introduction :**

Les présentes règles ont pour but de codifier les méthodes de calcul applicables à l'étude des projets de constructions en acier.

L'application de ces règles conduit pour les différents éléments des constructions à un degré de sécurité sensiblement homogène pour les différents modes de sollicitations et les différents types de constructions.

Les éléments secondaires sont destinés à reprendre la sollicitation, comme les vents par exemple, et à assurer la stabilité basée sur la RDM et les règles CM97.

## **III.2. Les planchers :**

Sous charges horizontales, le rôle essentiel du plancher, supposé infiniment rigide dans le plan horizontal, est de transmettre les efforts aux éléments porteurs des poutres et poteaux.

#### **III.2.1. Estimation des charges des planchers :**

#### **III.2.1.1. Plancher terrasse :**

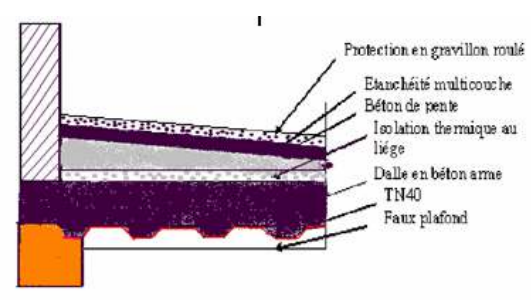

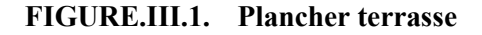

#### **a) Actions permanentes** :

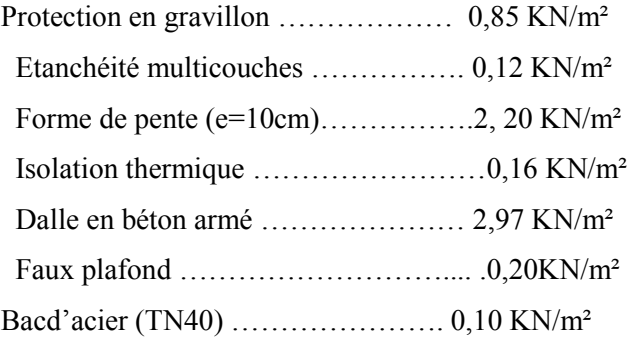

## **Total:G** = 6, 60 KN/m<sup>2</sup>.

## *b)* **Charges d'exploitation** *:*

Terrasse inaccessible

$$
Q = 1 \text{ KN/m}^2
$$

**III.2.1.2. Plancher courant :** 

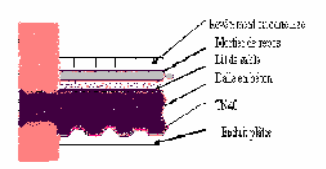

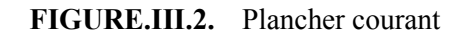

#### **a) Actions permanentes :**

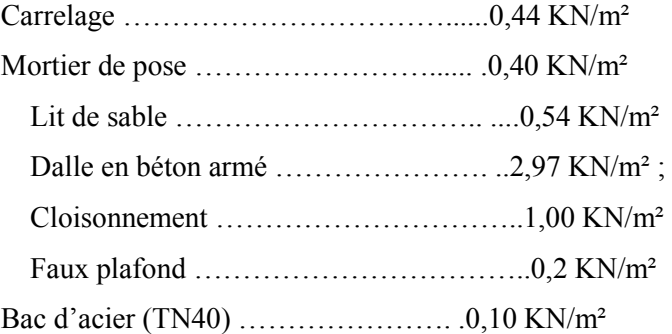

#### **Total:**  $G = 5,65$  **KN/m<sup>2</sup>.**

#### **b) Charges d'exploitation :**

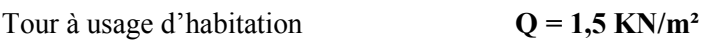

#### **III.2.2. Combinaison des charges :**

```
a) ELU : qu = 1.35G + 1.5QPlancher terrasse : 
    qu = 1.35*6.6*1.5*1 = >qu = 10.08 \, kn/m^2Plancher courant : 
    qu = 1.35 * 5.65 + 1.5 * 1.5 \implies qu = 9.878 \text{ km/m}^2b) ELS : qs = G + QPlancher terrasse : qs = 7.6 \text{ km/m}^2Plancher courant : qs = 7.15 \; kn/m^2
```
#### **III.3. Prédimensionnements des éléments :**

#### III.3.1. Les solives :

Les solives Sont des poutrelles en IPE qui travaillent a flexion simple leur écartement (la distance entre une solive et l'autre) est pratiquement déterminé par la règle empirique de prédimensionnement.  $0.7 \le L \le 1.50$ 

On opte pour une distance de  $L=1,00$  m

#### III.3.1.1. Pré dimensionnement des solives du plancher terrasse :

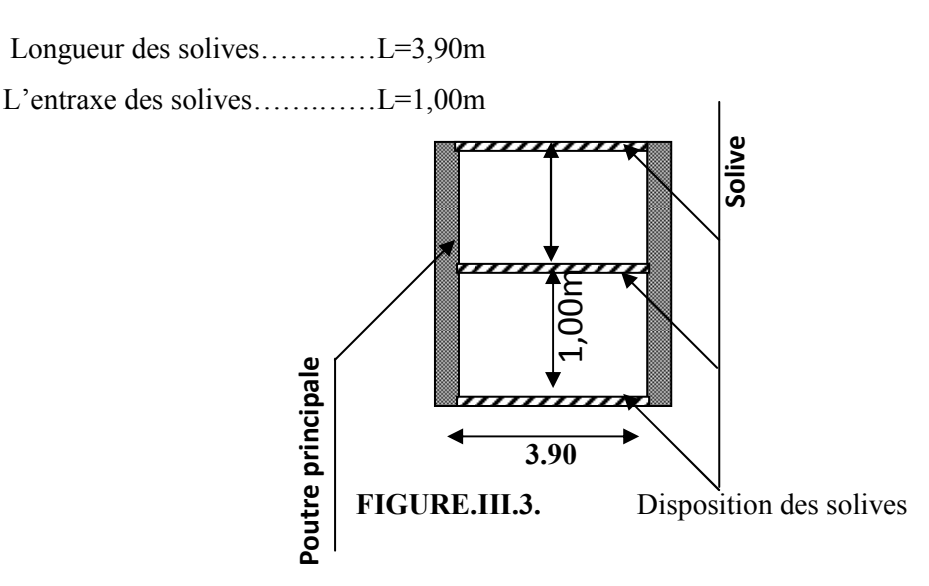

#### Charge linéique sur la solive :  $a)$

Espacement =  $1 \text{ m}$ 

$$
qu = 10.08 \, kn/m
$$

$$
qs = 7.15 \, kn/m
$$

Condition de flèche :  $$ 

$$
f_{\max} \leq f_{a \, d \, m}
$$
\n
$$
f = \frac{5 \cdot 0 \cdot L^4}{384 \cdot E \cdot L} \quad ; \quad \overline{f} \leq \frac{L}{250} f = \frac{5 \cdot 7.15 \cdot 3900^4}{384 \cdot 2.1 \cdot 10^5 \cdot L}
$$

Donc

$$
I \ge \frac{5 * 7.15 * 3900^3 * 250}{384 * 2.1 * 10^5}
$$

$$
I \ge 657.4448 \, mm^4
$$

#### Condition de résistance :  $\mathbf{c}$

La solive est sollicitée à la flexion simple

$$
Msd = \frac{ql^2}{8} < Mplrd = \frac{Wpl*Fy}{\gamma m0} \qquad \Rightarrow Wpl \ge QL^2 * \frac{\gamma m0}{8fy}
$$

$$
Wpl \ge 10.08 * 3900^2 * \frac{1.1}{8 * 235}
$$

Avec

 $(Q$  a ELU)

$$
Wply \ge 89.7 * 10^3
$$

Pour choisir le profilé il faut que les deux conditions soient satisfaites :  $\Rightarrow$  IPE 160

$$
Iy \ge 657.4448 \, mm^4
$$

$$
Wply \ge 89.7 * 10^3
$$

o Vérification du profilé :

 $QELU = 1008 + 1.35*15.8$ 

 $QELU = 10.29$  KN/ ml.

 $QELS = 760 + 15.8$ 

QELS =  $7.758$  KN/ ml

#### 1. Critère de résistance :

#### $a)$ La classe du profilé :

o Classe de l'âme flèche ·

$$
d/tw \le 72\varepsilon \qquad \text{Avec} \quad \varepsilon = \sqrt{\frac{235}{fy}}\varepsilon = 1
$$
  

$$
\frac{127.2}{5} = 25.44 \le 72 \qquad \text{L'âme est de classe}
$$

o Classe de la semelle comprimée :

$$
\frac{c}{tf} \leq 10\epsilon
$$

 $\mathbf{1}$ 

 $\frac{29.5}{7.4} = 3.98$ La semelle est de classe 1

Vérification au cisaillement :  $\mathbf{b}$ 

On doit vérifier que

$$
Vsd \le 0.5 Vplrd
$$
  
\n
$$
Vsd = \frac{QL}{2} = \frac{10.29 * 3.9}{2} = 20.0655 KN
$$
  
\n
$$
Vplrd = \frac{A_{vz} * fy}{\gamma m0 * \sqrt{3}}
$$
  
\n
$$
Vplrd = \frac{20.1 * 10^2 * 235}{1.1 * \sqrt{3}}
$$
  
\n
$$
Vplrd = 247.919 KN
$$

c) Vérification au moment fléchissant :

On doit vérifier que :  $Msd \leq Mplrd$ 

#### d) Vérification de la flèche :

On doit vérifier que :

 $\bar{f}$ adm  $\geq f$ max

Avec  $\bar{f}$ adm =  $\frac{L}{250} \bar{f}$ adm =  $\frac{3900}{250}$  = 15.6 mm

$$
f \max = \frac{5 * Q * L^4}{384 * E * I}
$$

$$
f \max = \frac{5 * 7.758 * 3900^4}{384 * 2.1 * 10^5 * 869 * 10^4}
$$

$$
f = 12.8 \text{ mm} \le \bar{f} \text{adm} = 15.6 \dots
$$
CV

- Finalement le choix de profiler IPE 160 convient plancher courant et terrasse.

#### III.3.2. Les poutres principales de l'étage terrassent :

Les poutres sont des éléments qui travaillent essentiellement à la flexion

#### $a)$ Charges linières sur la poutre :

Longueur des poutres............ $L' = 6.7$  m

L'entraxe des poutres............L=3.5 m

 $q(solve) = \frac{pp}{entrasolive} * ns = \frac{15.8}{1} * 6 = 94.8 \text{ Kg/m}^2$ 

Poids propre du plancher :

$$
G = 565kg/m2
$$
  
Stot = (565 + 94.8) \* 3.5  
Stot = 23.093 kn/ml

Charge d'exploitation :

$$
Q=150\ kg/m^2
$$

 $Q = 150 * 3.5$  $Q = 5.25 \, kn/ml$ Finalement:  $qu = 39.05 \, kn/m$ 

$$
qs = 28.343 \, kn/m
$$

Condition de flèche :  $\mathbf{b}$ 

La flèche doit satisfaire la condition suivante

Pour une poutre bi articulée

**FIGURE.III.4.** 

Disposition de poutre principale

$$
\bar{f} \le \frac{L}{250} \qquad (q^n \text{ Charge a ELS}) \ f = \frac{5 \times 28.343 \times 6700^4}{384 \times 2.1 \times 10^{5} \times I}
$$

Donc

$$
I \ge \frac{5 * 28.343 * 6700^3 * 250}{384 * 2.1 * 10^5}
$$

$$
I \ge 13213.86 * 10^4 mm^4
$$

#### Condition de résistance  $\mathbf{c}$

La poutre est sollicitée à la flexion simple

$$
Msd = \frac{ql^2}{8} < Mplrd = \frac{Wpl * Fy}{\gamma m0} \qquad \Rightarrow Wpl \ge QL^2 * \frac{\gamma m0}{8f y}
$$
\n
$$
Wpl \ge 39.05 * 6700^2 * \frac{1.1}{8 * 235}
$$

Avec

(*Q* à ELU) 
$$
Wpl \ge 1025.66 * 10^3
$$

Pour choisir le profilé il faut que les deux conditions soient satisfaites :  $\Rightarrow$  IPE450

$$
l \ge 13213.86 * 104 mm4
$$

$$
Wpl \ge 1025.66 * 103
$$

On va prendre pour les poutres principales des profilés IPE450 pour toute la structure, et on fera les vérifications nécessaires.

o Vérification du profilé :

 $QELU = Qu + 1.35(Gp)$  $QELU = 39.05 + 1.35 * (0.776)$  $QELU = 40.09 KN/ml.$ 

 $QELS = Qs + (Gp)$  $QELS = 2834.3 + 66.3$ 

 $QELS = 29.11 KN/ml$ 

#### 1. Critère de résistance :

#### $a)$ La classe du profilé :

o Classe de l'âme flèche :

$$
d/tw \le 72\varepsilon \qquad \text{Avec} \quad \varepsilon = \sqrt{\frac{235}{fy}}\varepsilon = 1
$$
  

$$
\frac{378.8}{9.4} = 40.29 \le 72 \qquad \text{L'âme est de classe 1}
$$

o Classe de la semelle comprimée :

$$
\frac{c}{tf} \leq 10 \varepsilon
$$

$$
\frac{74}{14.6} = 4.79
$$

La semelle est de classe 1

 $\mathbf{b}$ 

Vérification au cisaillement :

On doit vérifier que

$$
Vsd \le 0.5 \, Vplrd
$$
\n
$$
Vsd = \frac{QL}{2} = \frac{40.09 \times 6.7}{2} = 134.3 \, KN
$$
\n
$$
Vplrd = \frac{A_{vz} \times fy}{\gamma m0 \times \sqrt{3}}
$$
\n
$$
Vplrd = \frac{50.85 \times 10^2 \times 235}{1.1 \times \sqrt{3}}
$$
\n
$$
Vplrd = 627.199 \, Kn
$$

#### c) Vérification au moment fléchissant :

On doit vérifier que :  $Msd \leq Mplrd$ 

#### d) Vérification de la flèche :

On doit vérifier que :

$$
fadm \geq fmax
$$

$$
A \text{vec } \bar{f} \text{adm} = \frac{L}{250} \bar{f} \text{adm} = \frac{6700}{250} = 26.8
$$

$$
fmax = \frac{5 * Q * L^4}{384 * E * I}
$$

$$
fmax = \frac{5 * 29.11 * 6700^4}{384 * 2.1 * 10^5 * 33740 * 10^4}
$$

$$
f = 10.77 \, mm \le \bar{f}adm = 15.6 \, \dots \dots \dots \dots \dots \dots \, C. \, V
$$

- Finalement le choix de profiler IPE450 convient pour les poutres principale courants et terrasses.

# III.3.3. Dimensionnement de la poutre secondaire du plancher terrasse la plus sollicité:

o Combinaison des charges :

Poids propre du plancher :

$$
G = 565kg/m2; Gmurs = 130 kg/m2
$$
  

$$
Gtot = 565 * 1+G (murs)
$$

 $Gtot = 10.72 \, kn/ml$ 

Charge d'exploitation :

$$
Q=1500\ kg/m^2
$$

 $Q = 1500 * 1$ 

 $Q = 1.5 \, km/ml$ 

Finalement:

$$
qu = 16.722 \text{ kn/m}
$$

$$
qs = 12.22 \text{ kn/m}
$$

#### **Condition de flèche:**  $a)$

La flèche doit satisfaire la condition suivante

Pour une poutre bi articulée

$$
\overline{f} \geq f \max f = \frac{5 \times Q \times L^4}{384 \times E \times I}
$$

 $\overline{f} = \frac{L}{250} f = \frac{5 * 12.22 * 3900^4}{384 * 2.1 * 10^5 * I}$ 

Donc

$$
I \ge \frac{5 * 12.22 * 3900^3 * 250}{384 * 2.1 * 10^5}
$$
  

$$
I > 1123.6 * 10^4 mm^4
$$

#### Condition de résistance  $\mathbf{b}$

La poutre est sollicitée à la flexion simple

$$
Msd = \frac{ql^2}{8} < Mplrd = \frac{Wpl * Fy}{\gamma m0} \qquad \Rightarrow Wpl \ge QL^2 * \frac{\gamma m0}{8fy} \qquad \qquad Wpl \ge 16.722 * 3900^2 * \frac{1.1}{8 * 235}
$$

Avec

#### $Wpl \ge 148.816 * 10^3$  $(Q \land \text{ELU})$

On va prendre pour les poutres principales des profilés IPE220 pour toute la structure, et on fera les vérifications nécessaires.

Pour choisir le profilé il faut que les deux conditions soient satisfaites :

 $\Rightarrow$  IPE220

$$
I \ge 1123.6 * 104 mm4
$$

$$
Wpl \ge 148.816 * 103
$$

o Vérification du profilé :

 $QELU = 16.722 + 1.35 * 0.262$  $QELU = 17.07 km/ml$  $QELS = 12.22 + 0.262$  $QELS = 12.48 \, kn/ml$ 1. Critère de résistance :

La classe du profilé :  $a)$ 

o Classe de l'âme flèche :

 $d/tw \le 72\varepsilon$  Avec  $\varepsilon = \sqrt{\frac{235}{fy}}\varepsilon = 1$  $\frac{177.6}{5.9} = 30.1 \le 72$ L'âme est de classe 1

o Classe de la semelle comprimée :

$$
\frac{c}{tf} \le 10\epsilon
$$

 $\frac{43}{92}$  = 4.67 La semelle est de classe 1

#### $\mathbf{b}$ Vérification au cisaillement :

On doit vérifier que

$$
Vsd \le 0.5 \, Vplrd
$$
\n
$$
Vsd = \frac{QL}{2} = \frac{17.07 \times 3.9}{2} = 33.28 \, KN
$$
\n
$$
Vplrd = \frac{A_{vz} \times fy}{\gamma m0 \times \sqrt{3}}
$$
\n
$$
Vplrd = \frac{15.9 \times 10^2 \times 235}{1.1 \times \sqrt{3}}
$$
\n
$$
Vplrd = 196.11 \, Kn
$$

Vérification au moment fléchissant :  $\mathbf{c}$ 

On doit vérifier que :  $Msd \leq Mplrd$ 

#### d) Vérification de la flèche :

On doit vérifier que :

$$
fadm \geq fmax
$$

Avec  $\bar{f}$  adm =  $\frac{L}{250} \bar{f}$  adm =  $\frac{3900}{250}$  = 15.6

$$
fmax = \frac{5 * Q * L^4}{384 * E * I}
$$

$$
fmax = \frac{5 * 12.48 * 3900^4}{384 * 2.1 * 10^5 * 2772 * 10^4}
$$

- Finalement le choix de profiler IPE220 convient.

Le résumée :

$$
Les solives \longrightarrow IPE160
$$

Les poutres principales  $\longrightarrow$  IPE450

Les poutres secondaires **IPE220** 

#### **III.4.** Les poteaux :

Prenant le cas le plus défavorable (poteau central)

#### $a)$ Les charges cas statiques :

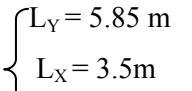

 $S_1 = L_x \times L_v = 20.475$  m<sup>2</sup>

- Poids de poutre principales :  $PP = 66,3$ 

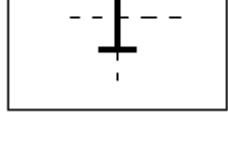

kg/ml

- Poids de solive : P solives =  $15.8 \text{ kg/ml}$ .

- Poids de poutre secondaire : PS= 18.8 kg/ ml.

- Charge permanente (courant) :  $G = 565 \text{kg/m}^2$
- Charge d'exploitation (courant) :  $q = 150 \text{ kg} / \text{m}^2$ .
- Charge permanente (terrasse) :  $G = 660 \text{kg} / \text{m}^2$
- Charge d'exploitation (terrasse) :  $q = 100 \text{ kg} / \text{m}^2$ .

- Charge de la neige :  $S = 0.1 \, KN/m^2$ 

- Poids propre du plancher terrasse... $G = 6.6 * 20.475 = 135.135$  KN
- Poids propre du plancher courant... $G = 5.65 * 20.475 = 115.68375$  KN
- Poids propre de la poutre porteuse... $G = 0.66 * 5.85 = 3.861$  KN
- Poids propre de la poutre non porteuse...  $G = 0.188 * 3.5 = 0.658KN$
- Poids propre des solives...  $G = 0.158 * 3.5 * 5 = 2.765$  KN
- $G\text{c}ourant = 142.419 \, KN \, , \, Qt \text{c}ourant = 30.7125 \, KN$
- $Gterrasse = 122.96775 KN$ , Qt terrasse = 20.475 KN,

o**Combinaison des charges :**

$$
Nsd(terrasse) = 1.35G + 1.5(Q + S)
$$

$$
Nsd(courant) = 1.35G + 1.5Q
$$

$$
Nsd(terrasse) = 199.79 \, KN
$$

$$
Nsd(courant) = 238.3344
$$

#### **b) Pré dimensionnement du Poteau :**

Les poteaux sont des éléments sollicités en compression axiale, la valeur de calcul *Nsd* de l'effort de compression dans chaque section transversale doit satisfaire à la condition Suivante :*Nsd*  $\leq$  *Ncrd* = *Anec*  $*\frac{fy}{ym0}$ 

Section de classe  $1 : Nsd = Ncrd$ 

$$
Anec \geq Nsd * \frac{\text{y}m0}{fy} = 199790 * \frac{1.1}{235} = 935.187 \text{ mm}^2
$$

Profilé choisit : *HEA* 100  $\Rightarrow$   $A_{choisit} = 2120$  mm<sup>2</sup>

Pour la réalisation il faut que la largeur de poteau égal à la largeur de poutre donc Profilé adopté $HEA240 \implies A = 76.8 * 10^2$  mm<sup>2</sup>

$$
b_{pouter} = 190mm \leq h_{poteaux} = 230mm
$$

**c) La descente des charges et choix de profilé :** 

**Remarque**:Laloidedigressiondeschargesexploitationsselonle*DTRB.C2.2*

commesuit:

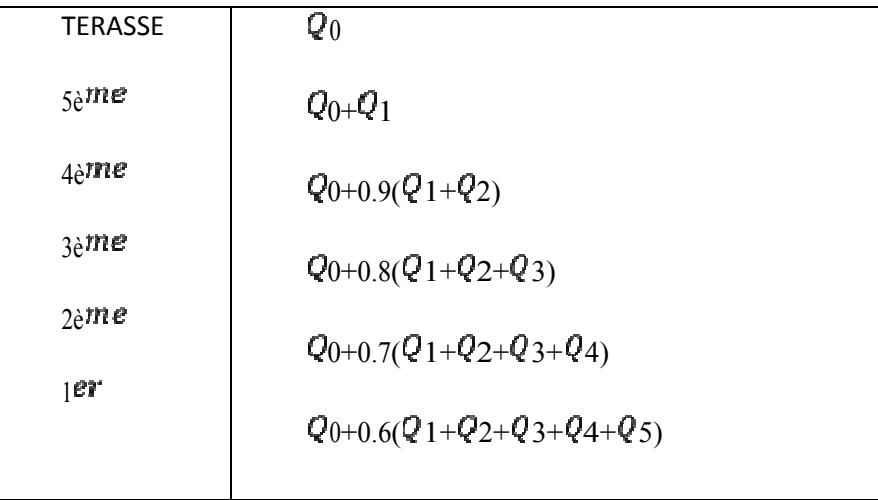

| étage           | $G$ (dan) | $Q$ (dan) | $Nsd$ (Kn) | <b>Nsd</b> | $A$ (mm <sup>2</sup> ) | profilé       |
|-----------------|-----------|-----------|------------|------------|------------------------|---------------|
|                 |           |           |            | (Kn)cumule |                        |               |
| <b>terrasse</b> | 122,96775 | 22,5225   | 199,790213 | 199,790213 | 935,188229             | <b>HEA240</b> |
| 6eme            | 142,419   | 30,7125   | 238,3344   | 438,124613 | 2050,79606             | <b>HEA240</b> |
| 5eme            | 142,419   | 30,7125   | 238,3344   | 676,459013 | 3166,40389             | <b>HEA240</b> |
| 4eme            | 142,419   | 30,7125   | 238,3344   | 914,793413 | 4282,01172             | <b>HEA240</b> |
| 3eme            | 142,419   | 30,7125   | 238,3344   | 1153,12781 | 5397,61955             | <b>HEA240</b> |
| 2eme            | 142,419   | 30,7125   | 238,3344   | 1391,46221 | 6513,22738             | HEA240        |
| 1er             | 142,419   | 30,7125   | 238,3344   | 1629,79661 | 7628,83521             | <b>HEA240</b> |

Tableau.III.1. La descente des charges et choix de profilé

 $\mathbf{d}$ 

Vérification au flambement de poteau de RDC le plus sollicité :

 $y'$ 

**Pour profiler HEA 240:** Lf =  $0.7 \times 3.4 = 2, 75$  m  $\chi$ x = Lf /  $i_x$  = 27.36  $y = Lf / i_y = 45.833$  $\lambda_1 = 93.91$ 

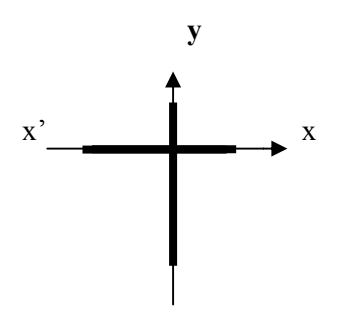

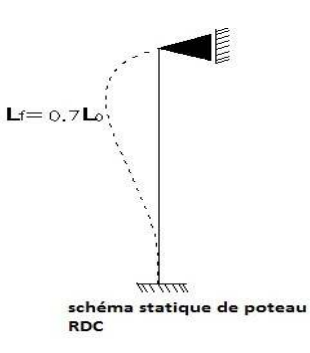

FIGURE.III.5.

#### Schéma statique de poteaux

 $\Rightarrow$  Donc le flambement sera dans le sens (yy') a la compression simple sous l'effort « N »  $Ncrd = \frac{\chi_{lt,\beta,A,fy}}{ym1}$ ,

$$
\mathcal{X}lt = \frac{1}{\varphi lt + \sqrt{\varphi_{lt}^2 - \lambda lt^2}}
$$
  
\n
$$
\varphi lt = 0.5(1 + \alpha lt(\lambda lt - 0.2) + \lambda lt^2)
$$
  
\n
$$
\lambda = \frac{lf}{i} = 45.833 \qquad ; \qquad \overline{\lambda_{lt}} = \frac{\lambda}{\lambda_1} \overline{\lambda_{lt}} = \frac{45.833}{93.91} = 0.488
$$
  
\n
$$
\frac{h}{b} = 0.95tf = 12 < 100mm
$$
  
\n
$$
b \implies \alpha = 0.34 \qquad , \quad \varphi lt = 0.668 \qquad ; \qquad \mathcal{X}lt = 0.889 \qquad , \quad \beta = 1
$$
  
\n
$$
Ncrd = \frac{0.889 * 1 * 7680 * 235}{1.1} \qquad , \qquad Ncrd = 1459.45 \text{ km}
$$
  
\n
$$
Nsd = 1629,79661 \text{ km} > Ncrd = 1459.45 \text{ km}
$$
............ CNV  
\n
$$
\Rightarrow \qquad \text{Donc le profile HEA.240} \text{ pas vérifier alors on change le profile}
$$

#### **Pour profiler HEA 400:**

Lf =  $0.7 \times 3.4 = 2, 75$  m  $\lambda z = Lf / iZ = 37.46$  $\lambda y = Lf / iy = 16.33$ 

$$
\lambda_1=93.91
$$

 $\Rightarrow$  Donc le flambement sera dans le sens (z-z') a la compression simple sous l'effort « N »  $Ncrd = \frac{\chi_{lt,\beta,A,fy}}{ym1}$ ,  $\mathcal{X}lt = \frac{1}{\sqrt{1-\frac{1}{\sqrt{1-\frac{1}{$ 

$$
\varphi lt + \sqrt{\varphi_{lt}^2 - \lambda lt^2}
$$

$$
\varphi lt = 0.5(1 + \alpha lt(\overline{\lambda lt} - 0.2) + \overline{\lambda lt^2})
$$

$$
\lambda = \frac{lf}{i} = 37.46 \qquad ; \qquad \overline{\lambda_{lt}} = \frac{\lambda}{\lambda_1} \overline{\lambda_{lt}} = \frac{37.46}{93.91} = 0.39
$$

 $\frac{h}{h}$  = 0.95tf = 12 < 100mm  $b \Rightarrow \alpha = 0.34$ ,  $\varphi l t = 0.6$ ;  $\mathcal{X} l t = 0.93$ ,  $\beta = 1$  $Ncrd = \frac{0.93*1*15900*235}{1.1}$ ,  $Ncrd = 3159.04$  kn  $\Rightarrow$ Donc on prend **HEA400** pour tous les étages

#### *IV. CHAPITRE IV : ETUD DE LA DALLE MIXTE*

#### **IV.1. Introduction :**

Les structures de planchers sont constituées d'ossatures plus lourdes, recevant des platelages deforte inertie, nécessaires pour reprendre des fortes charges (surcharges d'exploitations, debureaux,…) pouvant atteindre plusieurs tonnes au m2.

Les ossatures de planchers sont constituées de poutres croisées, les solives (support de platelage)portant sur des poutres maîtresses, qui repose portées sur des poteaux.

Bien entendue qu'il y a divers types de planchers, parmi eux on se base sur un plancher dit mixte(acier/béton), et le plus répandu dans les constructions métalliques.

#### **IV.2. Calcul de plancher mixte :**

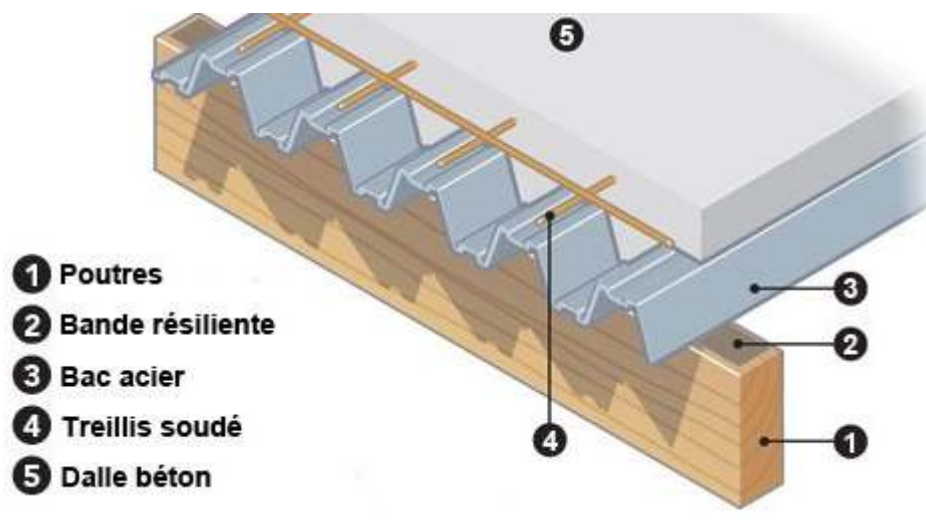

**FIGURE.IV.1.** Plancher mixte

Le calcul est fait selon la méthode prescrite dans le document CCM97

**IV.2.1.** Hypothèses de calcul :

Le calcul se plancher collaborant se fait en deux phases :

**a)** Phase de construction :

Le profilé d'acier travail seul Les charges de la phase de construction :

- Poids propre du profilé
- Poids propre du béton frais
- Surcharge de construction+ (ouvrier)
- **b)** Phase finale :

Le béton ayant durci, donc la section mixte (le profilé et la dalle) travaillant ensemble.

Les charges de la phase finale :

- Poids propre du profilé
- Poids propre du béton (sec)
- Surcharge d'exploitation
- Finition

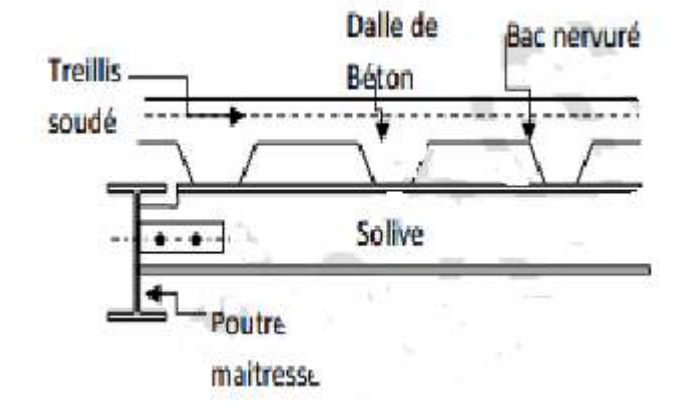

**FIGURE.IV.2.** Coupe d'un plancher mixte

## **IV.2.2. Vérification des solives :**

## **IV.2.2.1. Phase de construction :**

$$
l_{\text{solve}} = 3.9 \, \text{m}
$$

L'entre axe des solives est : $e_{solve} = 1m$ 

Le profilé d'acier travail seul, donc les charges de la phase de construction sont :

 $G = 3.15 K/N/m^2$ 

$$
Q = 1 \, KN/m^2
$$

$$
S = 0 \, KN/m^2
$$

$$
Gp = 0.158 \, KN/ml
$$

**ELU :** 

$$
Qu = 1.35G + 1.5Q
$$
  

$$
Qu = 1.35(3.15 * 1 + 0.158) + 1.5 * 1 * 1
$$
  

$$
Qu = 5.97 \text{ KN/ml}
$$

**ELS:** 

$$
Qs = G + Q
$$
  
 
$$
Qs = 3.15 * 1 + 1 * 1 + 0.158
$$
  
 
$$
Qs = 4.308 \, KN/ml
$$

**a) Vérification de la résistance :** 

47

Le moment fléchissant *Msd* dans la section transversale de classe I et II doit satisfaire à la

condition suivante :

$$
M_{sd} \le M_{rd} = \frac{Wpl * fy}{\gamma m0}
$$

Avec:

$$
M_{sd} = \frac{ql^2}{8} = \frac{5.97 * 3.9^2}{8} = 11.35 \, KN. \, ml
$$
\n
$$
M_{rd} = \frac{123.9 * 10^3 * 235}{1.1} = 26.47 \, KN. \, ml
$$

#### $\mathbf{b}$ Vérification de l'effort tranchant :

On doit vérifier que

$$
V_{sd} \le V_{plrd} = \frac{fy \cdot Av}{\sqrt{3}\gamma m0}
$$

$$
V_{sd}^{max} = \frac{qu * l}{2} = \frac{5.97 * 3.9}{2} = 11.64 \text{ KN}
$$

$$
V_{plrd} = \frac{235 * 2009}{\sqrt{3} * 1.1} = 247.79 \text{ KN}
$$

 $V_{sd} \le 0.5V_{plrd} = 123.89 \text{ KN}$  => Pas d'interaction entre l'effort tranchant et le moment fléchissant, donc il n'est pas nécessaire de réduire la résistance à la flexion

#### Vérification de la flèche :  $\mathbf{c}$

Il faut vérifier que :

$$
fmax = \frac{5. q. l^4}{384. E. ly} \le fadm = \frac{l}{200}
$$

$$
fmax \le fadm
$$

Avec:

La valeur de la flèche admissible est égale à :

$$
fadm = \frac{l}{200} = \frac{3900}{200} = 19.5 \, mm
$$

La valeur de la flèche maximale est égale à :

$$
fmax = \frac{5 * 4.308 * 3900^4}{384.2.1 * 10^5.869.3 * 10^4} = 7.1 \, mm
$$

$$
r = \frac{7.1}{19.5} = 0.36
$$

Toutes les conditions sont vérifiées, donc la section n'a pas besoins d'un étayement en Phase construction.

Vérification au déversement :  $\mathbf{d}$ 

48

Les règlements EC4 préconisent la vérification du déversement lors de la phase de construction est cela d'après l'article 6.4.3.c

On doit vérifier que :

$$
Msd \le Mbrd = \mathcal{X}_{LT} \frac{Wpls. fy}{\gamma m0} . \beta w
$$

$$
\mathcal{X}lt = \frac{1}{\varphi_{LT} + \sqrt{\varphi_{LT}^2 + \overline{\lambda_{LT}^2}}}
$$

Avec :  $M_{sd}$  est le moment appliqué  $\Rightarrow M_{max} = 11.35$  KN. ml

M<sub>b.Rd</sub>: la résistance de calcul d'un élément non maintenu latéralement au déversement  $\beta w = 1 \implies$  Classe 1

$$
\lambda_{LT} = \frac{L_{/izz}}{\left[1 + \frac{1}{20} \left(\frac{L_{/izz}}{h_{/tf}}\right)^2\right]^{0.25} \sqrt{C1}} \dots \text{Avec}: C_1 = 1,132.
$$

Application numérique :

$$
\lambda_{LT} = \frac{3900/18.4}{\left[1 + \frac{1}{20} \left(\frac{3900/18.4}{160/7.4}\right)^2\right]^{0.25}} = 128.34
$$

 $\overline{\lambda_{LT}} = \frac{\lambda_{LT}}{93.9\epsilon}$  Avec:  $\epsilon = 1 \Rightarrow \overline{\lambda_{LT}} = \frac{128.34}{93.9} = 1.36 > 0.4 \Rightarrow$  il y a un risque de déversement

$$
\alpha_{LT} = 0.21
$$
  
\n
$$
\varphi_{LT} = 0.5 \times \left[1 + \alpha_{LT}(\overline{\lambda_{LT}} - 0.2) + \overline{\lambda_{LT}}^2\right] = 1.54
$$
  
\n
$$
\chi_{LT} = 0.43
$$
  
\n
$$
Mbrd = 0.43 * \frac{123.9 * 10^3 * 235}{1.1} * 1 = 11.38 KN. ml
$$

 $Msd = 11.35$  KN.ml < Mbrd = 11.38 KN.ml ............... CV

$$
r = \frac{11.35}{11.38} = 0.99
$$

17 NF EN 1993-1-1:2005/NA:2013/A1:2014 - Dimensionnement des familles (ELU) 4

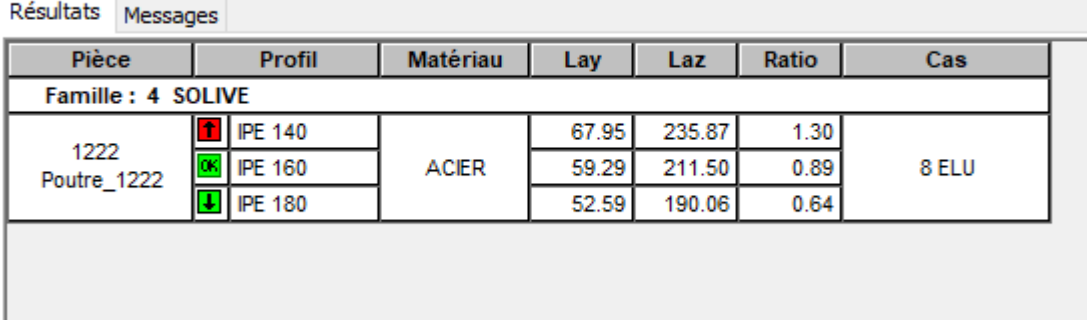

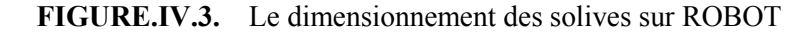
#### **IV.2.2.2. Phase finale :**

Le béton ayant durci, donc la section mixte (le profile et la dalle) travaillant ensemble. Donc les charges de la phase finale sont :

$$
G = 6.65 \, KN/m^2
$$
\n
$$
Q = 1 \, KN/m^2
$$
\n
$$
S = 0.1 \, KN/m^2
$$
\n
$$
Gp = 0.158 \, KN/ml
$$
\n
$$
EU :
$$
\n
$$
Qu = 1.35G + 1.5 \, max (Q; S) \quad ; Qu = 1.35G + 1.35(Q + S)
$$
\n
$$
Qu = 1.35(6.65 * 1 + 0.158) + 1.5 * 1 * 1 \quad ; Qu = 10.69 \, KN/ml
$$
\n
$$
Qu = 1.35(6.65 * 1 + 0.158) + 1.35(1 + 0.1) * 1 \quad ; Qu = 10.67 \, KN/ml
$$

 $\bm{Qu} = \bm{10}$ . 69 KN/ml

**ELS :** 

 $Qs = G + \max(Q; S)$ ;  $Qs = G + 0.9(Q + S)$  $Qs = 6.65 * 1 + 1 * 1 + 0.158$ ;  $Qs = 7.808 KN/ml$  $Qs = 6.65 + 0.9(1 + 0.1) + 0.158$  ;  $Qs = 7.8$  KN/ml  $\mathbf{Q} s = 7.808 \, KN/mL$ 

 Nous constatons que le plancher terrasse est le plus sollicitant, donc la vérification est faite pour ce dernier.

**a) Vérification de la résistance :** 

 $Qu = 10.69 KN/ml$ 

$$
M_{sd} \le M_{pl;rd}^+
$$

Avec :

$$
M_{sd} = \frac{ql^2}{8} = \frac{10.69 * 3.9^2}{8}
$$

$$
M_{sd} = 20.32 \text{ KN} \cdot \text{ml}
$$

#### o **Largeur de la dalle (largeur effective) :**

La section est sous moment positif (en travée)

La largeur participante de la dalle est donnée par la relation suivante :

$$
b_{eff}^{+} = 2.\min\left[\frac{l_0}{8}; \frac{b}{2}\right] \rightarrow EC4 \text{ art } 4.2.2.1
$$

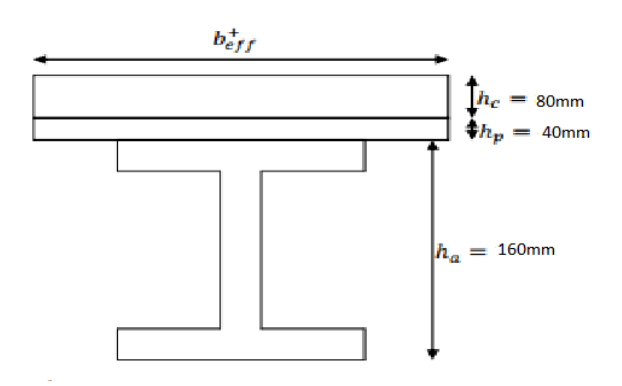

FIGURE.IV.4. Position de l'axe neutre de la phase initiale

Avec:

 $l_0$ : Longueur de la solive.

 $b$ : Entre axe des solives

$$
b_{eff}^{+} = 2.\min\left[\frac{3.9}{8}; \frac{1}{2}\right] = 0.975 \ m
$$

#### Position de l'axe neutre plastique :  $\circ$

$$
Ra = \frac{Aa * fy}{1.1} = \frac{20.09 * 10^2 * 235}{1.1} = 429.19 \text{ KN}
$$

$$
Rc = h_c * b_{eff} * \frac{0.85 * f_{c28}}{yb} = 80 * 975 * 0.85 * \frac{25}{1.5} = 1105 \text{ KN}
$$

 $Fc > Fa \rightarrow L'$  axe neutre plastique est dans la dalle de béton, donc le moment résistant plastique développé par la section mixte est :

$$
Z = \frac{Ra}{\text{heff.}(\frac{0.85 * f_{C28}}{yb})} = \frac{429.19}{0.975.(\frac{0.85 * 25}{1.5})} \cdot 10^{-1} = 3.11 \text{ cm}
$$
\n
$$
M_{pl;rd}^{+} = Ra \cdot \left(\frac{ha}{2} + hp + hc - \frac{Z}{2}\right) = 429.19 \cdot \left(\frac{16}{2} + 4 + 8 - \frac{3.11}{2}\right) * 10^{-2}
$$
\n
$$
M_{pl;rd}^{+} = 79.16 \text{ KN. ml}
$$

#### Vérification au cisaillement :  $$

$$
Vsd = \frac{ql}{2} = \frac{10.69 * 3.9}{2} = 20.8455 KN
$$
  

$$
Vplrd = \frac{Avz * fy}{\sqrt{3} * \gamma m0} = \frac{9.66 * 10^2 * 235}{\sqrt{3} * 1.1} = 119.149 KN
$$

 $0.5V$ *plrd* = 59.5745 > *Vsd* = 20.8455 *KN* => Pas d'interaction entre l'effort tranchant et le moment fléchissant, donc in n'est pas nécessaire de réduire la résistance à la flexion

Vérification de la flèche :  $\mathbf{c}$ 

 $fmax \leq fadm$ 

Avec :

$$
fadm = \frac{l}{200} = \frac{3900}{200} = 19.5 \, mm
$$
\n
$$
fmax = \frac{5. q. l^4}{384. Ea. Im}
$$

#### o**Calcul de :**

- vi : Position de la fibre la plus tendue de l'acier par rapport à l'axe neutre  $(\Delta)$
- ã : Position de la fibre la plus comprimée du béton par rapport à l'axe neutre (∆)

d : distance entre le centre de gravité de la solive et l'axe neutre.

S : section mixte.

I*m* : moment d'inertie mixte de la section par rapport à l'axe neutre.

n = coefficient d'équivalence acier/béton

$$
\eta = Ea/Ec'
$$

 $Ec' = \frac{Ecm}{2}$  $\frac{cm}{2}$ : Pour les bâtiments à usage d'habitation

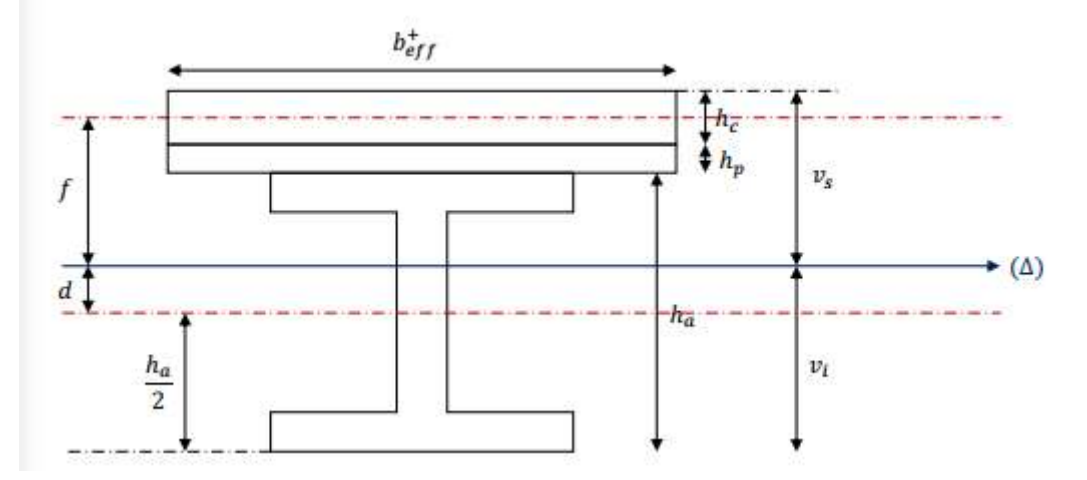

**FIGURE.IV.5.** Position de l'axe neutre de la phase final

$$
v = \frac{Aa}{Ab} = 0.0268
$$
  
\n
$$
\eta = 15
$$
  
\n
$$
Im = Aa \frac{(hc + 2hp + ha)^2}{4 * (1 + \eta v)} + \frac{beff * hc^3}{12\eta} + Ia
$$
  
\n
$$
Im = Aa \frac{(80 + 2 * 40 + 160)^2}{4 * (1 + 15 * 0.0268)} + \frac{975 * 80^3}{12 * 15} + 646 * 10^4
$$
  
\n
$$
Im = 4591.6 \text{ cm}^4
$$
  
\n
$$
fmax = \frac{5 * 7.808 * 3900^4}{384 * 2.1 * 10^5 * 4591.6 * 10^4} = 2.44 \text{ mm}
$$
  
\n
$$
fmax(i) + fmax(f) = 2.44 + 7.1 < fadm
$$
............ CV

**d) Vérification du déversement :** 

Dans cette phase in n'est pas nécessaire de vérifier le déversement car la semelle supérieure est maintenue par dalle de béton

#### **IV.2.3. Dimensionnement de la connexion :**

Les connecteurs sont des éléments qui assurent la liaison entre la dalle du béton et la solive. Ils doivent être capable de présenter une résistance vis-à-vis du soulèvement de la dalle, et peut être utiles également d'empêcher le glissement entre les deux éléments à assemblée.

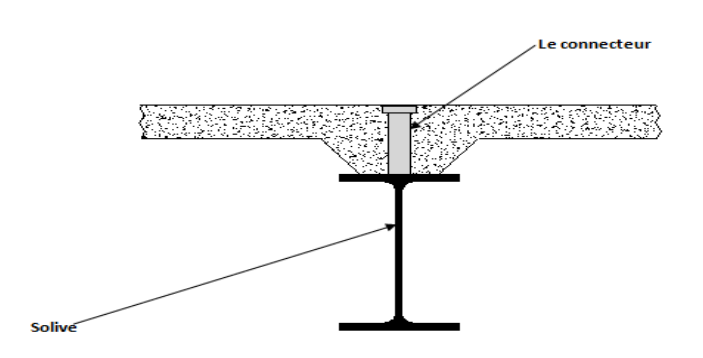

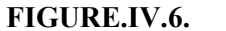

**FIGURE.IV.6.** vue de la connexion du plancher mixte

**IV.2.3.1. Calcul des goujons connecteurs :** 

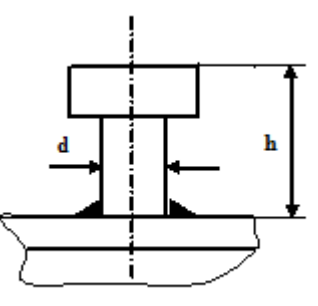

**FIGURE.IV.7.** Dimension du goujon connecteur

$$
fy = 400 \, Mpa
$$
\n
$$
\frac{h}{a} > 4 \implies h > 4
$$
\n
$$
\text{On a } d = 16 \, mm
$$

On prend  $h = 65$   $mm$ 

Béton de classe C20/25 =  $f_{ck} = 20Mpa$ ;  $Ecm = 30500 Mpa$ 

La résistance de calcul au cisaillement d'un connecteur vaut :

$$
P_{rd} = Kt * \inf \begin{Bmatrix} 0.29 * \alpha * d^2 * \frac{\sqrt{fck.Ec}}{\gamma v} \\ 0.8 * fu * \frac{\pi d^2}{4 * \gamma v} \end{Bmatrix}
$$

$$
\alpha = 0.2\left(\frac{h}{d} + 1\right) \qquad pour \ 3 < \frac{h}{d} < 4
$$
\n
$$
\alpha = 1 \qquad \qquad pour \ \frac{h}{d} > 4
$$

#### $a)$ Influence de la forme de bac d'acier :

Bac d'acier parallèle à la poutre d'acier

$$
Kt = \frac{0.7b_0(hc-hp)}{\sqrt{Nr}hp^2} \begin{cases} \leq 1.0 \text{ for } Nr = 1\\ \leq 0.8 \text{ for } Nr = 2 \end{cases}
$$
  

$$
Kt = \frac{0.7*88.5(95-40)}{\sqrt{1*40^2}} = 2.12 > 1
$$
Donc  $\Rightarrow Kt = 1$ 

$$
P_{rd} = 1 * \inf \begin{cases} 0.29 * 1 * 16^{2} * \frac{\sqrt{20 * 30.5 * 10^{3}}}{1.25} = 46.38 \text{ KN} \\ 0.8 * 400 * \frac{\pi * 16^{2}}{4 * 1.25} = 51.47 \text{ KN} \end{cases}
$$

$$
P_{rd} = 46.38 \text{ KN}
$$

 $\mathbf{b}$ Détermination de Fct :

$$
Fct = \inf(Fa; Fc) = 448.5 \, KN
$$

c) Nombre de connecteurs :

$$
Nct = \frac{Fct}{Prd} = \frac{448.5}{46,38} = 9.67
$$

On choisit  $Nct = 10$ 

Soit N=10 goujons sur la demi longueur de la poutre ;c'est-à-dire 20 connecteurs sur toute la longueur totale de la poutre.

L'espacement minimal des connecteurs doit être supérieur à 5 fois le diamètre :

$$
e_{min} \ge 5. d = 95 \, mm
$$

L'espacement est donner par :

$$
Esp = \frac{L}{Nbre - 1} = \frac{3900}{20 - 1} = 205 \, mm
$$

Opt pour un  $Esp = 200$  mm

#### Vérification de la soudure :  $\mathbf{d}$

a : La gorge

 $a < min(d; tf) = min(16; 7.4) = 7.4mm$ 

On prend a=7mm

1: Longueur du cordon de soudure circulaire

 $\mathbf{r}$ 

$$
l = \pi \cdot d = \pi * 16 = 50.265 \, mm
$$
  
acier S235 = > 
$$
\begin{cases} \beta w = 0.8 \\ \gamma m w = 1.25 \\ fu = 360 Mpa \end{cases}
$$

L'effort résistant de cisaillement vaut :

$$
Fwrd = a. l. \frac{fu}{\beta w. \gamma mw\sqrt{3}} = 7 * 50.265 * \frac{360}{0.8 * 1.25 * \sqrt{3}} = 73.132 \text{ KN}
$$

L'effort sollicitant est donné par :

$$
Fsd = \frac{Vel}{Nf} = \frac{429.409}{9} = 47.71 \text{ km}
$$

Quelle que soit la direction de l'effort sollicitant par rapport au cordon, on a :

#### Vérification des vibrations :  $e)$

Notre plancher est à usage d'habitation, donc la condition a vérifié est :

 $f(Hz) \geq 3(Hz)$ 

#### IV.2.4. Ferraillage de la dalle du plancher :

Dans notre cas, on a une dalle sur quatre appuis de 1.00x 3.9m :

#### **IV.2.4.1. Plancher terrasse:**

 $ELU:$ 

$$
Qu = 10.69 \, \text{KN/ml}
$$

ELS:

$$
Qs = 7.808 \, KN/ml
$$

Nous constatons que le plancher terrasse est le plus sollicitant, donc on ferraille les dalles de ce dernier et on adopte le même ferraillage pour les dalles du plancher courant.

à ELU:  $a)$ 

$$
Qu = 10.69 \, \text{KN/ml}
$$
\n
$$
0.4 \le \alpha = \frac{lx}{ly} \le 1
$$

 $\alpha = \frac{lx}{lv} = \frac{1}{3.9} = 0.25 < 0.4$  la dalle travaille selon la petite port

$$
M_0 = qu * \frac{l_x^2}{8} = 10.69 * \frac{1}{8} = 1.33 \, KN.\,ml
$$

Le moment en travée est :  $Mt = 0.75M0 = 0.9975 KN$ . ml Le moment en appuis est :  $Mt = 0.5M0 = 0.665 KN$ . ml

#### $a)$ Calcul des armatures en travée :

$$
\begin{cases}\n b = 1m \\
 h = 8cm \\
 c = 2cm \\
 Mt = 0.9975 KN.ml \\
 \mu_{bu} = \frac{M_t}{b.d.fub} = 0.03 < 0.392 \rightarrow A' = 0 \\
 \alpha = 1.25(1 - \sqrt{1 - 2 \cdot \mu_{bu}}) = 0.038\n \end{cases}
$$

$$
Z = d. (1 - 0.4. \alpha) = 7.1 \text{ cm}
$$

$$
A = \frac{M_t}{z. fst} = \frac{0.9975}{71 * 3.473} = 0.48 \text{ cm}^2
$$

 $\circ$  Condition de non fragilité :

$$
A_{min} = 0.23 * b * d * \frac{ft28}{fe} = 0.608 \, cm^2 > 0.48 \, cm^2
$$

Donc en ferraille avec  $A_{min}$ 

Le ferraillage ce fera ave : 5HA8= 2.51 cm<sup>2</sup>

Les armatures de répartition sont données par :

$$
Ar = \frac{2.51}{4} = 0.628 \, \text{cm}^2
$$

Donc on choisit: 4HA8=2.01 cm<sup>2</sup>

b) Les armatures en appuis :  
\n
$$
\begin{cases}\n b = 1m \\
 h = 8cm \\
 C = 2cm \\
 Mt = 0.665 KN. ml\n\end{cases}
$$
\n
$$
\mu_{bu} = \frac{M_a}{b.d.fub} = 0.023 < 0.392 \rightarrow A' = 0
$$
\n
$$
\alpha = 1.25(1 - \sqrt{1 - 2. \mu_{bu}}) = 0.029
$$
\n
$$
Z = d. (1 - 0.4. \alpha) = 7.1 \text{ cm}
$$
\n
$$
A = \frac{M_a}{z.fst} = \frac{0.665}{71 * 3.473} = 0.26 \text{ cm}^2
$$

⊙ Condition de non fragilité :

$$
A_{min} = 0.23 * b * d * \frac{ft28}{fe} = 0.608 \, cm^2 > 0.26 \, cm^2
$$

Donc en ferraille avec  $A_{min}$ 

Le ferraillage se fera ave : 5HA8= 2.51 cm<sup>2</sup>

 $\mathbf{c}$ **Espacement des barres :** 

 $Stx = min[(3 * hc), 33] \rightarrow Stx = 24 cm$ 

$$
Sty = \min[(4 * hc), 33] \rightarrow Sty = 32 \, \text{cm}
$$

On a:

$$
Stx = \frac{100}{5} = 20 \, \text{cm} < 24 \, \text{cm} \rightarrow \text{CV}
$$
\n
$$
Sty = \frac{100}{4} = 25 \, \text{cm} < 32 \, \text{cm} \rightarrow \text{CV}
$$

Vérification de l'effort tranchant : d)

$$
Vx = \frac{ql}{2} = 10.69 * \frac{1}{2} = 5.345 \text{ KN}
$$

$$
\tau = \frac{Vx}{b*d} = \frac{5.345}{0.06} = 0.089 \text{ MPa}
$$

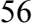

 $\bar{\tau} = 0.05$ .  $f c 28 = 1.25 MPa > \tau = 0.089 MPa \rightarrow CV$ 

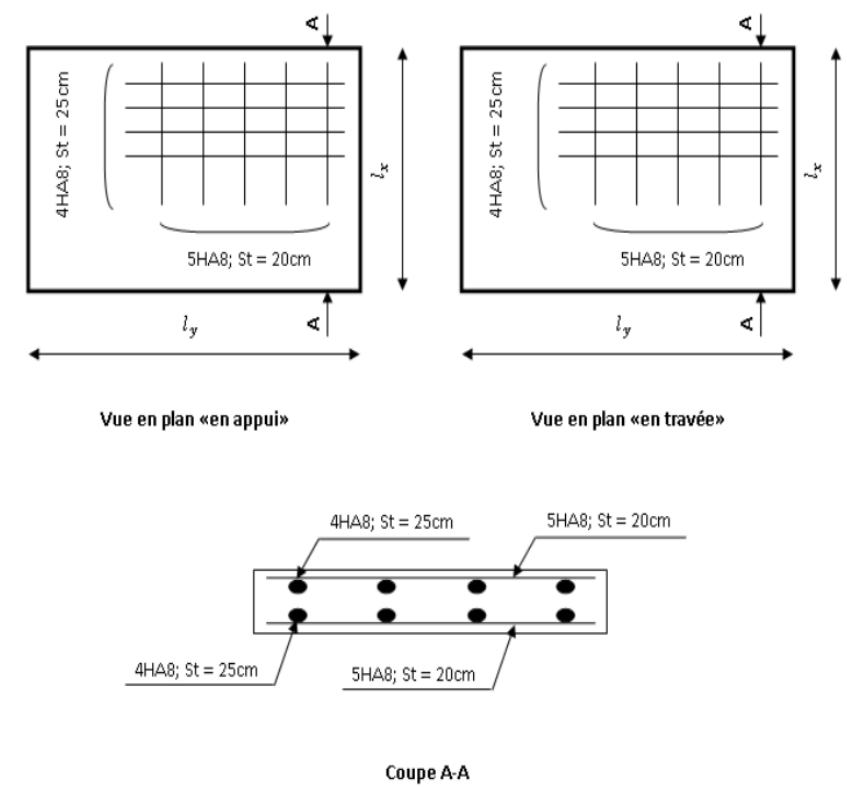

FIGURE.IV.8.

Schémas de ferraillage de la dalle

#### *V. CHAPITRE V : ETUDE SISMIQUE*

## **V.1. Introduction**

Parmi les catastrophes naturelles qui affectent la surface de la terre, les secousses sismiques sont sans doute celles qui ont le plus d'effets destructeurs dans les zones urbanisées. Face à ce risque, et à l'impossibilité de le prévoir, il est nécessaire de construire des structures pouvant résister à de tels phénomènes, afin d'assurer au moins une protection acceptable des vies humaines. Pour la détermination des efforts sismiques, il existe trois méthodes :

- la méthode statique équivalente.
- La méthode modale spectrale.
- Méthode d'analyse dynamique par accélérogramme.

#### **V.2. Objectifd'étudedynamique :**

 L'objectif initial de l'étude dynamique d'une structure est la détermination des caractéristiques dynamiques propres de la structure lors de ses vibrations.

## **V.3. Choix de méthode de calcul :**

Pour pouvoir utiliser la méthode statique équivalente il faut que : Le bâtiment ou bloc étudié, satisfait aux conditions de régularité en plan et en élévation prescrites dans (chapitre III, article 3.5) avec une hauteur au plus égal à 65m en zones I, II et à 30m en zone III, (article 4.1.2)**.** Dans notre cas, la méthode statique équivalente est applicable.

## **V.4. Méthode statique équivalente :**

#### **V.4.1.Principe :**

Les forces réelles dynamiques qui se développent dans la construction sont remplacées par un système de forces statiques fictives dont les effets sont considérés équivalents à ceux de l'action sismique.

Le mouvement du sol peut se faire dans une direction quelconque dans le plan horizontal. Les forces sismiques horizontales équivalentes seront considérées appliquées successivement suivant deux directions orthogonales caractéristiques choisies par le projeteur. Dans le cas général, ces deux directions sont les axes principaux du plan horizontal de la structure.

#### **V.4.2. Détermination des paramètres :**

#### o**Coefficient d'accélération A :**

- Zone (III) D'après la classification sismique de wilaya de Blida (RPA 99)

- Groupe d'usage 2 puisque sa hauteur totale ne dépasse pas 48m.

Alors d'après les deux critères précédents on obtient A=0.25

### o**Coefficient de comportement global de la structure R :**

- La valeur de R est donnée par le (tableau 4.3) en fonction du système de contreventement tel qu'il est défini dans (l'article 3.4)**.** 

Dans notre structure on a un système ossature contreventés par palées triangulées en X et en V. Alors le coefficient de comportement global de la structure égale à : R=3.

o**Facteur de qualité : Q** 

La valeur de Q est déterminée par la formule : 1  $Q = 1 + \sum_{5} P_q$ 

On suppose que les matériaux utilisés dans notre bâtiment et la qualité de l'exécution soient contrôlés, critère est observé.

D'autres critères sont non observés.

Donc:

| Critère q                                                  | XX   | yу   |
|------------------------------------------------------------|------|------|
| 1. Condition minimales sur les<br>files de contreventement | 0,00 | 0,00 |
| 2. Redondance en plan                                      | 0,00 | 0,00 |
| 3. Régularité en plan                                      | 0,00 | 0,00 |
| 4. Régularité en élévation                                 | 0,00 | 0,00 |
| 5. contrôle de la qualité des matériaux                    | 0,00 | 0,00 |
| 6. contrôle de la qualité de l'exécution                   | 0,00 | 0,00 |
| $= 1$                                                      |      |      |

**Tableau.V.1. Facteur de qualité.** 

#### o**Poids totaux de la structure W :**

Le RPA99 version 2003 préconise de calculer le poids total de la structure de la manière suivante :

 $W = \sum W^{i}$ <sub>étage</sub> Tel que :  $W^i_{\text{étag}e} = W_{Gi} + \beta \times W_{Qi}$ 

W<sup>i</sup><sub>étage</sub>: représente le poids concentré au niveau du centre de masse du plancher i.

 $W_{Gi}$ : Poids dû aux charges permanentes (plancher i).

 $W_{0i}$ : Charge d'exploitation (plancher i).

ú = 25006.41 GD D'après logiciel ROBOT **structurale**.

 $\beta = 0.2$  Pour les étages à usage habitation ou bureau (c'est le coefficient de pondération il est fonction de la nature et de la charge d'exploitation

. Nous avons un portique en acier léger et d'après (tableau 4.2) $\xi$  = 5.00%

## o**La période fondamentale de la structure :**

La valeur de la période fondamentale (T) de la structure peut être estimée à partir de formules empiriques ou calculée par des méthodes analytiques ou numériques. Nous choisirons la formule qui donne la plus petite valeur soit :

$$
T=C_T\times h_n^{\frac{3}{4}}
$$

*n h* : Hauteur mesurée en mètres à partir de la base de la structure jusqu'au dernier niveau (N).  $h_n = 23.8 \; m$ 

 $C<sub>T</sub>$ : Coefficient, fonction du système de contreventement, du type de remplissage et donné par  $(tableau 4.6)$ **.** $C_T = 0.050 \implies$  Cas n°4.

$$
T = 0.05 \times 23.8^{\frac{3}{4}} = 0.538 \text{ s}
$$

On peut également utiliser aussi la formule :  $T = \frac{0.09 \times h_{N}}{T}$ *T D* × =

$$
Tx = \frac{0.09 * 23.8}{\sqrt{23.4}} = 0.442 s
$$

$$
Ty = \frac{0.09 * 23.8}{\sqrt{11.7}} = 0.626 s
$$

o**Facteur d'amplification dynamique moyenne : D** 

$$
\begin{cases}\n2.5\eta & 0 \le T \le T_2 \\
D = 2.5\eta (T_2 / T)^{2/3} & T_2 \le T \le 3s \\
2.5\eta (T_2 / T)^{2/3} (3 / T)^{5/3} & T \ge 3s\n\end{cases}
$$

*T*2 : Période caractéristique associée à la catégorie du site et donnée par (tableau 4.7).

 $T_2 = 0.50s$  Pour un site meuble nommé  $S_3$ .

 $\eta$ : Facteur de correction d'amortissement :

Donnée par la formule : 
$$
\eta = \sqrt{\frac{7}{(2+\xi)}} \ge 0.7
$$

ξ : Le pourcentage d'amortissement critique **:** 

Nous avons un portique en acier léger et d'après le (tableau 4.2)  $\xi = 5.00\%$ 

$$
\rightarrow \eta = 1
$$
  

$$
T = \min(T_{analytique}; 1,3T_{emperique})
$$
  

$$
T = \min(1.09; 1,3*0,626)
$$
  

$$
T_2 < T = 0,81 \text{ s} < 3s
$$

$$
\Rightarrow D = 2.5 \times 1 \times \left(\frac{0.50}{0.81}\right)^{\frac{2}{3}} = 1.81
$$

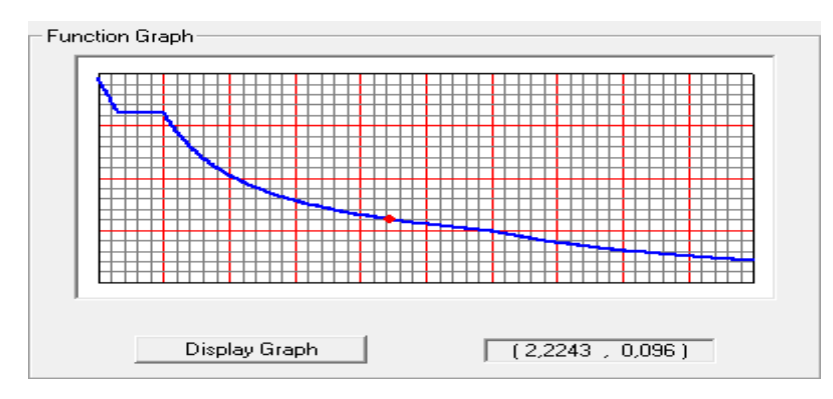

FIGURE.V.1. Spectre de réponse d'accélération.

#### $V.5.$ Vérification de l'étude sismique aux conditions de l'RPA99/2003:

## V.5.1. Calcul de la force sismique totale :

La force sismique totale V, appliquée à la base de la structure, doit être calculée successivement dans deux directions horizontales selon la formule :

$$
V = \frac{A*D*Q}{R} * W => V = \frac{0.25*1.81*1}{3} * 20990,2194 ;
$$
  
\n
$$
V = 3166.02 KN
$$
  
\n
$$
0.8V = 2532.81 KN
$$

D'après l'article  $(4.3.6)$ , la résultante des forces sismiques à la base Vt obtenue par combinaison des valeurs modales ne doit pas être inférieure à 80% de la résultante des forces sismiques déterminés par la méthode spectrale V pour une valeur de la période fondamentale donnée par la formule empirique appropriée. Soit : $V_T \geq 0.8V$ 

V.5.2. Effort tranchant à la base :

D'après logiciel ROBOTon a : Sens- X :  $Vx = \sum Fx = 3026.7$  KN Sens-Y :  $Vy = \sum Fy = 3954.00$  KN

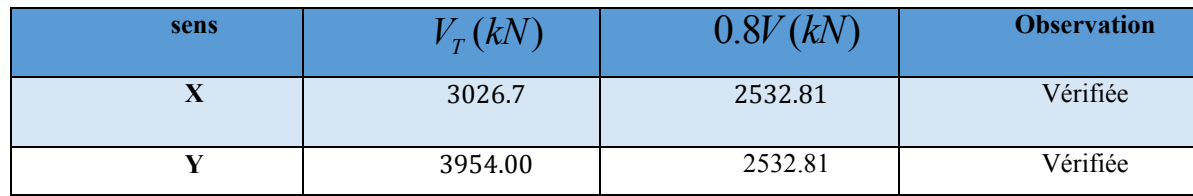

**Tableau.V.2.** Résultante des forces sismique à la base

## **V.5.3.La période :**

Prenant compte (l'article 4.2.4) la valeur de T calculée à partir de la formule de Rayleigh ou les résultats obtenues par le logiciel ne doivent pas dépasser celles estimées à partir des formules empiriques :  $T = 0.81$  appropriées de plus de 30%.

On a la période fondamentale de la structure, d'après  $\text{ROBOT}$  est de  $T = 1.09$  *s* 

Cette période est jugée acceptable comparée à celle formulé par le RPA99/2003 qui est  $T =$ 

 $1,3 * 0,626 = 0,81 s$ 

#### **V.5.4.Vérification de participation massique :(article 4.3.4)**

Le nombre de modes de vibration à retenir dans chacune des deux directions d'excitation doit être tel que :

La somme des mases modales effectives pour les modes retenus soit égale au moins à 90% de la masse totale de la structure.

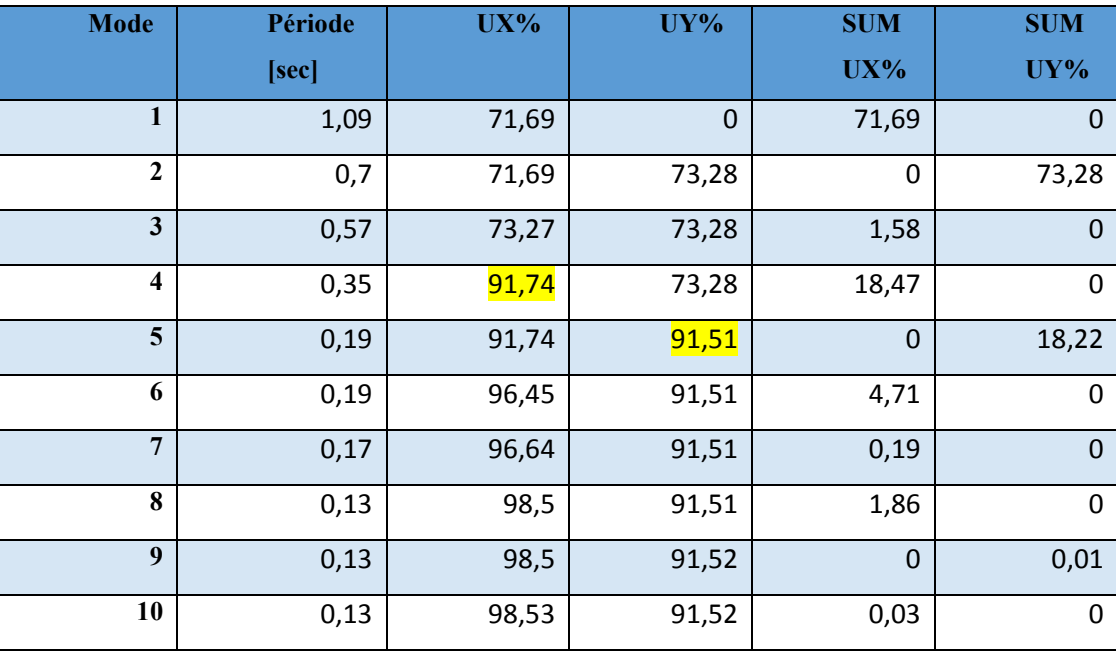

**Tableau.V.3.** Période et facteurs de participation massique.

La participation massique dépasse le seuil des *90%* à partir du *4 ème* mode sens X et en mode *5 ème* sens-Y.

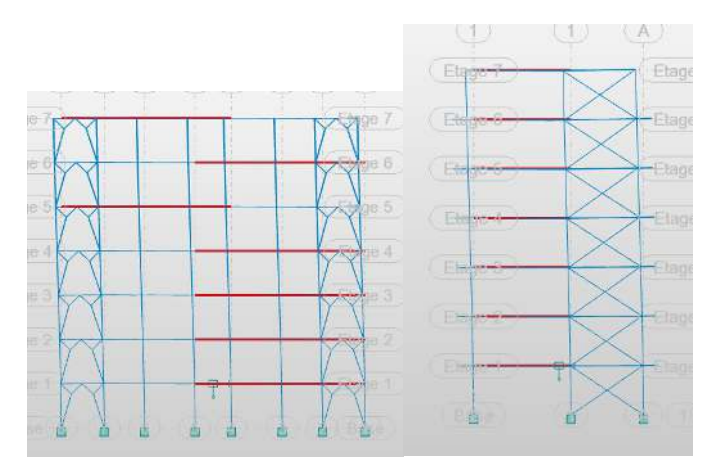

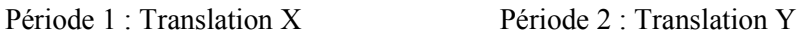

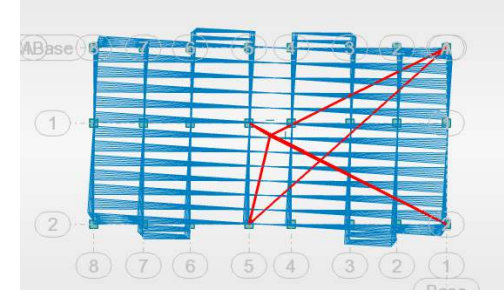

Période 3 : Rotation Z

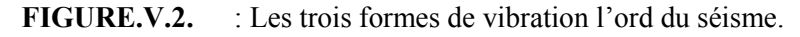

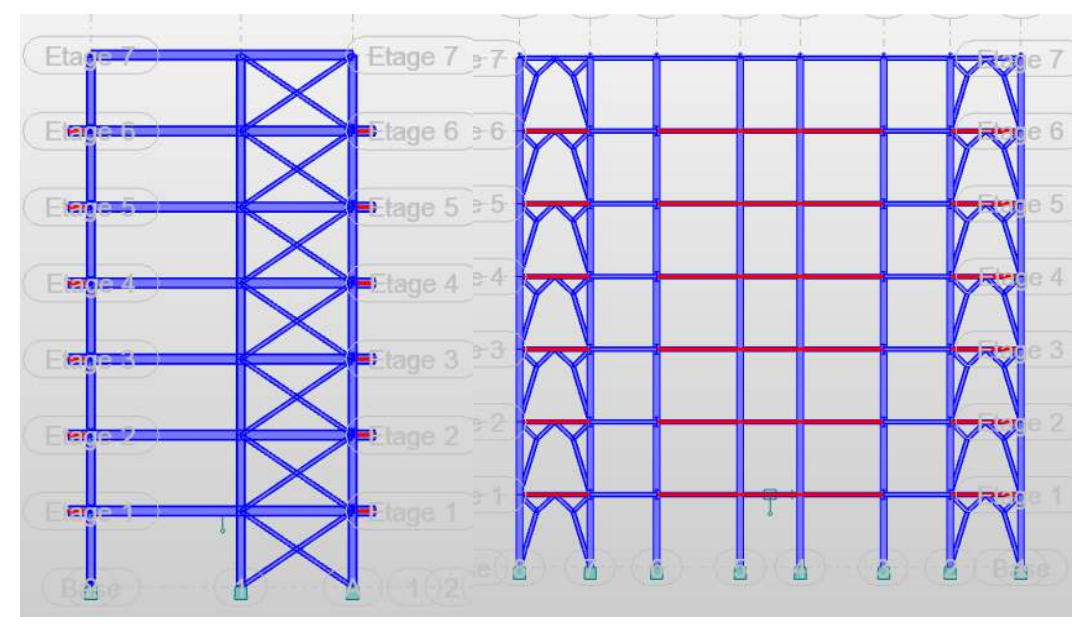

**FIGURE.V.3.** Les différents vus de la structure.

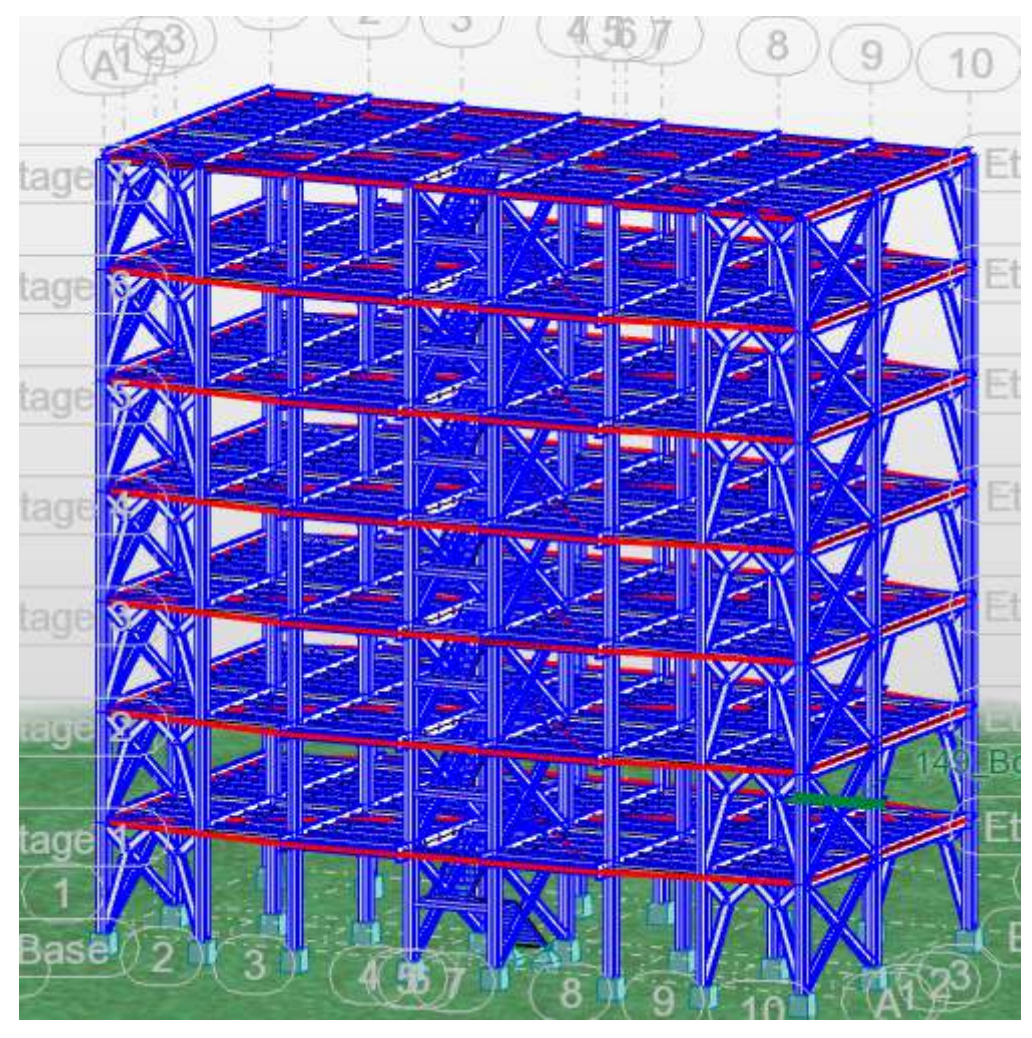

**FIGURE.V.4.** Vue en 3D.

## **V.5.5.Vérification des déplacements latéraux inters étage : (article 5.10)**

Les déplacements latéraux d'un étage par rapport a l'étage qui lui est adjacent ne doivent pas dépasser 1.0% de la hauteur de l'étage.

Le déplacement horizontal à chaque niveau K est calculé de la manière suivante :

 $\delta_k = R \times \delta_{ek}$ Avec : R : coefficient de comportement

 $\delta_{ek}$ : Déplacement dus aux forces sismiques, à partie de fichier ROBOT on aura le tableau suivant :

Nous devons vérifier :

## $6_k < 1\%$ Hétage

| étages     | Output | <b>DX</b> | $\Delta X$ | $1\%$ H | condition |
|------------|--------|-----------|------------|---------|-----------|
|            | Case   |           |            |         |           |
|            |        | cm        |            | cm      |           |
| <b>RDC</b> | EX     | 1,4       | 1,4        | 3,4     | ok        |
| 1ER        | EX     | 2,4       | 2,4        | 3,4     | ok        |
| 2EM        | EX     | 2,6       | 2,9        | 3,4     | ok        |
| <b>3EM</b> | EX     | 2,9       | 3,2        | 3,4     | ok        |
| 4EM        | EX     | 3         | 3,2        | 3,4     | ok        |
| <b>5EM</b> | EX     | 3,2       | 3,0        | 3,4     | ok        |
| 6EM        | EХ     | 3,2       | 2,6        | 3,4     | ok        |
|            |        |           |            |         |           |

**Tableau.V.4.** Les déplacements résultants de la charges EX

| étages     | Output | <b>DY</b> | $\Delta Y$ | $1\%$ H | condition |
|------------|--------|-----------|------------|---------|-----------|
|            | Case   |           |            |         |           |
|            |        | cm        |            | cm      |           |
| <b>RDC</b> | Ey     | 1,1       | 1,1        | 3,4     | ok        |
| 1ER        | Ey     | 2,9       | 1,8        | 3,4     | ok        |
| 2EM        | Ey     | 5,0       | 2,0        | 3,4     | ok        |
| <b>3EM</b> | Ey     | 7,1       | 2,1        | 3,4     | ok        |
| 4EM        | Ey     | 9,2       | 2,1        | 3,4     | ok        |
| <b>5EM</b> | Ey     | 11,0      | 1,9        | 3,4     | ok        |
| 6EM        | Ey     | 12,6      | 1,6        | 3,4     | ok        |

**Tableau.V.5.** Les déplacements résultants de la charges EY

# **V.5.6.Justification vis-à-vis de l'effet P-**∆ **:**

L'effet P-∆ peuvent être négligée dans le cas des bâtiments si la condition suivante est satisfaite à tous les niveaux :

$$
\theta = \frac{P_K \times \Delta_K}{V_K \times H_K} < 0.1
$$

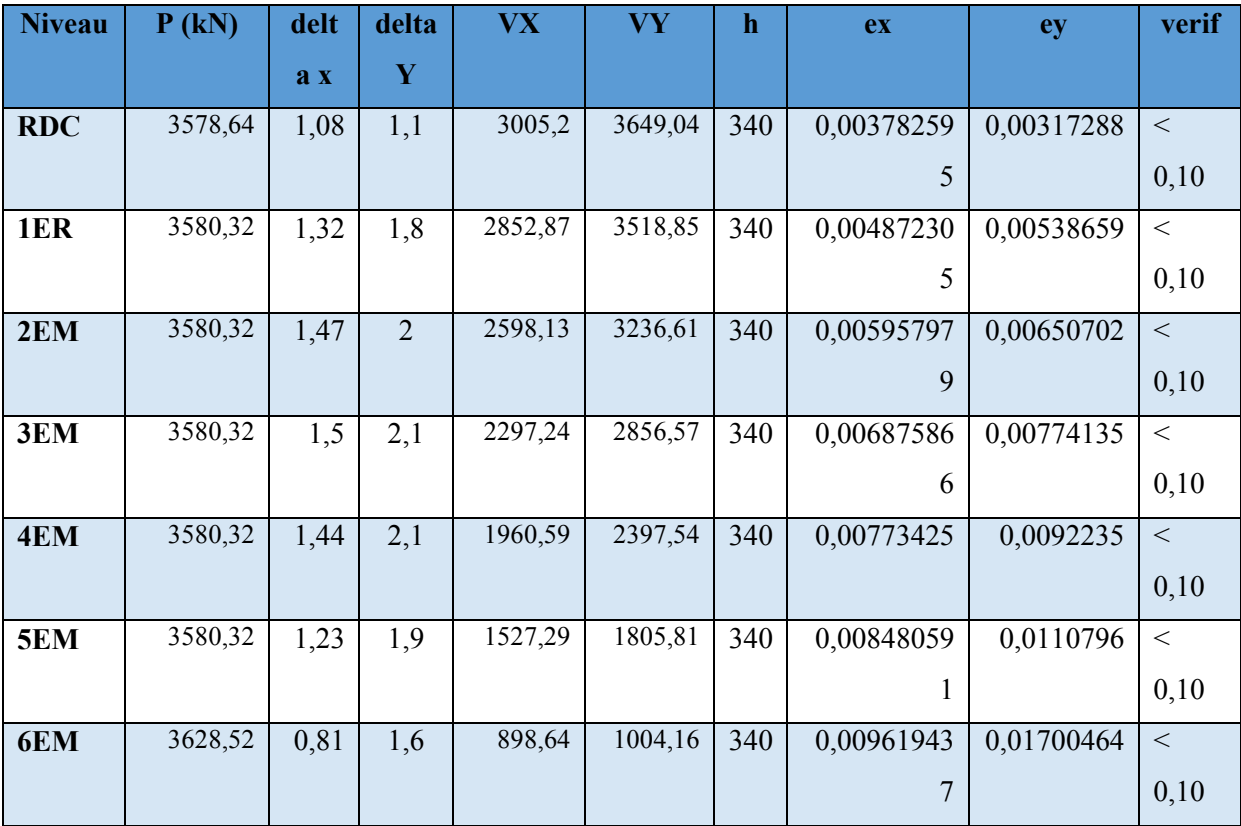

**Tableau.V.6.** Justification vis-à-vis de l'effet P-

*VI. CHAPITRES VI : VERIFICATION DES ELEMENTS* 

## **VI.1. INTRODUCTION :**

Les élémentsstructurauxdoivent être dimensionnés sur la base des règles [CCM 97], et la Vérification est faite à l'aide des combinaisons de la force sismique, et des charges verticales,

Ces combinaisons sont faites sur la base des règlements en vigueur.

## **VI.2. VERIFICATION DE LA POUTRE PRINCIPALE IPE400 :**

La longueur de la poutre L=6.7 m

Les efforts sont tirés à partir du ROBOT sous la combinaison ACC (Q+G+EY)

 $Vsd = 73.41 KN$  $Msd = 260KN.ml$ 

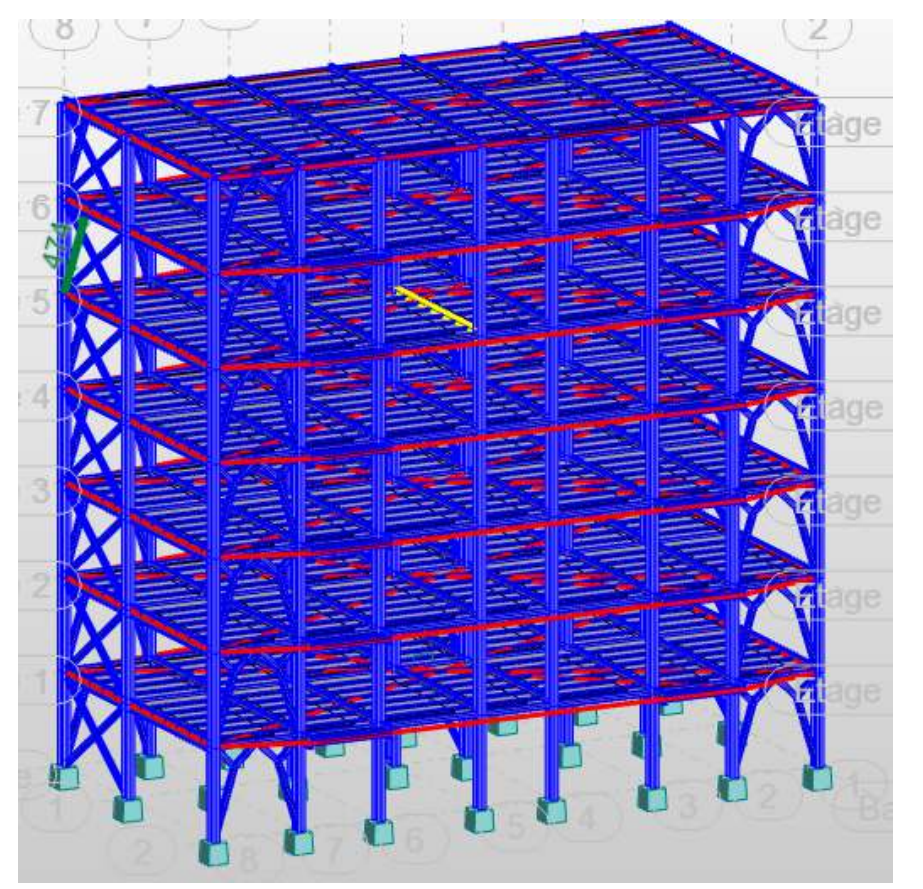

**FIGURE.VI.1.** la poutre principale la plussollicité.

La section IPE 450 est de classe 01 en flexion simple

**VI.2.1. Vérification au moment résistant :** 

$$
Msd \le Mbrd = w_{ply} * \frac{fy}{ym0}
$$
  
\n
$$
Mbrd = w_{ply} * \frac{fy}{ym0} = 1702 * 10^3 * \frac{235}{1.1} = 363.6 \text{ KN} \cdot ml > Msd \quad ....... \quad \text{CV}
$$
  
\n
$$
r = \frac{260}{363.6} = 0.71
$$

### VI.2.2. Vérification de l'effort tranchant :

$$
V_{sd} = 73.41 \quad KN
$$
\n
$$
V_{sd} \le V_{plrd} = \frac{fy * Av}{\sqrt{3} * \gamma m0}
$$
\n
$$
V_{plrd} = \frac{235 * 5085}{\sqrt{3} * 1.1} = 627.19 \quad KN > Vsd
$$
\n
$$
r = \frac{73.41}{627.19} = 0.11
$$

 $V_{sd} \leq 0.5V_{plrd} = 23\% \rightarrow \text{Pas d'interaction}$  entre l'effort tranchant et le moment fléchissant.

Donc il n'est pas nécessaire de réduire la résistance à la flexion.

#### VI.2.3. Vérification du déversement

Pour un IPE 450 :

On doit vérifier que :

$$
Msd \le Mbrd = \mathcal{X}_{LT} \frac{Wpls.fy}{\gamma m1}.\beta w
$$

$$
\mathcal{X}lt = \frac{1}{\varphi_{LT} + \sqrt{\varphi_{LT}^2 + \overline{\lambda_{LT}^2}}}
$$

Avec :  $M_{sd}$  est le moment appliqué  $\Rightarrow M_{max} = 260$  KN. ml

 $M_{b,Rd}$ : la résistance de calcul d'un élément non maintenu latéralement au déversement

$$
\lambda_{LT} = \frac{L/_{izz}}{\left[1 + \frac{1}{20} \left(L/_{izz}/h/_{tf}\right)^2\right]^{0.25} \sqrt{c_1}} \dots \text{Avec}: C_1 = 1,132.
$$

Application numérique :

$$
\lambda_{LT} = \frac{3.35/41.2}{\left[1 + \frac{1}{20} \left(3.35/41.2 \right)^{450} / 14.6\right)^{2}\right]^{0.25} \sqrt{1.132}} = 56.69
$$

 $\overline{\lambda_{LT}} = \frac{\lambda_{LT}}{93.9\epsilon}$  Avec:  $\epsilon = 1 \Rightarrow \overline{\lambda_{LT}} = \frac{56.69}{93.9} = 0.63 > 0.4 \Rightarrow$  il y a un risque de

déversement

$$
\alpha_{LT} = 0.21
$$
  

$$
\varphi_{LT} = 0.5 \times \left[1 + \alpha_{LT}(\overline{\lambda_{LT}} - 0.2) + \overline{\lambda_{LT}}^2\right] = 0.74
$$
  

$$
\chi_{LT} = 0.58
$$

$$
Mbrd = 0.58 * \frac{1702 * 10^3 * 235}{1.1} * 1 = 210.89 \text{ KN}.\text{ml}
$$

 $Msd = 265.7 KN. ml > Mbrd = 210.89 KN. ml ...$  CNV

$$
r = \frac{265.7}{210.89} = 1.25
$$

Condition non vérifiée donc en changer le profilé **IPE450 => IPE500**

Résultats Messages

| Pièce           |  | <b>Profil</b>  | Matériau     | Lav   | Laz    | Ratio | Cas     |  |
|-----------------|--|----------------|--------------|-------|--------|-------|---------|--|
| Famille: 2 P.P. |  |                |              |       |        |       |         |  |
|                 |  | <b>IPE 450</b> |              | 36.26 | 162.70 | 1.31  |         |  |
| 1094 P.P_1094   |  | <b>IPE 500</b> | <b>ACIER</b> | 32.80 | 155.61 | 0.98  | 11 GQEY |  |
|                 |  | <b>IPE 550</b> |              | 29.98 | 150.40 | 0.75  |         |  |

**FIGURE.VI.2.** Vérification de poutre principale par logiciel ROBOT

#### **VI.3. Vérification de la poutre secondaire IPE220:**

La longueur de la poutre L=3.1 m

Les efforts sont tirés à partir du ROBOT sous la combinaison ACC (Q+G+EX)

 $Vsd = 33.4 KN$ 

$$
Msd = 52.38 \text{ KN.m}
$$
\nCase 6

\n

**FIGURE.VI.3.** La poutre secondaire la plus sollicité La section IPE 220 est de classe 01 en flexion simple

**VI.3.1. Vérification au moment résistant :** 

#### VI.3.2. Vérification de l'effort tranchant :

$$
Vsd = 33.4 \, KN
$$
\n
$$
V_{sd} \le V_{plrd} = \frac{fy * Av}{\sqrt{3} * \gamma m0}
$$
\n
$$
V_{plrd} = \frac{235 * 1590}{\sqrt{3} * 1.1} = 196.115 \, KN > Vsd
$$
\n
$$
r = \frac{33.4}{196.115} = 0.17
$$

 $V_{sd} \le 0.5V_{vlrd} = 34\% \rightarrow$  Pas d'interaction entre l'effort tranchant et le moment fléchissant.

Donc il n'est pas nécessaire de réduire la résistance à la flexion.

#### VI.3.3. Vérification du déversement

Pour un IPE 220 :

On doit vérifier que :

$$
Msd \le Mbrd = \mathcal{X}_{LT} \frac{Wpls.fy}{\gamma m1}.\beta w
$$

$$
\mathcal{X}lt = \frac{1}{\varphi_{LT} + \sqrt{\varphi_{LT}^2 + \overline{\lambda_{LT}^2}}}
$$

Avec :  $M_{sd}$  est le moment appliqué  $\Rightarrow M_{max} = 70.78$  KN. ml

 $M_{b,Rd}$ : la résistance de calcul d'un élément non maintenu latéralement au déversement

$$
\lambda_{LT} = \frac{L_{/izz}}{\left[1 + \frac{1}{20} (L_{/izz}/h_{/tf})^2\right]^{0.25} \sqrt{c_1}} \dots \text{Avec}: C_1 = 1,132.
$$

Application numérique :

$$
\lambda_{LT} = \frac{3100/_{24.8}}{\left[1 + \frac{1}{20} \left(\frac{3100}{24.8} \frac{220}{9.2}\right)^2\right]^{0.25} \sqrt{1.132}} = 48.72
$$
\n
$$
\overline{\lambda_{LT}} = \frac{\lambda_{LT}}{93.9\varepsilon} \quad \text{Avec}: \varepsilon = 1 \Rightarrow \overline{\lambda_{LT}} = \frac{48.72}{93.9} = 0.5 < 0.4 \Rightarrow \text{il y a un risque de déversement}
$$
\n
$$
\alpha_{LT} = 0.21
$$
\n
$$
\varphi_{LT} = 0.5 \times \left[1 + \alpha_{LT} \left(\overline{\lambda_{LT}} - 0.2\right) + \overline{\lambda_{LT}}^2\right] = 0.65
$$
\n
$$
\chi_{LT} = 0.67
$$

$$
Mbrd = 0.67 * \frac{285 * 10^3 * 235}{1.1} * 1.3 = 53.03 \text{KN}.\text{ml}
$$

 $Msd = 70.78KN$ .  $ml > Mbrd = 40.79$   $KN$ .  $ml$  ................ CNV

$$
r = \frac{70.78}{53.03} = 1.33
$$

Condition non vérifiée, donc en va changer le profilé **IPE220 => IPE240**

| Résultats<br>Messages |  |                |              |       |        |       |         |  |
|-----------------------|--|----------------|--------------|-------|--------|-------|---------|--|
| Pièce                 |  | <b>Profil</b>  | Matériau     | Lav   | Laz    | Ratio | Cas     |  |
| Famille: 3 PS         |  |                |              |       |        |       |         |  |
|                       |  | <b>IPE 220</b> |              | 34.01 | 125.11 | 1.35  |         |  |
| 973<br>Poutre.S_973   |  | <b>IPE 240</b> | <b>ACIER</b> | 31.08 | 115.13 | 0.99  | 10 GQEX |  |
|                       |  | <b>IPE 270</b> |              | 27.62 | 102.55 | 0.72  |         |  |

**FIGURE.VI.4.** Vérification de poutre principale par logiciel ROBOT

## **VI.4. VERIFICATION SOLIVE IPE160 :**

Les solives sont dimensionnées dans le chapitre de dalle mixte

| Résultats           | Messages |                |              |       |        |       |         |
|---------------------|----------|----------------|--------------|-------|--------|-------|---------|
| Pièce               |          | <b>Profil</b>  | Matériau     | Lay   | Laz    | Ratio | Cas     |
| Famille: 4 SOLIVE   |          |                |              |       |        |       |         |
|                     |          | <b>IPE 140</b> |              | 48.79 | 169.34 | 1.45  |         |
| 1398<br>SOLIVE_1398 |          | <b>IPE 160</b> | <b>ACIER</b> | 42.57 | 151.85 | 0.98  | 10 GQEX |
|                     |          | <b>IPE 180</b> |              | 37.76 | 136.45 | 0.70  |         |

**FIGURE.VI.5.** Vérification de solive par logiciel ROBOT

## **VI.5. Vérification des poteaux :**

En général, les éléments porteurs verticaux des ossatures de bâtiment sont soumis à la compression, avecéventuellement de la flexion selon le système statique adopté. Ils sont alors appelés poteaux.Comme les moments sont faibles devant l'effort normal on possède à la vérification à la résistance au flambement **VI.5.1. Poteau central HEA400 :** 

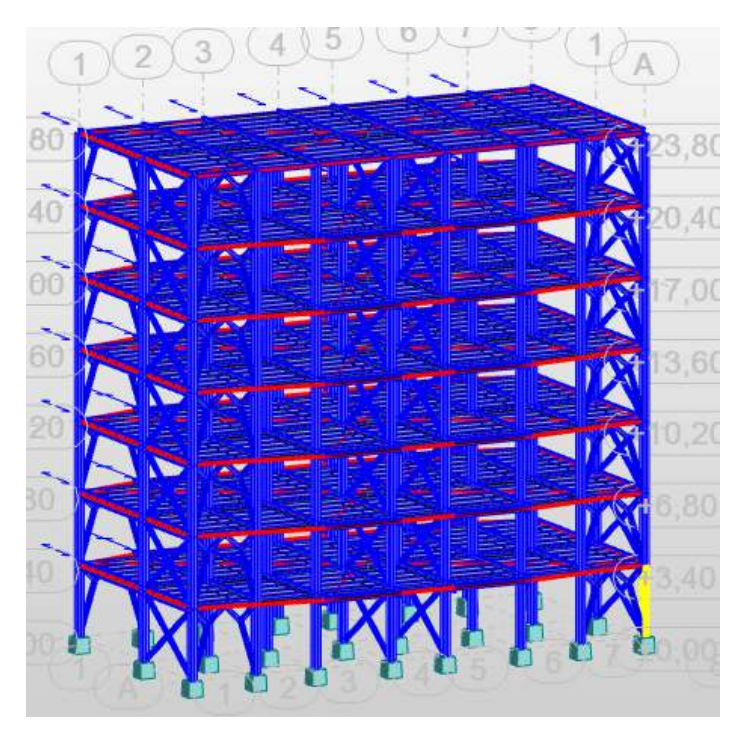

FIGURE.VI.6. Le poteau le plus sollicité

Les sollicitations les plus défavorables tirés à partir du ROBOT sont :

| Combo        | H(m) | N(kn)   | Mv(kn.m) | Mz(KN.m) | Vz(kn) |
|--------------|------|---------|----------|----------|--------|
| $1.35G+1.5Q$ |      | 2554.05 | 35.14    | 26.05    | 21.83  |

Tableau.VI.1. Sollicitation sur le poteaux HEA400

#### VI.5.2. Vérification de la résistance à la flexion composée :

Le profilé HEA400 est de classe 1

Comme il y a la flexion composée sur les poteaux ,il y a un risque de déversement à vérifier.

Le déversement est pris en considération que  $\overline{z\lambda t} = \frac{\lambda t}{\lambda 1} \sqrt{\beta w}$ Section transversale de classe  $1 \Rightarrow$   $\beta w = 1$ 

$$
\lambda1=93.9\ \epsilon
$$

Puisque les poteaux sont encastrés des deux extrémités ; les facteur de longueur effective K et Kw sont pris égale à 0.5 et donc la formule de  $\lambda$ lt est de forme :

$$
\lambda l t = \frac{K \times L \times \left(\frac{wpl^2}{I_W \times I_Z}\right)^{0.25}}{\sqrt{C} \times \left[\left(\frac{K}{KW} \times 2 + \frac{(KL) \times 2 \times G \times It}{\pi \times 2 \times E \times I_W}\right)\right]^{0.25}}
$$

$$
\lambda lt = \frac{0.5 \times 3400 \times \left(\frac{2562000^2}{2942 \times 10^9 \times 8564 \times 10^4}\right)^{0.25}}{\sqrt{3.093} \times \left[\left(\frac{0.5}{0.5} \times 2 + \frac{0.5 \times 2 \times 81000 \times 189 \times 10^4}{3.14 \times 2 \times 2.1 \times 10^5 \times 2942 \times 10^9}\right)\right]^{0.25}}
$$

$$
\lambda lt = 10.58
$$

$$
\overline{\lambda lt} = \frac{10.58}{93.9} \sqrt{1} = 0.11
$$

 $\overline{\lambda l t}$  < 0.4 donc il est inutile de prendre en compte le déversement. Donc la formule de vérification de la section sera comme suite :

$$
\frac{Nsd}{\mathcal{X} \min A \frac{fy}{\gamma m1}} + \frac{ky. Mysd}{Wply \frac{fy}{\gamma m1}} + \frac{Kz. Mzsd}{Wplz \frac{fy}{\gamma m1}}
$$

$$
lf = 0.7L0 = 2.38 m
$$

 $\circ$ Calcul de  $\mathcal{X}$ min:

$$
\lambda y = \frac{t}{iy} = \frac{2380}{168.4} = 14.13 \Rightarrow \overline{\lambda y} = \frac{\lambda y}{\lambda 1} = 0.15 < 0.2
$$
\n
$$
\lambda z = \frac{t}{iz} = \frac{2380}{73.4} = 32.42 \Rightarrow \overline{\lambda z} = \frac{\lambda z}{\lambda 1} = 0.34 > 0.2
$$

Donc le flambement sera considéré just dans le sens z-z

$$
\chi_Z = \frac{1}{\varphi_Z + \sqrt{\varphi_Z^2 - \lambda z^2}}
$$

$$
\varphi_Z = 0.5(1 + \alpha(\lambda_Z - 0.2) + \lambda z^2)
$$

$$
\frac{h}{b} = 0.95tf = 12 < 100 \, \text{mm}
$$

$$
\Rightarrow \alpha = 0.34 \qquad , \quad \varphi_Z = 0.58 \qquad ; \qquad \chi_Z = 0.8
$$

 $\circ$ Calcul de Ky et Kz:

 $\boldsymbol{b}$ 

$$
Ky = 1 - \left(\frac{uy}{xy} \times \frac{Nsd}{A \times fy}\right)
$$
  
\n
$$
\mu y = \overline{\lambda y} (2 \times \beta my - 4) + \frac{(Wply - Wely)}{Wely}
$$
  
\n
$$
\mu y = 0.15 \times (2 \times 2.15 - 4) + \frac{(2562000 - 2311000)}{2311000} = 0.15
$$
  
\n
$$
Ky = 1 - \left(\frac{0.15}{1} \times \frac{2554.05}{15900 \times 235}\right) = 0.99
$$
  
\n
$$
Kz = 1 - \left(\frac{\mu z}{Xz} \times \frac{Nsd}{A \times fy}\right)
$$
  
\n
$$
\mu y = \overline{\lambda y} (2 \times \beta my - 4) + \frac{(Wply - Wely)}{Wely}
$$
  
\n
$$
\mu z = 0.34(2 \times 2.15 - 4) + \frac{(872900 - 570900)}{570900} = 0.63
$$
  
\n
$$
Kz = 1 - \left(\frac{0.63}{0.8} \times \frac{2554.05}{15900 \times 235}\right) = 0.99
$$

$$
\frac{2554.05 \times 10^3}{0.8 \times 15900 \times \frac{235}{1.1}} + \frac{0.99 \times 35.14 \times 10^6}{2562000 \times \frac{235}{1.1}} + \frac{0.99 \times 26.05 \times 10^3}{872900 \times \frac{235}{1.1}}
$$

0.93 ; 0.06 ; 0.13 = 1.12 < 1 …………………condition non vérifier

Les condition ne sont pas vérifier allors d'apré le ROBOT on changer le

#### profilé**HEA400** => **HEA450**

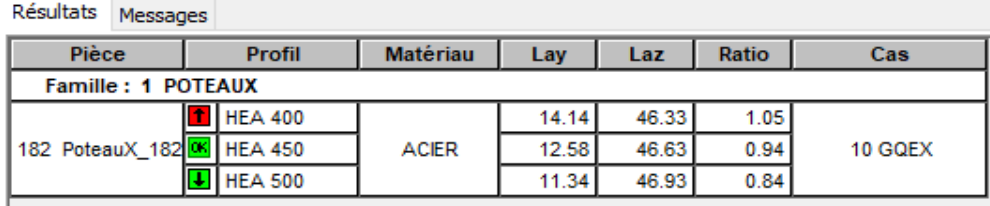

**FIGURE.VI.7.** Vérification de Poteau sur le ROBOT

#### **VI.6. Vérification des systèmes de contreventement UPN :**

Les contreventements par palées de stabilité sont tendus ou comprimés, il faut donc faire les

vérifications à la compression simple et à la traction.

#### **VI.6.1. Palées triangulées en croix de Saint-André :**

Les Palées triangulées en croix de Saint-André sont des profilés 2UPN240

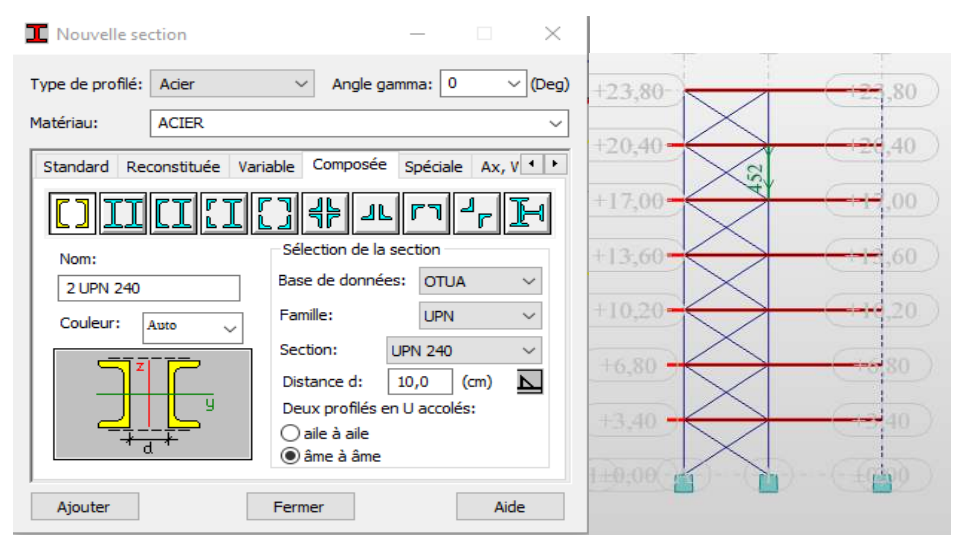

| <b>Nom</b> | <b>Valeur</b> | <b>Unité</b> |
|------------|---------------|--------------|
| Gamma<br>田 | 0,0           | $[$ Deg $]$  |
| □ Section  | 2 UPN 240     |              |
| Fincipales |               |              |
| Аx         | 84,60         | [cm2]        |
| ١y         | 7200,00       | [cm4]        |
| Iz         | 4918,29       | [cm4]        |
| Dimensions |               |              |
| b          | 27,0          | [cm]         |
| h          | 24.0          | [cm]         |
| V٧         | 13,5          | [cm]         |
| Vpy        | 13,5          | [cm]         |
| Vz         | 12,0          | [cm]         |
| Vpz        | 12.0          | [cm]         |

**FIGURE.VI.8.** Propriétés de la section 2UPN240

#### VI.6.1.1. Vérification sous l'effort de traction :

Ils sont sollicités en traction avec un effort  $Ntsd = 597.71 KN$ , obtenue sous la combinaison G+Q-E (combinaison qui donne l'effort maximum).

On doit vérifier que :*Ntsd*  $\leq Ntrd = \frac{Afy}{vm0}$ 

#### $a)$ **Section brute:**

$$
Ntrd = \frac{42.3 * 10^{2} * 235}{1.1} = 903.68 > Ntsd
$$
............ CV

#### $\mathbf{b}$ **Section nette:**

*Anet* =  $(Abrute - 2td0)$ ; avec d0 : diamètre des boulons (M16); t : épaisseur de la cornière 8.5 mm

$$
Anet = 39.58\ cm2
$$

#### VI.6.1.2. Vérification sous l'effort de compression :

Les diagonales sont sollicités à la compression seule avec un effort  $Ncsd = 49.88$  KN, obtenue sous la combinaison G+Q-E (combinaison qui donne l'effort maximum).Donc elles doivent être vérifiées au flambement simple. Avec une longueur  $L0 = 6.0.5$  m. On doit vérifier que :

$$
Ncsd \leq Ncrd = \mathcal{X}min \times A \times \beta \times \frac{fy}{ym1}
$$

La classe de la section 2UPN240 est (1) =>  $\beta$  = 1

Calcul du coefficient de réduction  $\mathcal{X}$ :

Suivant (y-y):

 $\circ$ 

$$
Lky = L0 = 6.05 \, m
$$
\n
$$
\lambda y = \frac{Lky}{iy} = \frac{6050}{92.2} = 65.61
$$
\n
$$
\overline{\lambda y} = \frac{\lambda y \sqrt{\beta}}{\lambda k} = \frac{78.57}{93.9} = 0,69 > 0.2
$$

Pour les profilés en UPN, on à courbe de flambement C, on trouve :

$$
\chi_{\mathcal{Y}}=0.7247
$$

Suivant  $(z-z)$ :

$$
Lkz = L0 = 6.05 m
$$

$$
\lambda z = \frac{Lkz}{iz} = \frac{6050}{24.2} = 250
$$

$$
\overline{\lambda z} = \frac{\lambda z \sqrt{\beta}}{\lambda k} = \frac{250}{93.9} = 2.66 > 0.2
$$

**……………………………il y a risque de flambement** 

**Pour les profilés en UPN, on à courbe de flambement C, on trouve :** 

$$
\mathcal{X}z=0.1234
$$

$$
\mathcal{X}\min = \min\left(\mathcal{X}\mathcal{Y};\mathcal{X}\mathcal{Z}\right) = 0.1234
$$

#### **a) Section brute :**

$$
Ncrd = 0.1234 \times 42.30 \times 10^2 \times 1 \times \frac{235}{1.1} = 111.5 \, KN > Ncsd
$$

Donc pas de risque de flambement

#### **b) Section nette :**

$$
Ncrd = 0.1234 \times 3958 \times 1 \times \frac{235}{1.1} = 104.34 \, KN > Ncsd
$$

Donc pas de risque de flambement

Les condition sont vérifier allors d'apré le ROBOT on optn

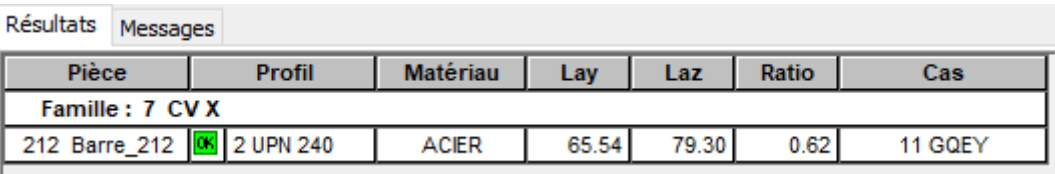

T

**FIGURE.VI.9.** Vérification de contreventement en X sur le ROBOT

#### **VI.6.2. Palées triangulées en V inversé**

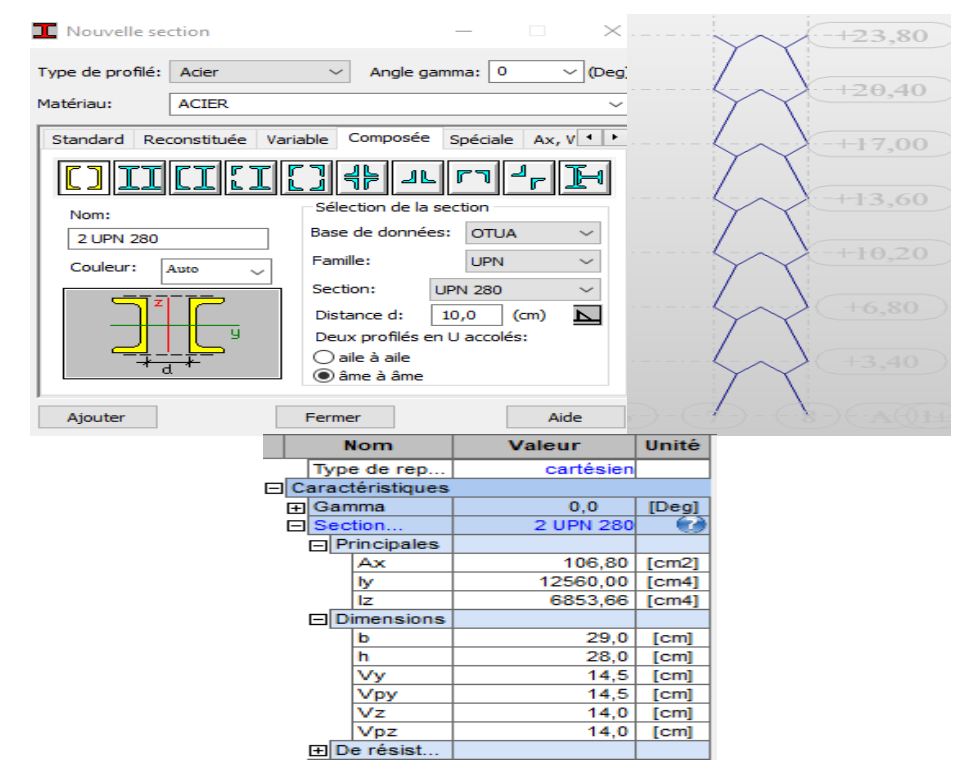

**FIGURE.VI.10.** Propriétés de la section 2UPN280

**VI.6.2.1. Vérification sous l'effort de traction :** 

Ils sont sollicités en traction avec un effort  $Ntsd = 1259.71 KN$ , obtenue sous la combinaison G+Q-E (combinaison qui donne l'effort maximum). On doit vérifier que :

$$
Ntsd \le Ntrd = \frac{Afy}{\gamma m0}
$$

#### **Section brute:**  $a)$

$$
Ntrd = \frac{2*53.30*10^{2}*235}{1.1} = 2277.36 > Ntsd \dots
$$

#### **Section nette:**  $\mathbf{b}$

*Anet* =  $(Abrute - 2td0)$ ; avec d0 : diamètre des boulons (M16); t : épaisseur de la cornière 8.5 mm

$$
Anet = 50.58\,cm2
$$

$$
Ntrd = \frac{2 \times 2948 \times 235}{1.1} = 2161.14 > Ntsd \dots
$$
CV

#### VI.6.2.2. Vérification sous l'effort de compression :

Les diagonales sont sollicités à la compression seule avec un effort  $Ncsd = 39.17 KN$ , obtenue sous la combinaison G+Q-E (combinaison qui donne l'effort maximum).Donc elles doivent être vérifiées au flambement simple. Avec une longueur L0=2,72 m. On doit vérifier que :

$$
Ncsd \leq Ncrd = \mathcal{X}min \times A \times \beta \times \frac{fy}{ym1}
$$

La classe de la section 2UPN280 est (1) => $\beta$  = 1

#### Calcul du coefficient de réduction  $\mathcal{X}$ :  $\circ$

Suivant  $(y-y)$ :

$$
Lky = L0 = 2.72 \, m
$$
\n
$$
\lambda y = \frac{Lky}{iy} = \frac{2720}{109} = 24.95
$$
\n
$$
\overline{\lambda y} = \frac{\lambda y \sqrt{\beta}}{\lambda k} = \frac{24.95}{93.9} = 0, 26 > 0.2
$$

Pour les profilés en UPN, on à courbe de flambement C, on trouve :

$$
\chi y = 0.9745
$$

Suivant (z-z) :

$$
Lkz = L0 = 2.72m
$$

$$
\lambda z = \frac{Lkz}{iz} = \frac{2720}{27.4} = 99.27
$$

$$
\overline{\lambda z} = \frac{\lambda z \sqrt{\beta}}{\lambda k} = \frac{99.27}{93.9} = 1.057 > 0.2
$$

**……………………………il y a risque de flambement** 

**Pour les profilés en UPN, on à courbe de flambement C, on trouve :** 

$$
\mathcal{X}z=0.5352
$$

$$
\mathcal{X}\min = \min\left(\mathcal{X}\mathcal{Y};\mathcal{X}\mathcal{Z}\right) = 0.5352
$$

#### **a) Section brute :**

$$
Ncrd = 0.5352 \times 53.3 \times 10^2 \times 1 \times \frac{235}{1.1} = 609.42 \, KN > Ncsd
$$

Donc pas de risque de flambement

#### **b) Section nette :**

$$
Ncrd = 0.5352 \times 50.58 \times 1 \times \frac{235}{1.1} = 585.7 \, KN > Ncsd
$$

Donc pas de risque de flambement

Les condition sont vérifier allors d'apré le ROBOT on optn

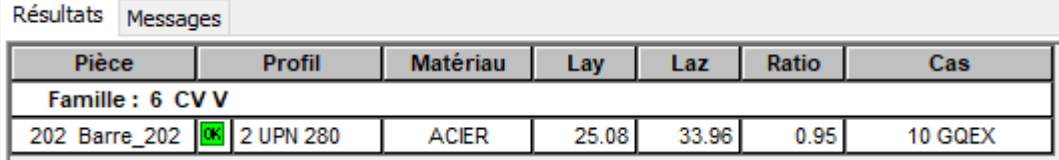

**FIGURE.VI.11.** Vérification de contreventement en V sur le ROBOT

#### **Résumes :**

| élément                                                    | <b>Poutre</b> | <b>Poutre</b> | solive        | poteaux       | <b>Contreventement</b> |  |
|------------------------------------------------------------|---------------|---------------|---------------|---------------|------------------------|--|
|                                                            | principale    | secondaire    |               |               |                        |  |
| profilé                                                    | <b>IPE500</b> | <b>IPE240</b> | <b>IPE160</b> | <b>HEA450</b> | CVX2UPN240             |  |
|                                                            |               |               |               |               | CV V 2UPN280           |  |
| وكالكومسة ووارا ومتكربتك وماورها<br>$T_{\rm s}$ llaan VI 1 |               |               |               |               |                        |  |

**Tableau.VI.1.** Le choix final des profilés

#### **VI.7.Calcul de l'acrotère :**

#### **VI.7.1. Définition :**

C'est une sorte de muret à la périphérie du bâtiment sur lequel l'étanchéité est relevée pour éviter les infiltrations.

Dans la mesure du possible cet ouvrage doit être de faible dimension pour éviter les fissurations dues aux chocs thermiques et au retrait.

Les acrotères doivent être particulièrement soignés car une fissuration permettrait à l'eau de pluie de pénétrer sous l'étanchéité.

Le couronnement de l'acrotère est généralement en pente vers l'intérieur pour éviter le ruissellement de pluie sur la façade.

Le calcul se fait pour une bande de 1m de largeur dont les dimensions sont les suivantes :

• Largeur b=100 cm

- Hauteur H=60 cm
- Epaisseur e=10 cm

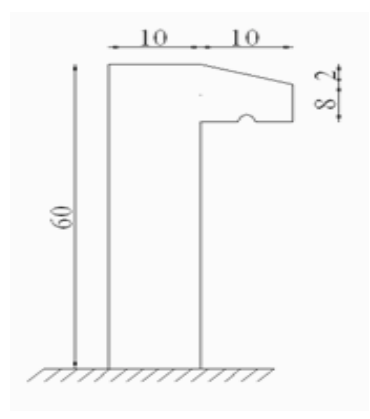

**FIGURE FIGURE.VI.12.** Acrotère

#### **VI.7.2. Evaluation des charges :**

# **Charges permanentes permanentes :**

Surface de l'acrotère : *S*=  $\left[ (0.1 * 0.6) + (0.1 * 0.8) + \frac{0.1 * 0.02}{2} \right]$  $\frac{10.02}{2}$  = 0.0685 cm<sup>2</sup>

- Poids propre de l'acrotère : G  $_{\text{acrotère}} = \rho_b * S = 25 * 0.069 = 1.72 \text{ KN/ml}$
- Poids propre de revêtement en ciment( $e=2$  cm;  $\rho$  ciment=14 KN/m<sup>3</sup>):

 $G_{\text{ciment}} = \rho_{\text{ciment}} * e^* P_{\text{ciment}} = 14 * 0.02 * (60 + 10)^* 2 * 10^{-2} = 0.39 \text{ KN/ml}$ 

• Poids propre totale :  $G<sub>totale</sub> = G<sub>acrotère</sub> + G<sub>ciment</sub> = 2.11 KN/ml$ 

 $G<sub>totale</sub>= 2.11$  KN/ml

## **Charge d'exploitation d'exploitation (effet de la main courante) :**

Q=1 KN/ml…………………terrasse inaccessible. …………………terrasse inaccessible.

#### **Exigence des règles RPA99 :**

Les forces horizontales de calcul  $F_p$  agissant sur les éléments non structuraux et les équipements ancrés à la structure sont calculées suivant la formule :

$$
F_p = 4 A C_p W_p \tag{6-3}
$$

Tel que

A : Coefficient d'accélération de zone. Zone III on a  $A=0.25$ .

 $C_p$ : Facteur de force horizontale. Elément en console  $C_p$ =0.8.

 $W_p$ : Poids de l'acrotère G = 2.11KN.

81  $F_p = 4*0.25*0.8*2.11=1.688$  KN.  $Q_u = Max(1.5 Q; F_p)$ 

 $F_P = 1.688$  KN  $Q<sub>u</sub>=Q<sub>h</sub>=1.5$  KN 1.5Q= 1.5KN Donc pour une bande de 1m de largeur :

G=2.11 KN/ml et Q=1.688 KN/ml

#### **VI.7.3. Calcul des efforts efforts :**

Pour une bande de 1m de largeur : À l'E.L.U :

$$
N_u = 1,35G = 2,858 \text{ KN}
$$
  
\n
$$
Mu = Tu \times h = 0,6 \times 2,52 = 1,512 \quad KN/ml
$$
  
\n
$$
T_u = 1,5Q = 2.52KN
$$

À l'E.L.S

 $N_{ser} = G = 2,117$  KN  $T_{ser} = Q = 2.52$  KN  $M_{ser}$  = H  $\times$  Q = 1.35 KNm

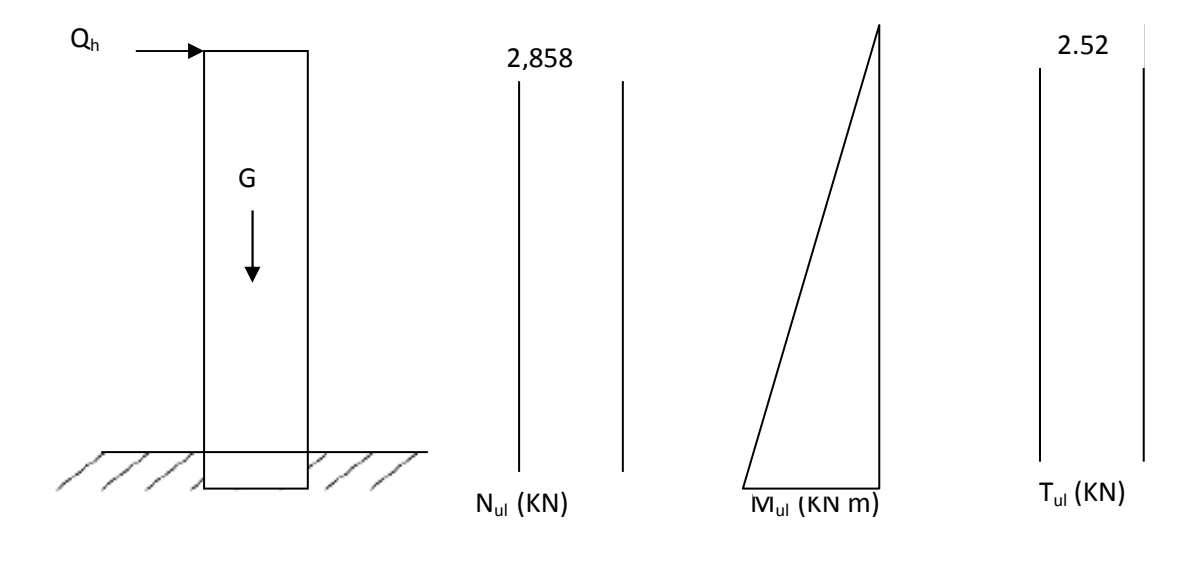

*FIGURE*

*FIGURE.VI.13. Diagramme des efforts acrotère à l'ELU .* 

#### **VI.7.4. Ferraillage de l'acrotère l'acrotère :**

82  $h = 10$  cm

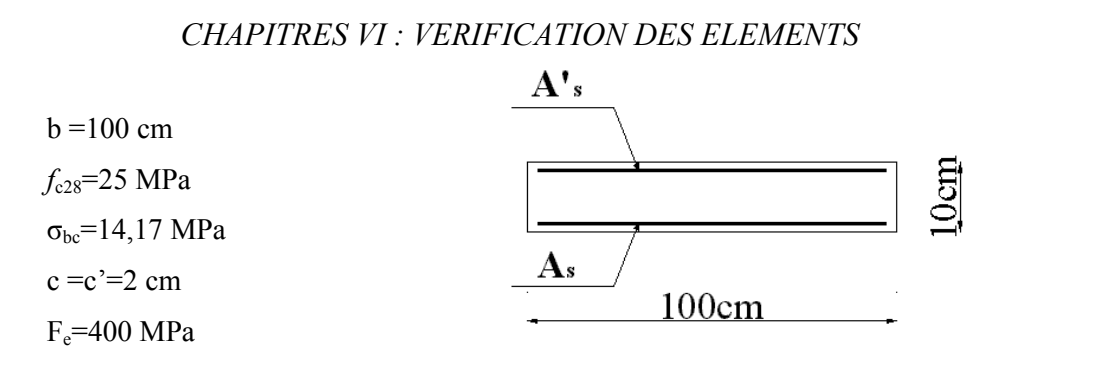

*FIGURE.VI.14. Coupe transversale sur l'acrotère.*

#### **Calcul de l'excentricité :**

 $e_0 = \frac{M_{ul}}{N}$  $\frac{M_{\text{ul}}}{N_{\text{ul}}} = \frac{1,512}{2,858}$  $\frac{1,312}{2,858}$  = 52.9 cm  $e_0 > \frac{h}{2}$  $\frac{n}{2}$  - c' section partiellement comprimée.  $\mathbf{h}$  $\frac{h}{2}$  - c'  $\frac{-10}{2}$  - 2 = 3cm

Le centre de pression se trouve à l'extérieur de la l'acrotère. Les armatures seront calculées à la flexion simple en équilibrant le moment fictif  $M_f$ .

## **Calcul du moment fictif M<sup>f</sup>**

 $M_f = M_{ul} + N_{ul} (\frac{h}{2} - c^2) = 1.597$  KN m  $\mu = \frac{M_f}{h d^2 \sigma}$  $\frac{m_f}{bd^2\sigma_{bc}} = 0.011$  $\mu < \mu_R$ =0.392 ⇒ A'<sub>s</sub>= 0 Les armatures comprimées ne sont nécessaires.  $\alpha$  =1.25 (1 –  $\sqrt{1-2\mu}$ ) =0.0138  $Z = d(1-0.4\alpha) = 8.95$  cm 0= 0.014 <0.186 *ζ<sup>s</sup>* = 10% et *σs*=348 MPa  $A_{\rm sf}$  = f (M<sub>f</sub>)  $A_{\rm sf} = \frac{M_{\rm f}}{7.5}$  $\frac{M_f}{Z \sigma_s}$  = 51.27 mm<sup>2</sup> = 0.51 cm<sup>2</sup>  $A_{\rm sf} = A_{\rm s} = 0$  $A_{s2} = A_{sf}$ - $\frac{N_u}{I}$  $\frac{N_{\rm u}}{\sigma_{\rm s}}$  = 0.5 cm<sup>2</sup>

 $A_s = 0$  cm<sup>2</sup>  $A_{s2} = 0.5$  cm<sup>2</sup>

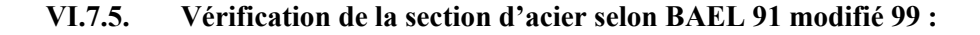

Il faut vérifier A<sub>s</sub> avec la section minimale imposée par la règle du millième et par la règle de non fragilité :

$$
A_s^{\min} \geq \text{Max} \quad \left\{ \frac{bh}{1000} \, ; \, 0.23bd \, \frac{f_{t28}}{f_e} \right\}
$$
\n
$$
A \text{vec} : \text{Max} \quad f_{t28} = 2.1 \text{MPa} \, ; \, fe = 400 \text{MPa} \, ; \, b = 100 \text{cm} \, ; \, d = 9 \text{cm}.
$$
\n
$$
A_s^{\min} \geq \text{Max} \, \{1 \text{cm}^2 \, ; \, 1.15 \text{cm}^2 \} = 1.08 \text{cm}^2
$$

Donc:

On opte finalement pour **6T6=1.70cm<sup>2</sup>**

Avec un espacement

$$
S_t = \frac{100}{6} = 16{,}67
$$
 cm.

**VI.7.5.1. Armatures de répartitions :** 

$$
A_r \ge \frac{A_s}{4} \rightarrow A_r \ge 0.425 \text{ cm}^2
$$

On choisit  $4T6=1.13 \text{cm}^2$ 

Avec un espacement S  $_1 = \frac{60-5}{2}$  $rac{5-5}{3} = \frac{55}{3}$  $\frac{35}{3}$  = 18.33 cm.

#### **VI.7.5.2. Vérification à l'ELS :**

La fissuration est considérée comme préjudiciable.

$$
e_0 = \frac{M_{\text{ser}}}{N_{\text{ser}}} = 63.7 \text{cm}
$$

On a :  $e_0 > \frac{h}{2}$  $\frac{\pi}{2}$  – c'→La section est partiellement comprimée *(SPC)*.

c : La distance entre le centre de pression et la fibre la plus comprimée.

 $c= d - e_A$ 

Avec : 
$$
e_A = \frac{M_{ser}}{N_{ser}} + (d - \frac{h}{2}) = 42.7
$$
 cm → c = -33.7cm (c<0)

D'après les BAEL 91 modifié 99, on doit résoudre l'équation suivant :

$$
y_c^3 + py_c + q = 0
$$

*yc* : Distance entre le centre de pression et l'axe neutre.

Avec:

\n
$$
p = -3c2 + 6n(c - c')\frac{A_s}{b} + 6n(d - c)\frac{A_s}{b} = -5467.44
$$
\n
$$
n = 15 \text{ et } q = -2c3 + 6n(c - c')2\frac{A_s}{b} + 6n(d - c)2\frac{A_s}{b} = 154876.88
$$

La solution de l'équation du troisième degré est obtenue par :

$$
\Delta = q^2 + ((4p^3)/27) = -2.26 \, 10^8
$$

84

$$
\cos\varphi = \frac{3q}{2p}\sqrt{\frac{-3}{p}} = -0.99 \rightarrow \varphi = 171.89^{\circ}
$$
\n
$$
a = 2\sqrt{\frac{-p}{3}} = 85.38
$$
\n
$$
y1 = a \cos\left(\frac{\phi}{3} + 120\right) = -85.28 \text{ cm}
$$
\n
$$
y2 = a \cos\left(\frac{\phi}{3}\right) = 46.13 \text{ cm}
$$
\n
$$
y3 = a \cos\left(\frac{\phi}{3} + 240\right) = 39.16 \text{ cm}
$$
\n
$$
\text{La solution qui convient est : ye = 46.13 cm}
$$
\n
$$
\text{Car : } 0 < y \text{ser} = y \text{c} + c < d
$$
\n
$$
0 < y \text{ser} = 46.13 - 43 = 3.13 \text{ cm} < 9 \text{ cm}
$$
\n
$$
\text{Donc : } \begin{cases} y_{\text{ser}} = 3.13 \text{ cm} \\ y_{\text{c}} = 46.13 \text{ cm} \end{cases}
$$
\n
$$
\text{Calcul du moment d'inertie}
$$

$$
I = \frac{b}{3} y_{ser}^3 + n [A_s (d - y_{ser})^2 + A_s' (y_{ser} - c')^2] = 1900.79 \text{ cm}^4
$$

## VI.7.6. Vérification des contraintes :

## > Contrainte du béton :

$$
\sigma_{bc} = \left(\frac{N_{ser}}{I} y_c\right) y_{ser} \le \overline{\sigma}_{bc} = 0.6 f_{c28} = 15 MPa
$$

$$
\sigma_{bc} = \left(\frac{2.117 \times 10^3 \times 46.13 \times 10}{1900.79 \times 10^4}\right) * 31.3 = 1.608 MPa
$$

## > Contraintes de l'acier :

# VI.7.7. Vérification de l'effort tranchant :
La contrainte de cisaillement est donnée par la formule suivante

 $\tau_u \leq \frac{T_{ul}}{bd} \leq \bar{\tau}_u = \text{Min} \{0.1 f_{c, 28}; 4 \text{ MPa}\} = 2.5 \text{ MPa}$  $\tau_u = \frac{2.25 \times 10^3}{80 \times 10^3}$  $\frac{2.25 \times 10^{3}}{80 \times 10^{3}}$  = 0.028 MPa < 2.50 MPa..................ok c'est vérifié.

 **6T6/ ml ; e=18cm**

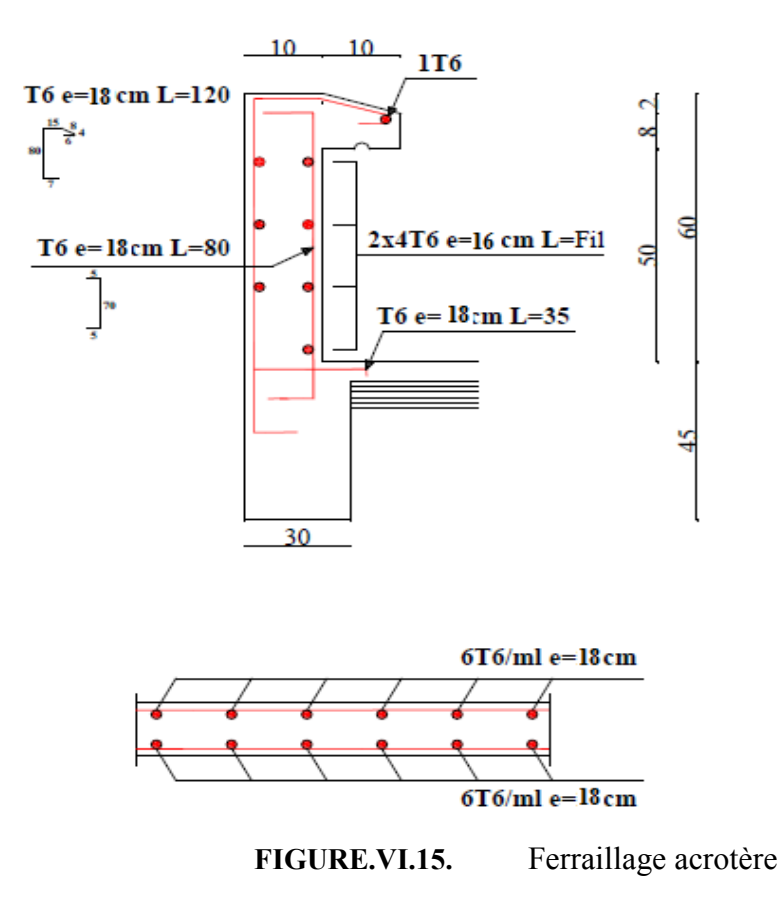

# **VI.8. Etude des escaliers :**

# **VI.8.1. Introduction :**

Les escaliers sont des éléments qui permettent l'accès aux différents étages du bâtiment. Dans notre projet, on a un seul type d'escalier en charpente métallique qui est composé de deux volées liées à un palier de repos, ce dernier se compose d'une solive **UPN** encastrée aux poteaux, la volée est constituée de deux limons en profilé **UPN**, et des marches constituées par des cornières de support et de tôle striée.

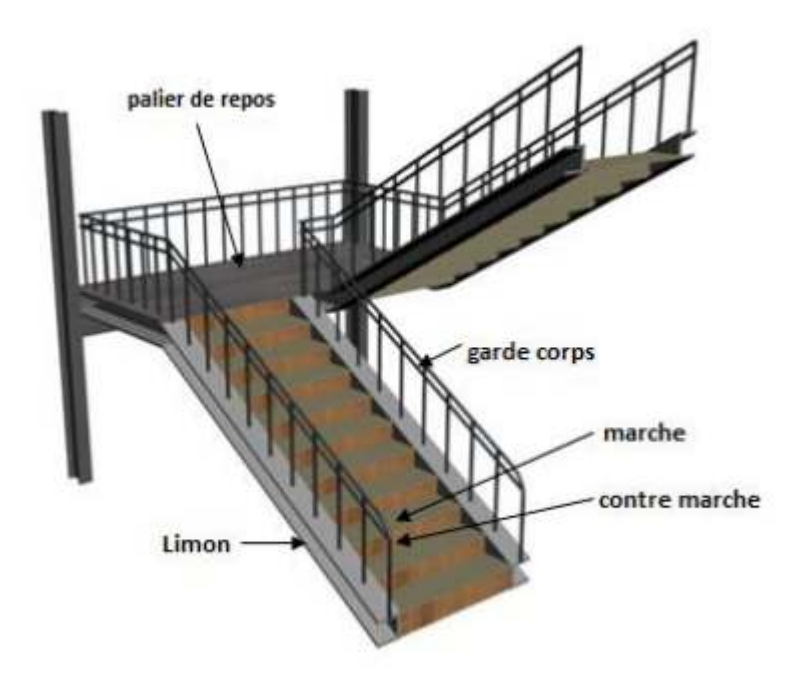

**FIGURE.VI.16.** Constituant d'un escalier

# **VI.8.2. Prédimensionnement de l'escalier :**

h : Hauteur de la contre marche donné par : $16cm \le h \le 18cm$ 

g : Largeur de la marche (giron) donné par :  $25cm \leq h \leq 32cm$ 

n : Nombre de contremarche.

H : Hauteur à franchir avec une volée H= 1.62 cm

La condition assurant le confort de l'escalier est donnée par la relation de **BLONDEL** 

$$
60cm \le g + 2h \le 64cm
$$

Avec ·

 $h = H/n = 3.4/2 = 170$  cm

 $n=$  H  $/h = 170/17= 10$  marches ;  $n-1 = 9$  marches

 $60cm \leq g + 2 * 17 \leq 64cm = 30 cm$ 

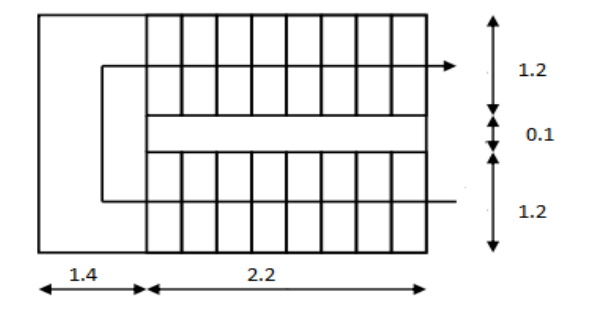

# **FIGURE.VI.17.** Vue en plan de l'escalier

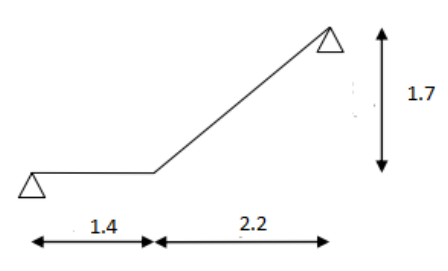

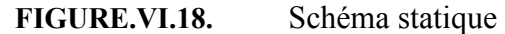

# **VI.8.3. Calcul des éléments de l'escalier :**

# **VI.8.3.1. Charges et surcharges sur l'escalier :**

# **a. Charges sur la volée :**

- 1- Tôle striée (e=1.5m) ................................. 0.9\*0.5=0.45 Kn/m²
- 2- Mortier de pose (e=0.5m) ...........................0.2\*1.5=0.3 Kn/m²
- 3- Revêtements en carrelage (e=2cm) ...................0.2\*2= 0.4 Kn/m²

# $G=1.15$  Kn/m<sup>2</sup>

# **b. Charge sur le palier :**

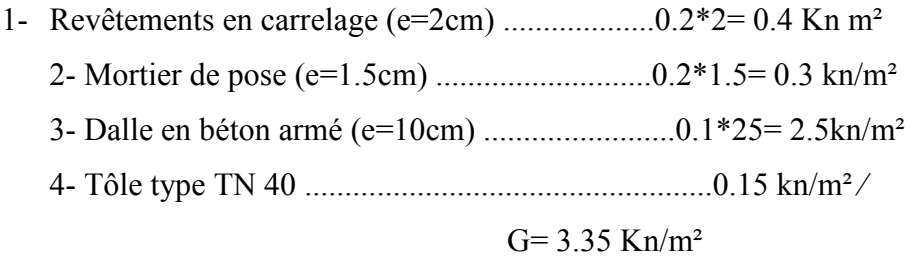

**c. Charges d'exploitation :**Q= 2.5 Kn/m² => Bâtiment a usage d'habitation.

# VI.8.3.2. Pré dimensionnement de la cornière du support :

La cornière est considérée comme une poutre simplement appuyée, sollicitée en flexion simple.

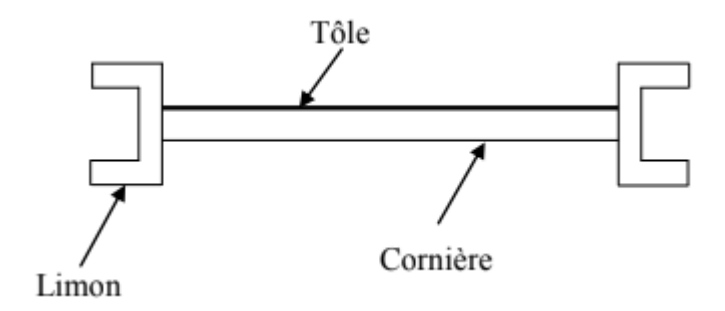

FIGURE5.

Constituant de la cornière de support

Chaque cornière reprend la moitié de la charge permanente et la moitié de la charge D'exploitation.

# $ELS:$

$$
q = (G + Q) * g/2
$$
  
\n
$$
q = 0.547 KN/ml
$$
  
\n
$$
q
$$
  
\n
$$
q = 0.547 KN/ml
$$
  
\n
$$
q
$$
  
\n
$$
q
$$
  
\n
$$
q
$$
  
\n
$$
q
$$
  
\n
$$
q
$$
  
\n
$$
q
$$
  
\n
$$
q
$$
  
\n
$$
q
$$
  
\n
$$
q
$$
  
\n
$$
q
$$
  
\n
$$
q
$$
  
\n
$$
q
$$
  
\n
$$
q
$$
  
\n
$$
q
$$
  
\n
$$
q
$$
  
\n
$$
q
$$
  
\n
$$
q
$$
  
\n
$$
q
$$
  
\n
$$
q
$$
  
\n
$$
q
$$
  
\n
$$
q
$$
  
\n
$$
q
$$
  
\n
$$
q
$$
  
\n
$$
q
$$
  
\n
$$
q
$$
  
\n
$$
q
$$
  
\n
$$
q
$$
  
\n
$$
q
$$
  
\n
$$
q
$$
  
\n
$$
q
$$
  
\n
$$
q
$$
  
\n
$$
q
$$
  
\n
$$
q
$$
  
\n
$$
q
$$
  
\n
$$
q
$$
  
\n
$$
q
$$
  
\n
$$
q
$$
  
\n
$$
q
$$
  
\n
$$
q
$$
  
\n
$$
q
$$
  
\n
$$
q
$$
  
\n
$$
q
$$
  
\n
$$
q
$$
  
\n
$$
q
$$
  
\n
$$
q
$$
  
\n
$$
q
$$
  
\n
$$
q
$$
  
\n
$$
q
$$
  
\n
$$
q
$$
  
\n
$$
q
$$
  
\n
$$
q
$$
  
\n
$$
q
$$
  
\n
$$
q
$$

**FIGURE6.** 

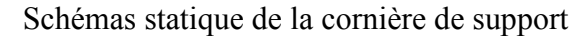

# ○ Condition de flèche :

Il faut vérifier :  $fcalc < fadm$ 

Avec:

$$
fcal = \frac{5QL^4}{384.E.Jy} \quad ; \quad fadm = \frac{l}{300}
$$

$$
Iy = 300. \frac{5QL^3}{384.E} \quad ; \quad Iy = 17582.14 \, mm^2
$$

Vérification en tenant compte du poids du profilé :

Soit une cornière à ailes égale avec les caractéristiques suivantes :

$$
Iv = Iz = 3.56 \text{ cm}^2
$$

$$
Wely = Welz = 1.45 cm3
$$

 $Gcornier = 0.0218 kn/m$ 

 $\circ$ 

 $\triangleright$  La flèche :

$$
Q = Q + \text{Gornier} = 0.5688 \text{ KN/m}
$$
\n
$$
f \text{cal} = \frac{5 * 0.57 * 1200^2}{382 * 2.1 * 10^5 3.56 * 10^4}
$$
\n
$$
f \text{cal} = 2.05 \text{ mm} \quad \text{if} \text{adm} = 4 \text{ mm} \quad \text{........}
$$
\nCV

 $\triangleright$  La résistance :

\n
$$
Qu = (1.35 * 1.15 + 1.5 * 2.5) * 0.15 + 1.35 * 0.0218
$$
\n

\n\n $Qu = 0.8248 \, \text{KN/ml}$ \n

\n\n $Msd = \frac{ql^2}{8} = \frac{0.8248 * 1.2^2}{8} = 0.148 \, \text{KN} \cdot \text{ml}$ \n

\n\n $Mplrd = \frac{Wpl * fy}{\gamma m0} = \frac{1.45 * 10^3 * 235}{1.1} = 0.309 \, \text{KN} \cdot \text{ml}$ \n

\n\n $CV$ \n

 $\triangleright$  Cisaillement :

$$
Vsd = \frac{ql}{2} = \frac{0.8248 \times 1.2}{2} = 0.49 \text{ KN}
$$

$$
\tau = \frac{Vsd * S}{e * ly} \le \bar{\tau} = \frac{fy}{\sqrt{3}}
$$

Avec : S est le moment statique

 $S = 3062.5$  mm<sup>3</sup>

Toutes les conditions sont vérifiées, alors convient comme cornière de support.

# VI.8.3.3. Pré dimensionnement du limon :

Le limon est l'élément qui supporte le poids total de l'escalier et qui permet aux marches de prendre appui.

La charge revenant au limon est :

1.4

$$
Qv = (Gv + Q) * \frac{1.2}{2} + Gcornier = (1.15 + 2.5) * \frac{1.2}{2} + 0.0218
$$
  

$$
Qv = 2.2118 \, KN/ml
$$
  

$$
Qp = (Gp + Q) * \frac{1.2}{2} = (3.35 + 2.5) * \frac{1.2}{2}
$$
  

$$
Qp = 3.48 \, KN/ml
$$

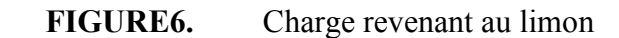

90

 $Q(max) = 3.48$  KN/ml

o **Condition de flèche :** 

Il faut vérifier :  $f$  calc  $\lt$   $f$  adm

Avec :

 $L = 3.6$  m

$$
fcal = \frac{5QL^4}{384.E.y} \quad ; \quad fadm = \frac{l}{300}
$$

$$
Iy = 300. \frac{5QL^3}{384.E} \quad ; \quad Iy = 30.2 \times 10^4 \, \text{mm}^2
$$

Soit un UPN120 à ailes égale avec les caractéristiques suivantes :

$$
Iy = Iz = 364 \text{ cm}^2
$$
  
\n
$$
Wply = Wplz = 72.6 \text{ cm}^3
$$
  
\n
$$
Gcornier = 0.134 \text{ km/m}
$$
  
\n
$$
Avz = 8.80 \text{ cm}^2
$$

o **Vérification en tenant compte du poids du profilé :** 

**La flèche :** 

$$
Q = Q + Gcornier = 3.614 \, KN/m
$$
\n
$$
fcal = \frac{5 * 3.614 * 3600^2}{384 * 2.1 * 10^5 30.2 * 10^4}
$$

áŸ›Ö = 10.33 77 ; ᛪ7 = 1277 ………………………. CV

**La résistance :** 

$$
Qv = (1.35Gv + 1.5Q) * \frac{1.2}{2} + 1.35(Gcornier + Gp)
$$
  
= (1.35 \* 1.15 + 1.5 \* 2.5) \*  $\frac{1.2}{2}$  + 1.35(0.0218 + 0.134)  

$$
Qv = 3.39 \text{ KN/ml}
$$
  

$$
Qp = (1.35Gp + 1.5Q) * \frac{1.2}{2} = (1.35 * 3.35 + 1.5 * 2.5) * \frac{1.2}{2} =
$$
  

$$
Qp = 5.17 \text{ KN/ml}
$$

Le limon est considéré comme une poutre isostatique, alors on utilise la méthode de la résistance des matériaux pour calculer les réactions d'appuis et le moment maximal. D'après logiciel **ROBOT** :

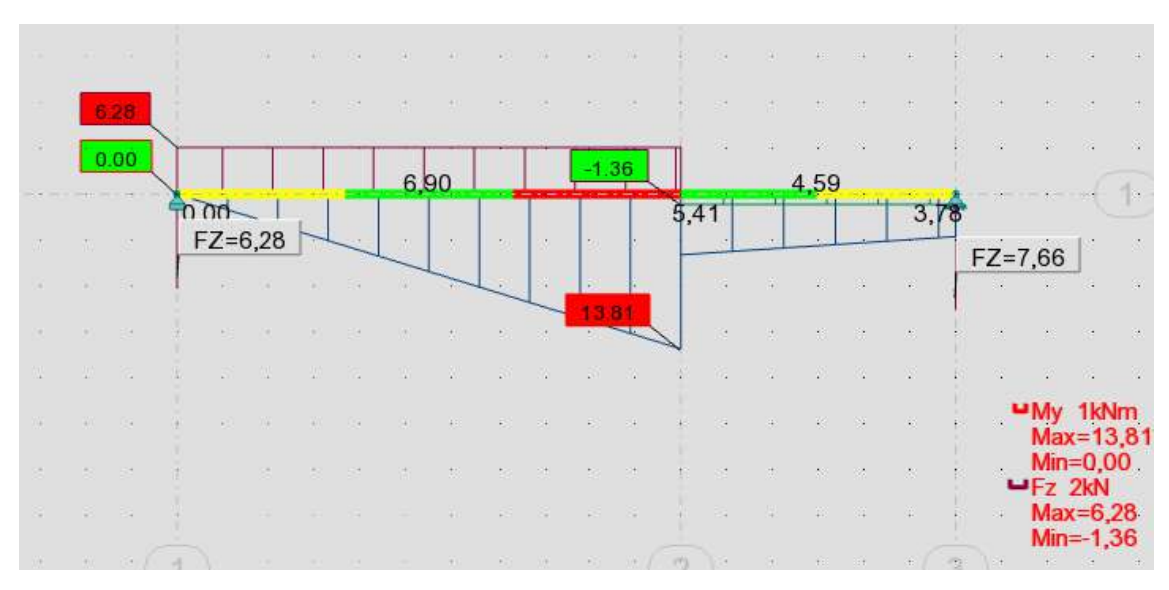

FIGURE7. Diagrammes des moments flèchissant et effort tranchants  $Msd = 13.81 KN. ml$  $Vsd = 6.28 KN$ 

$$
Mplrd = \frac{Wpl * fy}{\gamma m0} = \frac{72.6 * 10^{3} * 235}{1.1} = 15.51 \, KN. \, ml \quad \dots \dots \dots \dots \quad \text{CV}
$$

 $\triangleright$  Cisaillement :

 $Vplrd = \frac{Avz * fy/\sqrt{3}}{\gamma m0} = \frac{8.8 * 10^2 * 235}{1.1\sqrt{3}} = 108.54$  KN

Toutes les conditions sont vérifiées, alors convient comme limon pour la volée.

VI.8.3.4. Etude de la poutre palière :

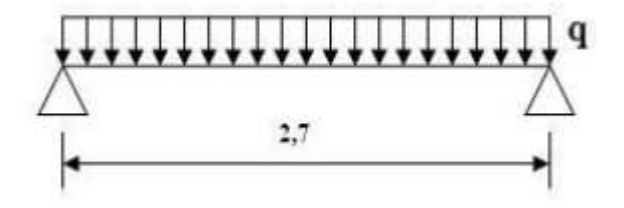

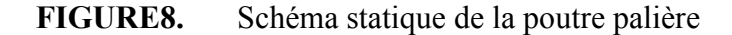

Les charges revenant sur la poutre palière sont :

 $Q=2.5*0.7=1.75$ 

 $Qs = 3.7 + 2.3 + 1.75 = 7.75KN/ml$  $Qu = 1.35 * (3.7 + 2.3) + 1.5 * 1.75 = 10.72 KN/ml$ 

○ Condition de flèche :

Il faut vérifier :  $fcalc < fadm$ Avec:  $L = 2.7$  m  $fcal = \frac{5QL^2}{384.E.Yy}$  ;  $fadm = \frac{l}{300}$  $Iy = 300.\frac{5QL^3}{384.E}$ ;  $Iy = 277.62 * 10^4 mm^2$ 

Soit un IPE140 à ailes égale avec les caractéristiques suivantes :

 $Iy = 541.2$  cm<sup>2</sup>  $Wply = 88.34 cm<sup>3</sup>$  $Gprojile = 0.129 \, kn/m$ 

$$
Avz = 7.64 \, \text{cm}^2
$$

- Vérification en tenant compte du poids du profilé :  $\circ$  $Qs = Q + Gprojile = 7.15 + 0.129$  $Qs = 7.279 KN/ml$  $Qu = Qu + 1.35Gprojile = 10.72 + 1.35 * 0.129$  $Qu = 10.89$  KN/ml  $L = 2.7m$
- $\triangleright$  La flèche :

$$
fcal = \frac{5 * 7.279 * 2700^{2}}{384 * 2.1 * 10^{5} * 541.2 * 10^{4}}
$$
  

$$
fcal = 4.43 mm ; fadm = 9 mm \dots
$$
CV

 $\triangleright$  La résistance :

$$
Msd = \frac{ql^2}{8} = \frac{10.89 * 2.7^2}{8} = 9.85KN. ml
$$
\n
$$
Mplrd = \frac{Wpl * fy}{\gamma m0} = \frac{77.3 * 10^3 * 235}{1.1} = 16.5 KN. ml
$$

 $\triangleright$  Cisaillement :

# CHAPITRE VII : LES ASSEMBLAGES

# *VII. CHAPITRES VII : LES ASSEMBLAGES*

# **VII.1 Introduction :**

# **VII.1.1. Rôle de l'assemblage :**

Les assemblages ont pour fonction d'assurer la liaison ou la continuité des composants Elémentaires entre eux, en assurant la transmission et la répartition des diverses sollicitations Souvent importantes, généralement statiques, mais quelque fois dynamiques (effets de chocs, vibration etc....) entre les pièces, sans générer des sollicitations parasites notamment de torsion afin de réaliser l'ossature de l'ouvrage projeté. Ces organes critiques pour l'ouvrage tant sous l'aspect de l'intégrité structurelle que sous l'aspect économique, doivent être conçus et dimensionnés avec au moins autant de soin que les composants élémentaires. Pour réaliser une structure métallique, on dispose de pièces individuelles, qu'il convient d'assembler :

- o Soit bout à bout (éclissage, raboutages),
- o Soit concourantes (attaches poutre / poteau, treillis...etc.).Pour conduire les calculs selon les schémas classiques de la résistance des matériaux, il y a lieu de distinguer, parmi les assemblages :
- o Les assemblages articulés, qui transmettent uniquement les efforts normaux et tranchants,
- o Les assemblages rigides, qui transmettent en outre les divers moments.

# **VII.1.2. Fonctionnement des assemblages :**

Les principaux modes d'exécution des assemblages sont :

- o Les assemblages soudés ;
- o Les assemblages boulonnés ;
- o Les assemblages rivetés ;
- o Les assemblages collés.
- a) Le boulonnage :

Le boulonnage consiste le moyen d'assemblage le plus utilisé en construction

métallique du fait de sa facilité de mise en œuvre et des possibilités de réglage qu'il ménage sur sites. Pour notre cas le choix a été porté sur le boulon de haute résistance (HR). Il comprend une vis à tige filetée, une tête hexagonale et un écrou en acier à très haute résistance :

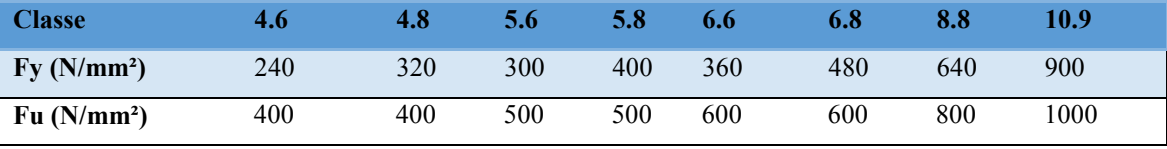

**Tableau.VII.1.** Caractéristiques des boulons

# b) **Le soudage** :

En charpente soudée les assemblages sont plus rigides, cela a pour effet un encastrement partiel des éléments constructifs. Les soudages à la flamme oxyacéthylénique et le soudage à l'arc électrique sont des moyens de chauffages qui permettent d'élever à la température de fusion brilles des pièces de métal à assembler

# **c) Fonctionnement par adhérence :**

Dans ce cas, la transmission des efforts s'opère par adhérence des surfaces des pièces en contact. Cela concerne le soudage, le collage, le boulonnage par boulons HR

# **d) Coefficients partiels de sécurité :**

- Résistance des boulons au cisaillement : $\gamma m b = 1,25$ 

- Résistance des boulons à traction :  $\gamma m b = 1,50$ 

# e) **Cœfficient de frottement :**

Un bon assemblage par boulons HR exige que des précautions élémentaires soientprises, notamment :

- Le coefficient de frottement µ doit correspondre à sa valeur de calcul. Cela nécessite une préparation des surfaces, par brossage ou grenaillage, pour éliminer toute trace de rouille ou de calamine ; de graissage, etc.

 $\mu$  = 0,50 pour les surfaces de la classe A

 $\mu$  = 0,40 pour les surfaces de la classe B

 $\mu$  = 0.30 pour les surfaces de la classe C

µ = 0,20 pour les surfaces de la classe D.

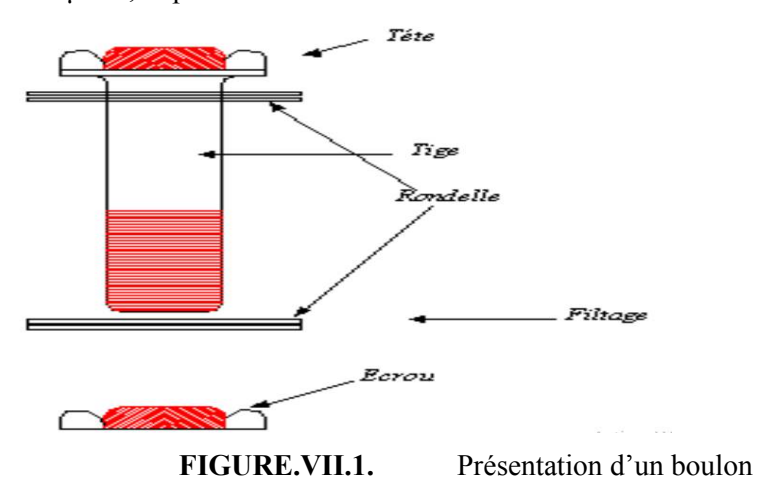

**VII.2 Calcul des assemblages :** 

# **VII.2.1. Assemblage poteau – poutre principale :**

L'assemblage par platine d'extrémité entre une poutre (IPE500) et un poteau (HEA450)

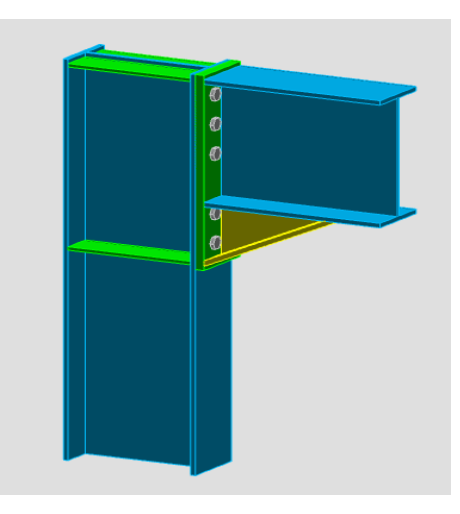

**FIGURE.VII.2.** Schéma d'assemblages poteau-poutre

3D

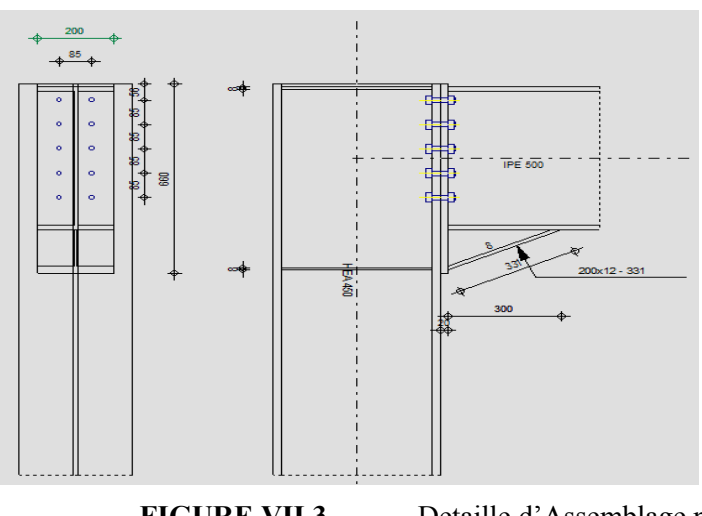

**FIGURE.VII.3.** Detaille d'Assemblage poteau poutre principale par platine

Cet assemblage sera réalisé avec des boulons HR de Classe 10.9, caractérisés par :

$$
\text{Classes } 10.9 = \begin{cases} fu = 900 \text{ MPa} \\ fub = 1000 \text{ MPa} \end{cases}
$$

On calculera l'assemblage le plus sollicité :

\*  $\begin{cases} M = 135.01 \, KN. \, ml \\ V = 16.32 \, KN \end{cases}$  $\Rightarrow$  a ELU combo 1.35G+1.5Q

On prend

 $d5 = 42.5$  mm  $d4 = 127.5 \, mm$  $d3 = 212.5$  mm  $d2 = 297.5$  mm  $d1 = 382.5$  mm

#### $\blacktriangleright$ Détermination des efforts dans les boulons :

On considère que la platine est suffisamment épaisse de façon que la totalité des efforts appliquée se destitue entre les rangés de boulon tendus, par ailleurs l'effort de compression sera supposé concentré au centre de gravité de la semelle comprimée de la poutre.

$$
N1 = \frac{M_R \cdot d1}{\sum_i d^2} = \frac{135.01 \times 382.5 \times 10^3}{42.5^2 + 127.5^2 + 212.5^2 + 297.5^2 + 382.5^2} = 173.27 \text{ KN}
$$
\n
$$
N2 = \frac{N1 \times d2}{d1} = \frac{173.27 \times 297.5}{382.5} = 134.76 \text{ KN}
$$
\n
$$
N3 = \frac{N1 \times d3}{d1} = \frac{173.27 \times 212.5}{382.5} = 96.26 \text{ KN}
$$
\n
$$
N4 = \frac{N1 \times d4}{d1} = \frac{173.27 \times 127.5}{382.5} = 57.75 \text{ KN}
$$
\n
$$
N5 = \frac{N1 \times d5}{d1} = \frac{173.27 \times 42.5}{382.5} = 19.25 \text{ KN}
$$

# Pré dimensionnement des boulons :

$$
N1 \leq n.Fp
$$

n : Nombre de boulon par rangée (n=2).

$$
Fp = 0.7 \times As \times fub
$$

$$
As \ge \frac{N1}{n.0.7, fub} = \frac{194.19}{2 \times 0.7 \times 900} \cdot 10 = 1.5 \text{ cm}^2
$$

On opte pour un boulon de type  $M16 \implies As = 1.57 \text{ cm}^2$ 

### > Calcul du moment résistant effectif de l'assemblage :

 $Ntrd = n \times 0.7 \times As \times fub = 2 \times 0.7 \times 157 \times 900 = 197.82 KN$ 

$$
M_R = \frac{N_{trd} \times \sum_i d^2}{d1}
$$
  
= 
$$
\frac{197.82(42.5^2 + 127.5^2 + 212.5^2 + 297.5^2 + 382.5^2)}{382.5} \times 10^{-3}
$$

### $\triangleright$  Vérification au cisaillement plus traction dans chaque boulon :

 $V = 16.32 KN \Rightarrow$  Sur 10 boulons

$$
F_{vsd} = \frac{V}{10} = 1.632 \, KN
$$

Il faut vérifier que  $F_{vsd} \leq F_{s,rd}$ 

$$
F_{s,rd} = Ks.\mu.m.\frac{Fp - 0.8.\frac{N_1}{2}}{\gamma ms} > \text{CCM97 art 6.5.6.4}
$$

$$
Fp = 0.7. As. fub = 0.7 \times 157 \times 900 = 98.91 KN
$$
  

$$
F_{s,rd} = 1 \times 0.3 \times 1. \frac{98.91 - 0.8 \cdot \frac{173.27}{2}}{1.25} = 7.1 > F_{vsd} = 1.632 KN
$$
 ...... CV

VII.2.1.1. Assemblage platine -poutre :

Cette attache se fera au moyen de cordons de soudure.

Le dimensionnement des cordons se fait suivant l'hypothèse suivante :

On supposera que le moment est repris uniquement par les cordons reliant les semelles à

la platine, on supposera également que l'effort tranchant est repris uniquement par les cordons

reliant l'âme à la platine.

Cet assemblage est soumis au système de forces suivantes :

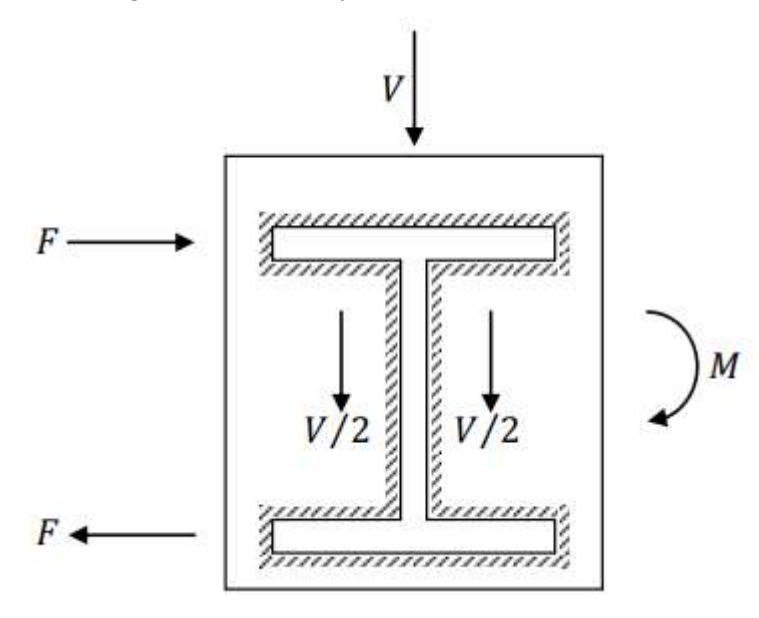

FIGURE.VII.4. Assemblage platine poutre

L'assemblage est soumis aux sollicitations suivantes :

$$
\begin{cases}\n M = 151.31 \, KN. \, ml \\
 V = 16.32 \, KN\n\end{cases}
$$

On prend  $e = 20$  mm épaisseur de la platine

 $\blacktriangleright$ Gorge reliant l'âme :

 $3mm \le a \le 0.5$ . tw =>  $3mm \le a \le 0.5 \times 10.2$  =>  $3mm \le a \le 5.1$ 

 $\Rightarrow$  Soit  $a = 4$  mm  $\triangleright$ 

Gorge reliant la semelle à la platine :

 $3mm \le a \le 0.5$ .  $tf \implies 3mm \le a \le 0.5 \times 16 \implies 3mm \le a \le 8$  $\Rightarrow$  Soit  $a = 8$ mm

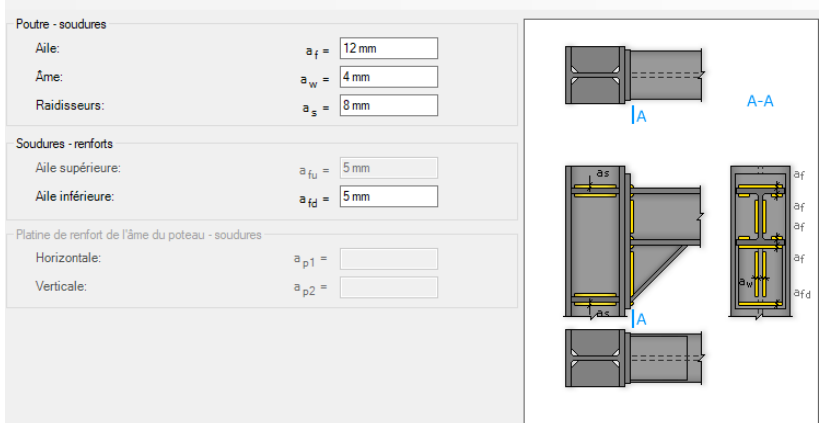

**FIGURE.VII.5.** 

Schéma de la soudure poutre platine

#### $\blacktriangleright$ Distribution des efforts sur les différents cordons :

Cordon âme - platine :

Chaque cordon reprend V/2

$$
\frac{V}{2} = \frac{16.32}{2} = 8.16 \, KN
$$

La longueur du cordon est : $Lw = h - 2 \times tf = 500 - 2 \times 16 = 468$  mm

# Cordon semelle - platine :

La longueur du cordon est :

$$
Lf = 2b - tw = 400 - 8.6 = 389.8
$$
 mm

Chaque cordon reprend F

$$
F = \frac{M}{h - tf} = \frac{135.01}{500 - 10.2} = 275.64 \text{ KN}
$$

#### Vérification:  $\blacktriangleright$

# Cordon âme-platine :

Il faut vérifier la condition suivante :

$$
\frac{v}{2} \leq Fw.rd
$$

Avec:

Fw. rd Résistance d'un cordon de soudure.

*Fw.rd* = *a.Lw.*  $\frac{Fu}{\beta w \cdot y m w \cdot \sqrt{3}}$  => CCM97 art 6.6.5.3 On a:

$$
S235 = > \begin{cases} Fu = 360MPa \\ \beta w = 0.8 \\ \gamma mw = 1.25 \end{cases}
$$
  

$$
\frac{V}{2} = 65.42 \text{ KN}
$$
  

$$
Fw.rd = 4 \times 468 \times \frac{360}{0.8 \times 1.25 \sqrt{3}} = 389.08 \text{ KN} > 8.16 \text{ KN} \implies CV
$$

100

### • **Cordon semelle – platine :**

Il faut vérifier la condition suivante :

$$
F \leq Fw.rd
$$

 $Fw.rd = 8 \times 389.8 \times \frac{360}{0.8 \times 1.25\sqrt{3}} = 648.14$   $KN > 16.32$   $KN \Rightarrow CV$ 

# **VII.2.2. Assemblage solive – poutre principale :**

Les solives sont articulées aux sommiers par des cornières d'attache

L'effort tranchant repris par l'assemblage est celui que transmit la solive à la poutre.

 $V = 2.01 KN$ 

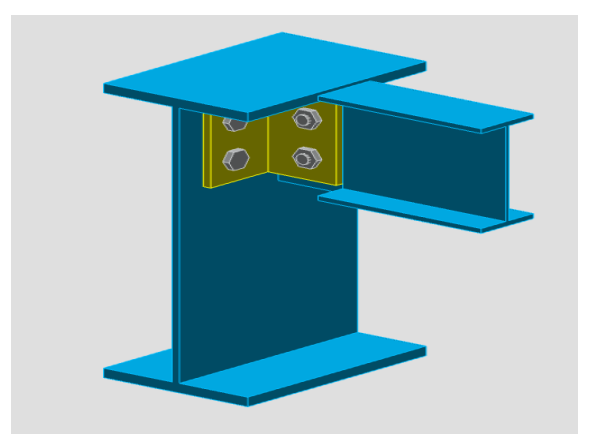

**FIGURE.VII.6.** Schéma d'assemblages solive-poutre principale 3D

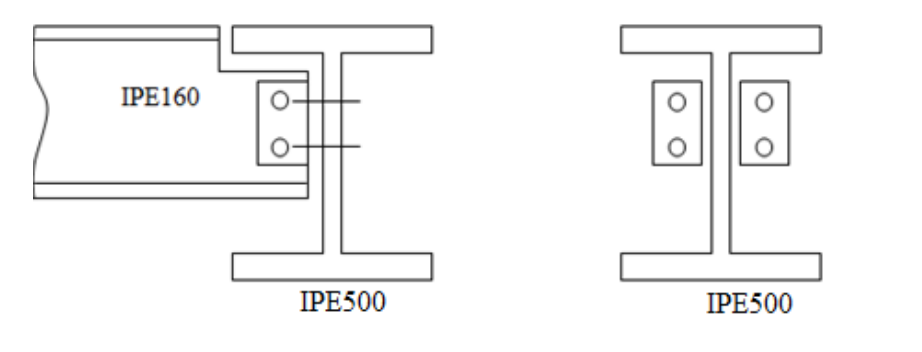

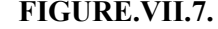

**FIGURE.VII.7.** Assemblages solive-poutre principale

Cet assemblage sera réalisé avec des boulons de type HR de Classe 4.8, caractérisés par

Classe  $4.8 =$  $fu = 380 MPa$  $fub = 400MPa$ 

- **Dimensionnement des boulons :**
- **Coté solive :**

$$
F_{srd} = (Ks.n.\frac{\mu}{\text{yms}}).F_{p.cd} \qquad \qquad = > CCM97 \text{ art } 6.5.6.1.
$$
  

$$
F_{p.cd} = 0.7. fub; As \qquad = > CCM97 \text{ art } 6.5.6.2.
$$

Avec :

 $F_{srd}$ : Résistance de calcul au glissement d'un boulon précontraint;

 $F_{n,cd}$ : Force de précontrainte dans le boulon (force de serrage);

n : Nombre d'interface de frottement;

 $\mu$ : Coefficient de frottement;

 $Ks$ : Facteur de forme.

# **Il faut vérifier la condition suivante :**

$$
\frac{V}{nb} \le F_{srd}
$$

Avec :

nb : Nombre des boulons

 $As \geq \frac{V.yms}{Ks.nb,\mu.0.7;fub} = \frac{2.01 \times 1.25}{1 \times 2 \times 0.3 \times 0.7 \times 1.25}$  $\frac{2.01 \times 1.25}{1 \times 2 \times 0.3 \times 0.7 \times 400} = 0.14 \text{ cm}^2$ 

On adopte des boulons de type  $M10 \implies As = 0.58 \text{ cm}^2$ 

# • **Coté poutre principale :**

Soit des boulons de type  $M10 \implies As = 0.58$  cm<sup>2</sup>

Le choix de cornière dépend de type du boulon, pour notre cas, on a des boulons M10, donc on prend une cornière  $L100 \times 100 \times 10$ 

# **Disposition géométrique :**

3.  $d_0 \le p_2 \le 14$ .  $t \Rightarrow 3 \times 11 \le p_2 \le 14.10 \Rightarrow 33 \le p_2 \le 140 \Rightarrow$  Soit  $p_2$  $= 60$  mm 1.5.  $d_0$  ≤  $e_2$  ≤ 12.  $t$  => 1.5 × 11 ≤  $e_2$  ≤ 12.10 => 16.5 ≤  $e_2$  ≤ 120 → *Soit*  $e_2$  $= 65$  $mm$ 

 $1.2. d_0 \le e_1 \le 12. t \Rightarrow 1.2 \times 11 \le e_1 \le 12.10 \Rightarrow 13.5 \le e_1 \le 120 \Rightarrow Soit e_1$  $= 35$   $mm$ 

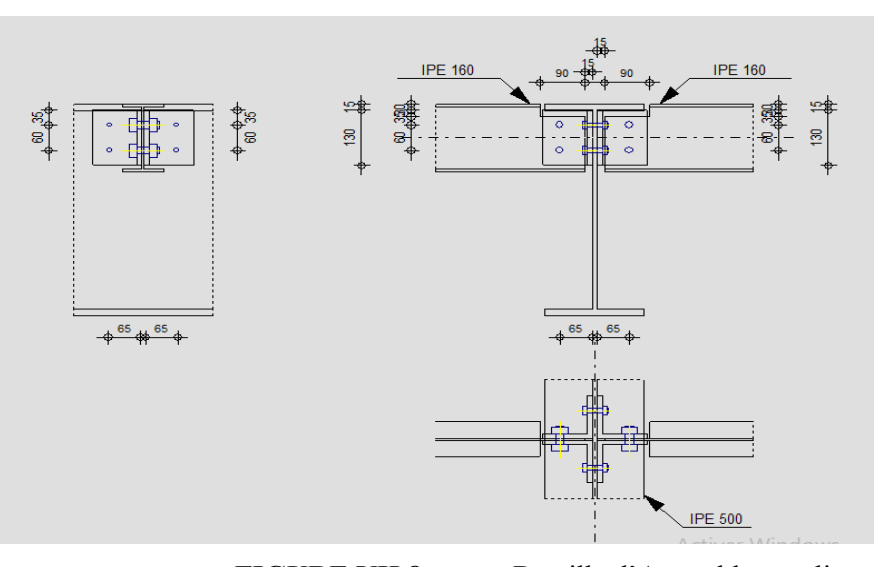

# FIGURE.VII.8.

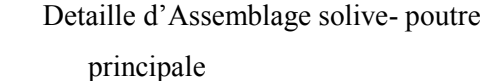

#### $\blacktriangleright$ Vérification des boulons au cisaillement :

L'assemblage est réalisé avec des boulons de classe 4.8 alors, la résistance au cisaillement d'un boulon est donnée par :

$$
F_{srd} = \left(Ks. n. \frac{\mu}{\text{yms}}\right). F_{p,cd}
$$

# Il faut vérifier la condition suivante :

$$
\frac{V}{nb} \le F_{srd}
$$

$$
\frac{V}{nb} = \frac{2.01}{2} = 1.005 KN
$$

# VII.2.3. Assemblage Console poteau :

#### VII.2.3.1. Assemblage poteau -platine :

Cet assemblage sera réalisé avec des boulons de type de Classe 10.9, caractérisés par:

$$
\text{Classes } 10.9 = \begin{cases} fu = 900 \text{ MPa} \\ fu = 1000 \text{ MPa} \end{cases}
$$

On calculera l'assemblage le plus sollicité qui se trouve sur ROBOT

avec les sollicitations suivantes :

$$
\begin{array}{ll} M = 234.36 \, KN. \, ml & \implies a \, ELU \\ V = 148.58 \, KN & \end{array}
$$

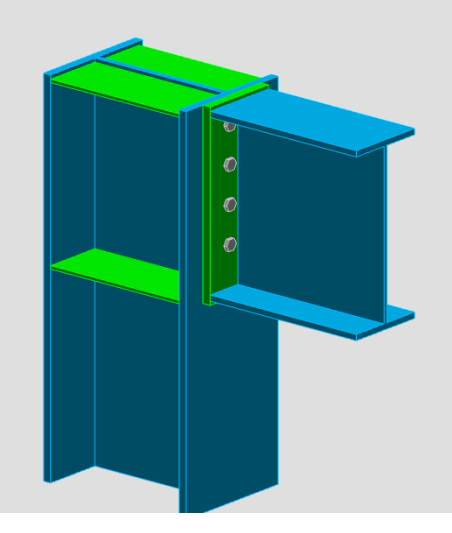

FIGURE.VII.9.

# Schéma d'assemblages poteau -consol

 $3D$ 

On prend

$$
\begin{cases}\n d4 = 52.5 \, mm \\
 d3 = 157.5 mm \\
 d2 = 262.5 \, mm \\
 d1 = 367.5 mm\n\end{cases}
$$

#### Détermination des efforts dans les boulons :  $\blacktriangleright$

On considère que la platine est suffisamment épaisse de façon que la totalité des efforts appliquée se destitue entre les rangés de boulon tendus, par ailleurs l'effort de compression sera supposé concentré au centre de gravité de la semelle comprimée de la poutre.

$$
N1 = \frac{M_R \cdot d1}{\sum_i d^2} = \frac{234.36 \times 367.5 \times 10^3}{52.5^2 + 157.5^2 + 262.5^2 + 367.5^2} = 372 \text{ KN}
$$
  

$$
N2 = \frac{N1 \times d2}{d1} = \frac{372 \times 262.5}{367.5} = 265.71 \text{ KN}
$$
  

$$
N3 = \frac{N1 \times d3}{d1} = \frac{372 \times 157.5}{332.5} = 176.21 \text{ KN}
$$
  

$$
N4 = \frac{N1 \times d4}{d1} = \frac{372 \times 52.5}{367.5} = 53.14 \text{ KN}
$$

#### Pré dimensionnement des boulons :  $\blacktriangleright$

 $N1 \leq n.Fp$ 

 $n:$  Nombre de boulon par rangée (n=2).

$$
Fp = 0.7 \times As \times fub
$$
  

$$
As \ge \frac{N1}{n.0.7. fub} = \frac{372}{2 \times 0.7 \times 1000}.10 = 2.65 cm^2
$$

On opte pour un boulon de type  $M22 \implies As = 3.3 \text{ cm}^2$ 

104

> Calcul du moment résistant effectif de l'assemblage :

 $Ntrd = n \times 0.7 \times As \times fub = 2 \times 0.7 \times 330 \times 1000 = 462 KN$  $M_R = \frac{N_{trd} \times \sum_i d^2}{d1} = \frac{462(52.5^2 + 157.5^2 + 262.5^2 + 367.5^2)}{367.5} \times 10^{-3}$ 

> Vérification au cisaillement plus traction dans chaque boulon :

 $V = 148.58$  KN  $\Rightarrow$  Sur 8 boulons

$$
F_{vsd} = \frac{V}{2} = 18.57 \, KN
$$

Il faut vérifier que  $F_{vsd} \leq F_{s,rd}$ 

$$
F_{s,rd} = Ks.\mu.m.
$$
 $\frac{Fp - 0.8 \cdot \frac{N_1}{2}}{\gamma ms}$ CCM97 art 6.5.6.4

 $Fp = 0.7$ . As.  $fub = 0.7 \times 330 \times 1000 = 231$  KN

$$
F_{s,rd} = 1 \times 0.3 \times 1. \frac{231 - 0.8 \frac{372}{2}}{1.25} = 19.72 > F_{vsd} = 18.57 \, KN \, \dots \dots \, CV
$$

#### VII.2.3.2. Assemblage platine -poutre :

Cet assemblage est soumis au système de forces suivantes :

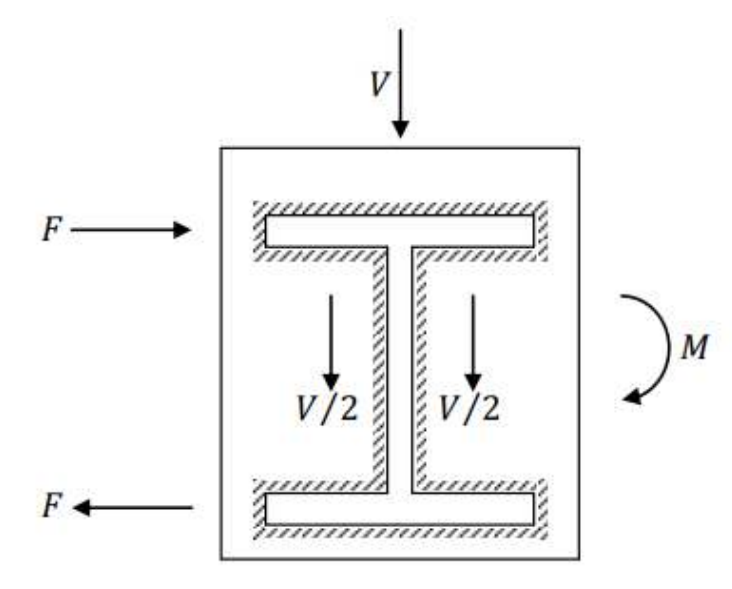

FIGURE.VII.10. Assemblage platine poutre

L'assemblage est soumis aux sollicitations suivantes :

$$
\begin{cases}\n M = 234.36 \, KN.\,mi \\
 V = 148.54 \, KN\n\end{cases}
$$

On prend  $e = 20$  mm épaisseur de la platine

Gorge reliant l'âme :  $\blacktriangleright$ 

$$
3mm \le a \le 0.5 \text{.} \, \text{tw} \, \text{S} = 3mm \le a \le 0.5 \times 10.2 \, \text{S} = 3mm \le a \le 5.1
$$

 $\Rightarrow$  Soit  $a = 4mm$ 

 $\blacktriangleright$ Gorge reliant la semelle à la platine :

 $3mm \le a \le 0.5.$  tf =>  $3mm \le a \le 0.5 \times 16 =$  >  $3mm \le a \le 8 =$  > Soit a  $= 8mm$ 

#### Distribution des efforts sur les différents cordons :  $\blacktriangleright$

# Cordon âme - platine :

Chaque cordon reprend V/2

$$
\frac{V}{2} = \frac{148.54}{2} = 74.27 \text{ KN}
$$

La longueur du cordon est : $Lw = h - 2 \times tf = 500 - 2 \times 16 = 468$  mm

# Cordon semelle - platine :

La longueur du cordon est :

$$
Lf = 2b - tw = 400 - 10.2 = 389.8 \, mm
$$

Chaque cordon reprend F

$$
F = \frac{M}{h - tf} = \frac{234.36}{500 - 16} = 482.21 \text{ KN}
$$

#### Vérification:  $\triangleright$

# Cordon âme-platine :

Il faut vérifier la condition suivante :

$$
\frac{v}{2} \leq Fw. rd
$$

Avec:

 $\ddotsc$ 

Fw. rd Résistance d'un cordon de soudure.

*Fw.rd* = *a.Lw.*  $\frac{Fu}{\beta w \cdot y m w \cdot \sqrt{3}}$  => CCM97 art 6.6.5.3

On a:

$$
S235 \Longrightarrow \begin{cases} Fu = 360MPa \\ \beta w = 0.8 \\ \gamma m w = 1.25 \end{cases}
$$

$$
\frac{V}{2} = 74.29 \, KN
$$

 $Fw.rd = 4 \times 468 \times \frac{360}{0.8 \times 1.25\sqrt{3}} = 389.08 KN > 74.29 KN \Rightarrow CV$ 

# Cordon semelle - platine :

Il faut vérifier la condition suivante :

$$
F \leq Fw.rd
$$

 $Fw.rd = 8 \times 389.8 \times \frac{360}{0.8 \times 1.25\sqrt{3}} = 648.14 \text{ KN} > 482.21 \text{ KN} \Rightarrow \text{CV}$ 

VII.3 Assemblages des contreventements :

L'assemblage se fait par la détermination de l'élément le plus sollicité avec un effort de

traction Nt, Sd= 726.48 kN

# VII.3.1. Assemblage en X avec poteau :

- $\checkmark$ Configuration 2 Cornière sur gousset soudé à la semelle du poteau Poteau  $\Rightarrow$  HEA 450
- $\checkmark$ Barre de contreventement => 2UPN240
- $\checkmark$ Plat de gousset  $\Rightarrow 800 \times 800 \times 15$
- $\checkmark$ Boulons  $\Rightarrow$  M20, Classe 8.8
- Soudures Gousset sur la semelle du poteau  $\checkmark$ Direction de l'effort (1)
- $\checkmark$ Nombre de rangées de boulons n= 4
- $\checkmark$ Pince longitudinale e= 50 mm
- $\checkmark$ Distance entre rangées de boulons p= 80 mm
- $\checkmark$ Direction perpendiculaire à l'effort (2)
- $\checkmark$ Nombre de files de boulons  $n=1$
- $\checkmark$ Pince transversale  $e=100$  mm

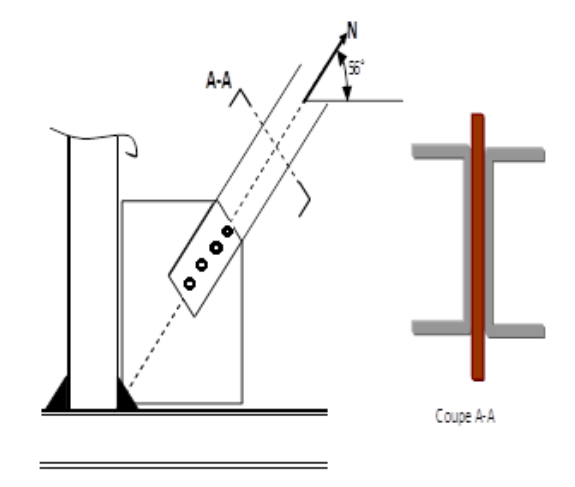

#### La soudure : a)

Nous pouvons proposer  $a=4$  mm

$$
Nrdw = 2. f. wrd * L > NEd
$$
  
\n
$$
Fwrd = Fvwd * a = \frac{Fu}{\sqrt{3.} \beta. \gamma M2} * a = \frac{360}{\sqrt{3.} 0.85.1.25} * 4 = 782.47 N
$$
  
\n
$$
Nrdw = 2 \times 782.47 \times 800 \times 10^{-3} = 1251.95 KN
$$
  
\n
$$
NEd = Fa * sin45 = 408.447
$$

#### **Boulon en cisaillement :**  $\mathbf{b}$

Condition à vérifier :

 $Fvrd \ge Fvsd$ 

Avec

$$
\begin{cases}\nFvrd = \frac{Fub.As.06.m.n}{\gamma mb} \\
Fvsd = \frac{Nsd}{4}\n\end{cases}
$$

m=1 : Nombre de sections de cisaillement ;

n=4 : nombre de boulons cisaillés.

$$
Fvrd = \frac{800 \times 0.6 \times 1 \times 4 \times 245}{1.25 \times 10^3} = 376.32 \text{ KN}
$$
  

$$
Fvsd = \frac{726.48}{4} = 181.62 \text{ KN} < Fvrd = 376.32 \text{ KN}
$$
............CV  
**VII.3.2.** Assemblage en X Eau milieu:

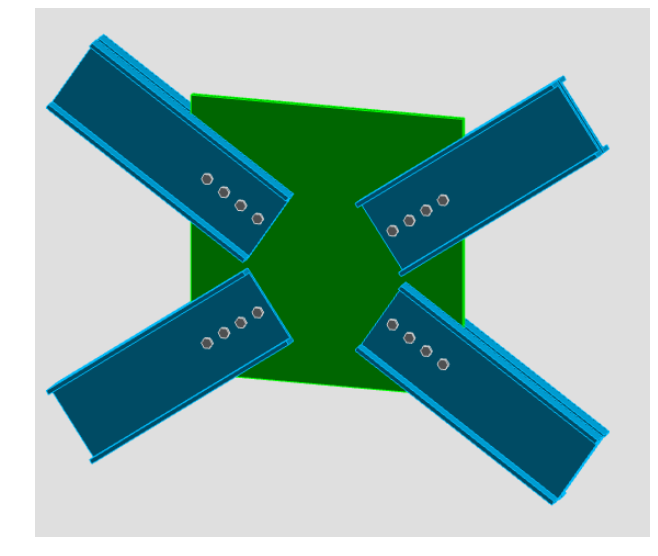

FIGURE.VII.11. Schéma d'assemblages CV en X

#### **Boulon en cisaillement:**  $a)$

Condition à vérifier :

$$
Fvrd \ge Fvsd
$$
  

$$
\underline{Fub.As.06.m.n}
$$

Avec

 $\int F v r d = \frac{F u b. As.06}{\gamma m b}$ <br> $F v s d = \frac{N s d}{4}$ 

m=1 : Nombre de sections de cisaillement ;

n=4 : nombre de boulons cisaillés.

$$
Fvrd = \frac{800 \times 0.6 \times 1 \times 4 \times 245}{1.25 \times 10^3} = 376.32 \text{ KN}
$$

$$
Fvsd = \frac{726.48}{4} = 181.62KN < Fvrd = 376.32 \text{ KN}
$$
 .......

#### $\mathbf{b}$ Vérification la pression diamétrale :

Condition à vérifier :

$$
Fbrd \ge Fvsd
$$
\n
$$
Fbrd = \frac{Fub * 2.5 * d * t * a}{\gamma mb}
$$

108

$$
\text{Avec} \quad \alpha = \min\left(\frac{e_1}{3d_0}; \frac{p_1}{3d_0} - \frac{1}{4}; \frac{Fub}{fu}; 1\right) \Longrightarrow a = \min\left(\frac{50}{3 \times 22}; \frac{80}{3 \times 22} - \frac{1}{4}; \frac{800}{360}; 1\right)
$$

$$
=>a = 0.75
$$

 $1.25 \times 10^3$ 

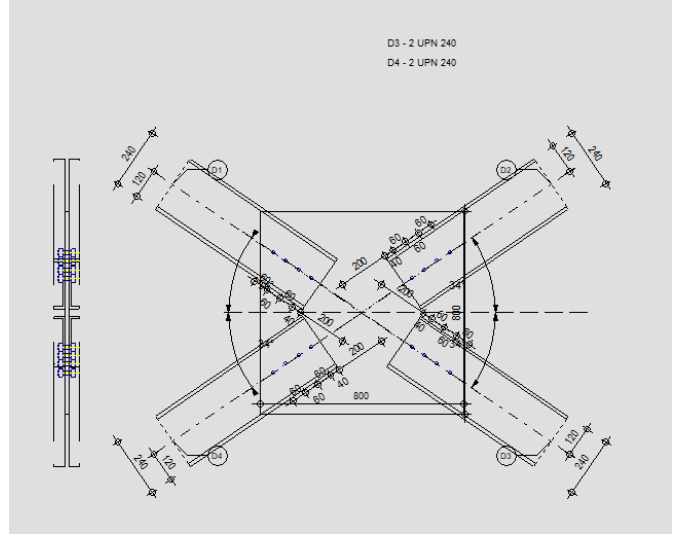

FIGURE.VII.12.

Assemblage détailler contreventement

en x

# VII.3.3. Assemblage en V avec poutre :

- $\checkmark$ Configuration 2 UPN280 sur gousset soudé à la semelle du poteau Poteau  $\Rightarrow$ HEA 450
- Barre de contreventement =>2UPN280  $\checkmark$
- $\checkmark$ Plat de gousset =>800  $\times$  800  $\times$  15
- $\checkmark$ Boulons => $M20$ . Classe 8.8
- $\checkmark$ Soudures Gousset sur la semelle du poteau Direction de l'effort (1)
- $\checkmark$ Nombre de rangées de boulons n= 4
- $\checkmark$ Pince longitudinale  $e = 50$  mm
- $\checkmark$ Distance entre rangées de boulons p= 80 mm
- $\checkmark$ Direction perpendiculaire à l'effort (2)
- Nombre de files de boulons  $n=1$  $\checkmark$
- $\checkmark$ Pince transversale  $e=100$  mm

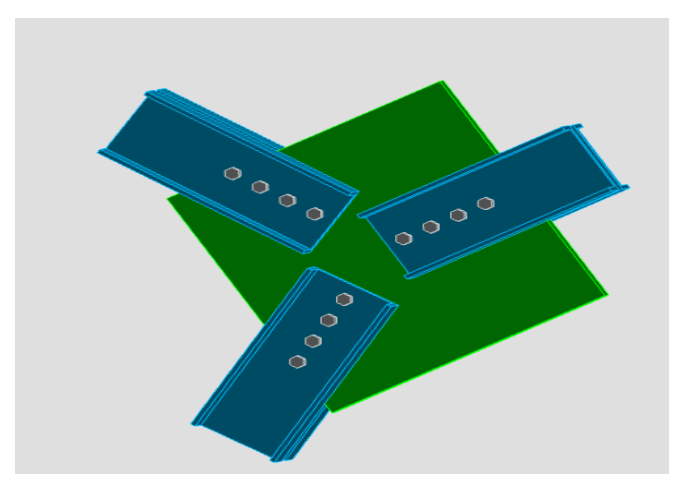

FIGURE.VII.13. Schéma d'assemblages CV en V

#### La soudure :  $a)$

Nous pouvons proposer  $a=4$  mm

$$
Ned = 958.98 \text{ KN}
$$
  
\n
$$
Nrdw = 2. f. wrd * L > NEd
$$
  
\n
$$
Fwrd = Fvwd * a = \frac{Fu}{\sqrt{3}.\beta.\gamma M2} * a = \frac{360}{\sqrt{3} \times 0.85 \times 1.25} \times 4 = 782.47 \text{ N}
$$
  
\n
$$
FEd = Ned * sin45 = 864.02 \text{ km}
$$

 $Nrdw = 2 \times 782.47 \times 800 = 1251.95 KN > NEd = 958.98 KN$  .......... CV

#### **Boulon en cisaillement:**  $\mathbf{b}$

Condition à vérifier :

$$
Fvrd \ge \frac{Nsd}{4}
$$

Avec

$$
\begin{cases}\nFvrd = \frac{Fub.As.06.m.n}{rmb} \\
Fvsd = \frac{Nsd}{4}\n\end{cases}
$$

m=1 : Nombre de sections de cisaillement ;

n=4 : nombre de boulons cisaillés.

$$
Fvrd = \frac{800 \times 245 \times 0.6 \times 4}{1.25} = 376.32 \text{ KN} > Fvsd = 239.745 \text{ KN} \dots \dots \text{CV}
$$

#### Vérification la pression diamétrale :  $\mathbf{c}$

Condition à vérifier ·

$$
Fbrd \ge Fvsd
$$

$$
Fbrd = Fub * 2.5 * d * t * \alpha
$$

 $\alpha = \min\left(\frac{e_1}{3d_0}; \frac{p_1}{3d_0} - \frac{1}{4}; \frac{Fub}{fu}; 1\right) = \min\left(\frac{50}{3*22}; \frac{80}{3*22} - \frac{1}{4}; \frac{Fub}{fu}; 1\right) = 0.75$ Avec

 $Fbrd = 800 * 2.5 * 20 * 15 * 0.75 = 450 KN > Fvsd = 239.745 KN$  ........ CV

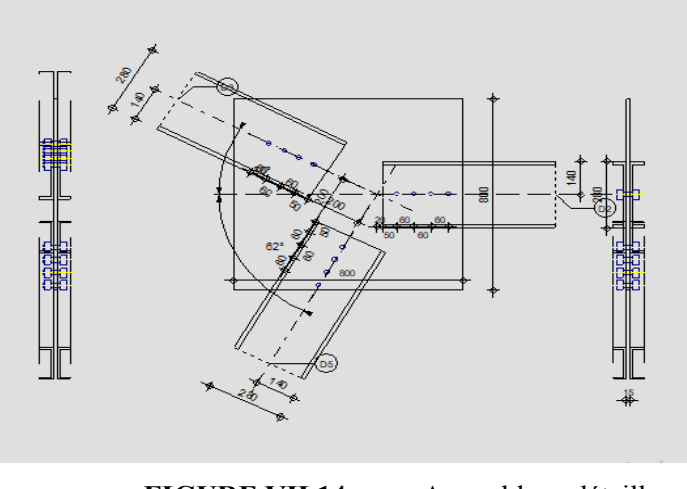

**FIGURE.VII.14.** Assemblage détailler contreventement en v

# **VII.4 Calcul des pieds de poteau : VII.4.1. Introduction :**

La base des poteaux sert à transmettre les charges au sol à l'aide d'assises en acier, ces assises sont des plaques métalliques appelées : « platines », fixées aux pieds des poteaux par des tiges d'ancrage sur le béton d'appui, dans notre cas les poteaux sont encastré à leur base.

Les tiges d'ancrages ont pour but de résister aux effets des charges de calcul, elles doivent assurer la résistance en traction nécessaire vis-à-vis des effets de soulèvement et des moments de flexions.

# **VII.4.2. Dimensionnement de la platine :**

La platine sera dimensionnée avec l'effort de compression maximal

 $(N = 2618.62$  KN) Et le moment  $(M = 94.23$  kN. m):

$$
fj = \beta j \times a \times fcd
$$

 $\beta$ j : coef ficient relative aà la liason pris égal à 2 3

a: le facteur de concentration pris égal à 1.5

៪: Ö› âéãmãH›JŸg ªÆ QéH£J à Ö› Ÿ£7¢âgããm£J éd›Ö à = 16.67 –›

# **L'effort de compression maximale à prendre en compte :**

La plaque d'assise doit être dimensionnée de tels sorts à résister aux éventuels Efforts de traction et de compression.

L'effort le plus défavorable à prendre en compte dans le dimensionnement et

L'effort de compression  $Nc$ ,  $sd = 2618.62$  KN.

**Estimation de l'aire de la plaque d'assise :** 

Une première estimation de l'aire requise de la plaque d'assise est obtenue en retenant la plus élevée des deux valeurs suivantes

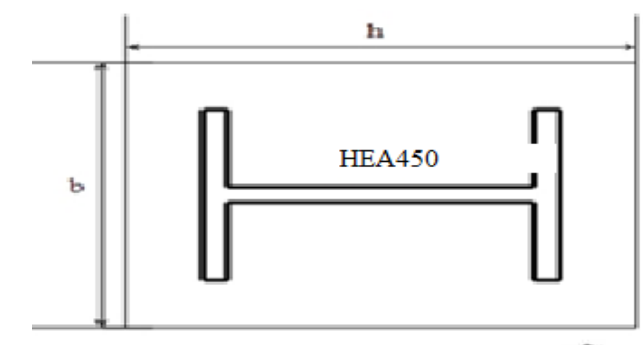

**FIGURE.VII.15.** Dimensionnement de la platine

$$
A_{C0} = max \left[ \left( \frac{1}{b * h} \right) * \left( \frac{Njsd}{f j} \right)^2 ; \frac{Njsd}{f j} \right]
$$
  
= >  $A_{C0} = max \left[ \left( \frac{1}{600 * 880} \right) * \left( \frac{2618.62}{16.67} \right)^2 ; \frac{2618.62}{16.67} \right] = > A_{C0}$   
= 157085 mm<sup>2</sup>

**Choix du type de la plaque d'assise :** 

 $A c0 \geq 0.95 h \times b$  Adopter une plaque d'assise à projection étendue.

 $A<sub>c0</sub> < 0.95 h \times b$  Adopter une plaque d'assise à projection courte.

 $b$ : Largeur de la plaque d'assise

ℎ : Longueur de la plaque d'assise

 $\text{Ac0}$  < 0.95 × 600 × 880 = 501600 mm2  $\rightarrow$  plaque d'assise à projection courte.

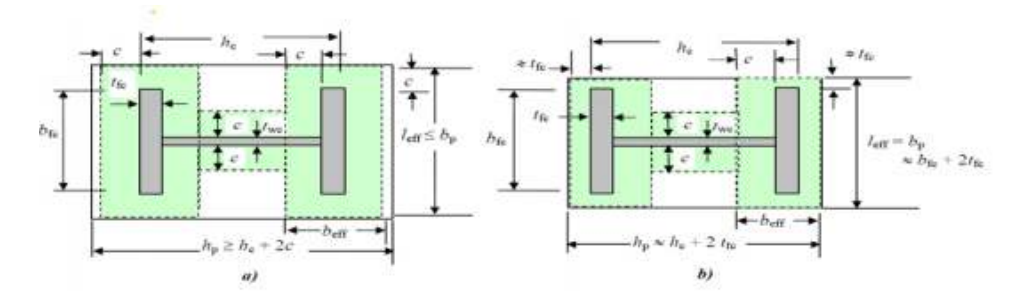

**c)** Plaque d'assise à projection étendue (a) et à projection courte (b)

# **Détermination de la largeur d'appui additionnelle :**

La valeur de la largeur d'appui additionnelle c est obtenue en satisfaisant la résistance de calcul pertinente d'une plaque d'assise de poteau symétrique soumise à un effort normal de compression centré comme suit :

$$
C = \frac{-B - \sqrt{B^2 - 4AC}}{2A}
$$

Les constantes A, B et C, sont déterminées en fonction de type de la plaque d'assise

plaque d'assise à projection courte

$$
\begin{cases}\nA = 2 \\
C = \frac{Njsd}{2fj} - (2btf + 4tf^2 + 0.5htw - tfw) \\
B = -1468.5 \\
C = 46760.39\n\end{cases}
$$

$$
C = \frac{-B - \sqrt{B^2 - 4AC}}{2A} = 51.67 \text{ mm} \le \frac{(h - 2tf)}{2} = 379 \text{ mm}
$$

Les dimensions de la plaque d'assise a projection courte ce calculent comme suite :

$$
Bp \ge b + 2tf = 840 \, mm
$$
  

$$
hp \ge h + 2tf = 650 \, mm
$$

Ce qui donnée :

$$
Ac0 = 546000 \, mm^2 > 501600
$$

# **Détermination de l'épaisseur de la platine :**

L'épaisseur de la plaque devra satisfaire aux conditions suivantes :

$$
tp \ge tp.\min = c \frac{3 \times fj \times \gamma m0}{fy} = 51.67 \sqrt{3 \times 16.67 \times \frac{1.5}{235}} = 29.19 \text{ mm}
$$

Adopter une épaisseur de la plaque d'assise de :  $tp = 30$  mm

# **Disposition constructive**

L'assemblage est réalisé avec quatre files de 2 tiges d'encrage ∅20 classe 8.8

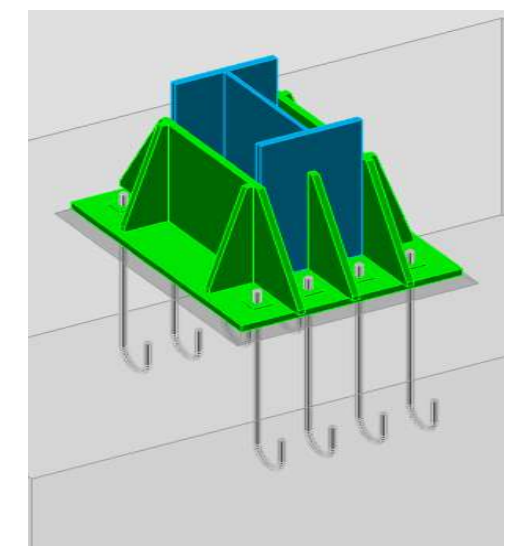

**FIGURE.VII.16.** disposition constructive de Pied de poteau

# Entraxes  $(p1, p2)$ :

2,2  $d0 \leq e\nu1 \leq 14t$  Alors on prend  $p1 = 150$  mm.

 $p2 = 660$  mm.

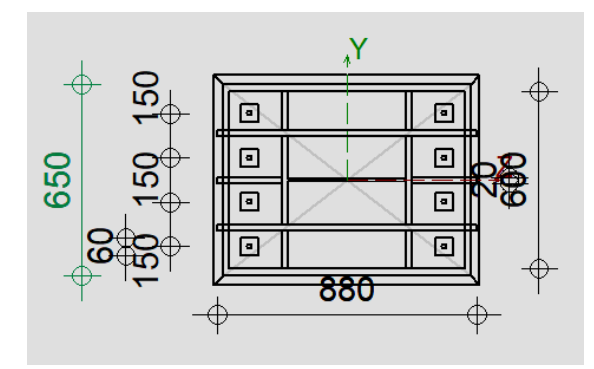

FIGURE.VII.17.

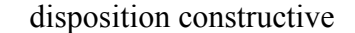

#### Calcul de la largeur d'appuis additionnelle :  $\blacktriangleright$

$$
C = t\left(\frac{fy}{3. fj. \gamma m0}\right) = 93.98 \le \frac{(h - 2tf)}{2} = 379 \, \text{mm}
$$

Il n'y a pas de recouvrement des aires en comparaison pour les tronçons des deux semelles.

#### Calcul de la section efficace :  $\blacktriangleright$

La plaque d'assise et de projection courte

$$
Aeff = 2(\beta c + tf + C)Bp + Ap - (2(\beta c + tf + C))(2c + tw)
$$
  
 
$$
Aeff = 267236.9mm
$$

Calcul à l'effort axial :  $\blacktriangleright$ 

$$
Nsd < Nrd
$$

Avec  $Nrd = Aeff \times Fjd = 267236.9 \times 16,67 = 4454.83KN$  $Nsd = 2618.62 < 4454.83$  KN condition vérifiée

- Calcul de la plaque d'assise au moment fléchissant :  $\blacktriangleright$
- Calcul du moment résistant Mrd :

$$
Mrd = t^2 * \frac{fy}{8\gamma m0} = 26.43 \, KN
$$

Calcul du moment fléchissant  $\bullet$ 

$$
Msd = \frac{c^2}{Aeff} = 4.32 \, KN. \, ml < 26.43 \, KN. \, ml \, \, \ldots \, \, CV
$$

#### $\blacktriangleright$ Résistances des tiges d'ancrage au cisaillement :

 $Fvrd = Ftrd + nb * Fvbrd \implies EC3-(1-8)-6.2.2(7)$ 

Avec  $Ftrd = 0.2Nsd \implies$  Résistance de calcul par frottement

$$
Fvbrd = \frac{acb * fub * As}{\gamma m2} = \frac{0.37 \times 400 \times 245}{1.25} = 29.008 \text{ km}
$$

$$
Fvrd = 755.788 \, KN
$$
\n
$$
Vsd = 361.76 \, KN < Fvrd = 755.788 \, KN \, \dots \, \dots \, \text{CV}
$$

# **VII.4.3. Résistance des tiges d'ancrage :**

La résistance de calcul des boulons d'ancrage Ft, Rd Anchor égale à la plus petite des valeurs de la résistance de calcul à la traction du boulon d'ancrage Ft, Rd et de la résistance de calcul de l'adhérence entre le béton et le boulon d'ancrage Ftbrd

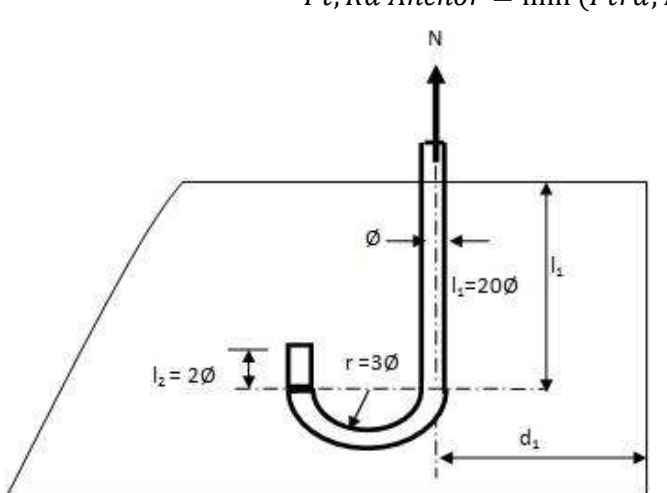

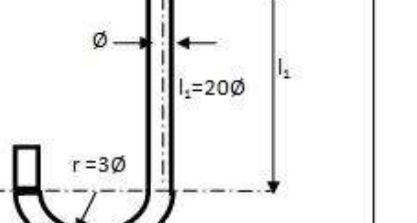

 $Ft$ , Rd Anchor = min (Ftrd; Ftbrd)

**FIGURE.VII.18.** Tige d'ancrage

$$
Ftbrd = \pi. d. lb. 0.35. \frac{\sqrt{fck}}{1.5a} * \frac{132 - d}{100}
$$

 $d$ : Diamètre de la tige 960 mm

$$
fck = 25 MPa
$$

 $a: Factor$  tenant compte de la forme de la tige : crochet =>  $a = 0.7$ 

$$
Ftbrd = 3.14 \times 20 \times 960 \times \frac{0.35\sqrt{25}}{1.5 * 0.7} * \frac{132 - 20}{100} = 110.5 \, KN
$$
\n
$$
Ftrd = \frac{0.9 * As * fub}{\gamma mb} = 70.56 \, KN
$$

$$
Ft, Rd\,
$$

# **Vérification de la soudure :**

- **Soudure de la platine :**
- **a) Cordon de soudure :**

Epaisseur de la platine : ép = 30 mm  $\rightarrow$  ap=8mm

- **b) Distribution des efforts sur les différents cordons :**
- **cordon âme platine :**

Chaque cordon reprend  $V/2 = 361.76/2 = 180.88$  KN

115

• **Vérification de la soudure de la semelle à la traction :** 

$$
Nsd \le Fwrd
$$
  
\n
$$
Fwrd = \frac{a \sum l * fu}{\sqrt{2}. \beta w. \gamma mw} = \frac{8 \times 1068 \times 360}{\sqrt{2} * 0.8 * 1.25}
$$
  
\n
$$
Fwrd = 2174.94 \text{ km} < Nsd = 2618.62 \text{ KN}
$$

 $\mathbf{r}$ 

Donc on choisit a=10 mm

 $Fwrd = 2718.67 \text{ km} > Nsd = 2618.62 \text{ KN} \dots \dots \dots \text{ CV}$ 

• **Vérification de la soudure de l'âme au cisaillement :**

$$
Nsd \le Fwrd
$$

$$
Fwrd = \frac{a \sum l * fu}{\sqrt{2}. \beta w. \gamma mw} = \frac{8 \times 688 \times 360}{\sqrt{2} * 0.8 * 1.25}
$$

 $Fwrd = 1401.08$  kn  $\lt$   $Vsd = 361.76$  KN ..... CV

• **Vérification de la bêche** 

L'utilisation de la bêche est nécessaire si la condition suivante est vérifiée.

$$
0.3N < V
$$

Avec :

V : l'effort tranchant max (v=94.23 KN)

N : effort de compression max (N=2618.63 KN)

 $0.3 \times N = 785.586$  kN  $> V$  la bêche est inutile

*VIII. CHAPITRES VIII : Étude des fondations* 

### **VIII.1. Introduction :**

VIII. Les fondations d'une structure sont les éléments de l'infrastructure situés au-dessous du niveau de la base (contact avec le sol), auquel elles transmettent les charges de la superstructure. Cette transmission peut être directe (cas des semelles reposant sur le sol ou radiers) ou être assurée par l'intermédiaire d'autres éléments (cas des semelles sur pieux).

Le choix du type de fondation dépend du :

- Type d'ouvrage construire.
- La nature et l'homogénéitédu bon sol.
- La capacité portante du terrain de fondation.
- La charge totale transmise au sol.
- L'aspect économique.
- La facilité de réalisation.

# **VIII.1. Choix du type de fondations :**

Le choix des fondations se fait dans l'ordre suivant :

- 1. Semelles isolées.
- 2. Semelles filantes.
- 3. Radier général.
- 4. Fondation profonde (Pieux).

# **VIII.1.1. Combinaisons des charges :**

 Les combinaisons de charges qu'il faut considérer pour le dimensionnement des fondations sont :

- Selon le BAEL91 :
- 1,35G + 1,5Q (Ferraillage des semelles).
- G + Q (dimensionnement et Vérifications).
- Selon le RPA99 version 2003 : Article (10.1.4.1)
- $G + Q \pm E$
- $-0.8G \pm E$

# **VIII.1.1.1. Réactions à la base de la structure**

Les efforts globaux obtenus par le logiciel robot à la base de l'ouvrage sont donnés dans le tableau suivant :

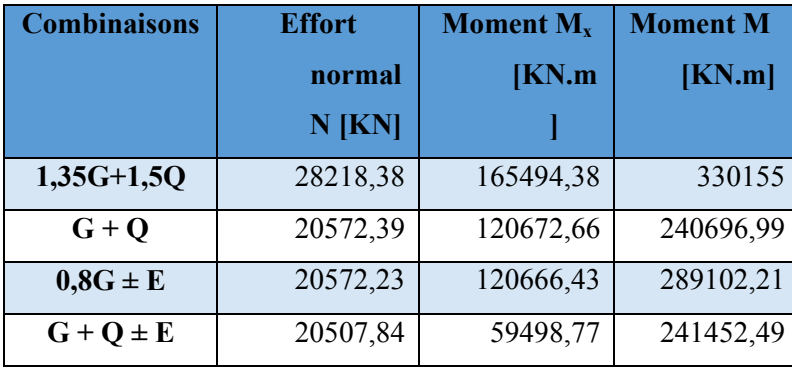

**Tableau.VIII.1.** Réaction à la base de la structure.

# **VIII.1.1.2. Données de l'étude :**

La contrainte admissible du sol d'assise fournie par les études géotechniques est égale à 2 bars à 3m de profondeur.

# **VIII.1.1.3. Profondeur d'ancrage des fondations : (Formule Empirique)**

La profondeur d'ancrage d'une construction est donnée par la formule suivante :

$$
D \ge \frac{ht}{10} \Longrightarrow D \ge \frac{23.8}{10} = 2.8 \ m
$$

On opte  $D = 3 m$ 

Avec :

**ht** : hauteur totale de l'ouvrage.

**D** :profondeur d'ancrage de fondations.

# **VIII.2.Semelles isolées :**

On doit vérifier la condition suivante dans le cas du poteau le plus sollicité des deux structures afin d'assurer la validité de la semelle isolée :  $\sigma_{ser} = \frac{N_{ser}}{S_{form}}$  $\frac{\epsilon}{S_{Semelle}} \leq \sigma_S$ 

L'effort normal total revenant à la fondation du poteau le plus sollicité est égale à :

 $N_{ser} = 1865.49 kN$  $S_{Semelle} \geq$  1865.498  $\overline{200}$   $\Rightarrow$   $S = 9.327m^2$  $A = B = \sqrt{S_{Semelle}} = 3.054m$  $A = 3.1m$ 

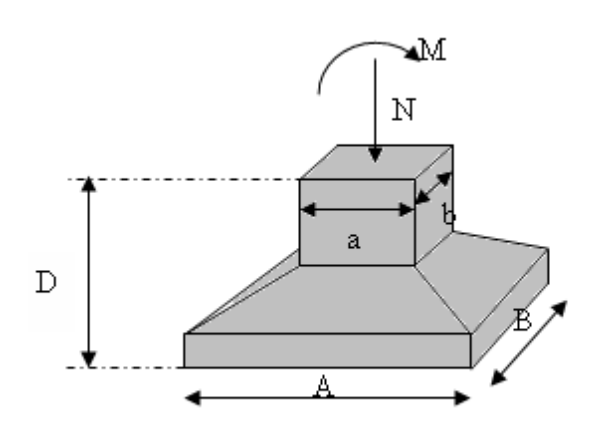

**FIGURE.VIII.1.** Schéma des Semelles isolées sous poteau.

La vérification de la mécanique des sols (vérification de l'interférence entre deux semelles) : Il faut vérifie que :  $Lmin \geq 1.5 \times A$ 

Avec : Lmin longueur entre axe minimum entre deux poteaux

 $Lmin = 2.8 m \ge 1.5 \times A = 4.65 m \Rightarrow Lmin = 2.8 m < 4.65 m$ 

D'après ces résultats, on remarque qu'il y a un chevauchement des semelles, on passe alors au choix des semelles filantes.

# **VIII.3.Semelles filantes :**

L'effort normal supporté par la semelle filante est la somme des efforts normaux de tous les poteaux et les voiles qui se trouvent dans la même ligne.

$$
\sigma_{sol} \geq \frac{N}{S}
$$

On doit vérifier que:

Avec

 $N = \sum N_i$  (De chaque file de poteaux).

 $S = B \times L$ 

*B*: Largeur de la semelle.

*L*: Longueur de la file considérée.

$$
\Rightarrow B \ge \frac{N}{L \times \sigma_{sol}}
$$

| <b>FILE</b>             | effort N | L(m) | B(m)  | <b>B</b> (choisit) | $S(m^2)$ |
|-------------------------|----------|------|-------|--------------------|----------|
|                         | 2569,72  | 11,7 | 1,098 | 1.1                | 12,87    |
| $\mathbf{2}$            | 3542,36  | 11,7 | 1,513 | 1,55               | 18,13    |
| 3                       | 4265,07  | 11,7 | 1,822 | 1,85               | 21.64    |
| $\overline{\mathbf{4}}$ | 3716,44  | 11,7 | 1,588 | 1,6                | 18.72    |
| 5                       | 3710,86  | 11,7 | 1,585 | 1,6                | 18.72    |
| 6                       | 4264,57  | 11,7 | 1,822 | 1,85               | 21.64    |
| 7                       | 3542,72  | 11,7 | 1,513 | 1,55               | 18.13    |
| 8                       | 2569,38  | 11.7 | 1.098 | 1.1                | 12.87    |

**Tableau.VIII.2.** Sections des Semelles Filantes

Nous proposons en premier lieu des semelles filantes du type continue, pour cela nous allons procéder à une petite vérification telle que : La surface des semelles doit être inférieure à 50% de la surface totale du bâtiment.  $\frac{S_s}{S_b}$  < 50%

$$
\frac{S_s}{S_b} = \frac{141.54}{287.46} = 0.49 \Rightarrow 49\% < 50\%
$$

La surface totale de la semelle ne dépasse pas 50% de la surface d'emprise de la structure donc on va opter pour des semelles filantes continues comme type de fondation. Le calcul se fait pourle file de poteaux le plus sollicité (**file 3**) dont la profondeur d'ancrage des fondations est prise égale a 50cm.

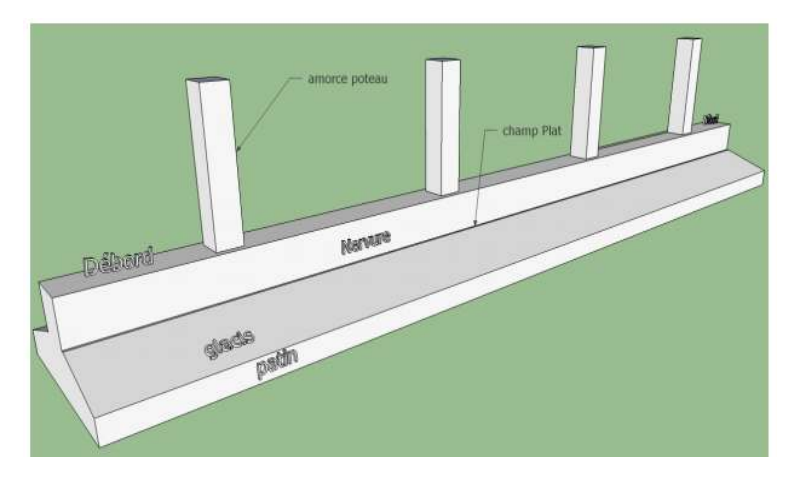

**FIGURE.VIII.2.** Semelle Filante

# **VIII.3.1. Dimensionnement des semelles et nervures**

**Calcul**  $h_{sf}$ :

$$
h_{sf} \ge \frac{b_{sf} - b_{pot}}{4} = \frac{1.85 - 0.3}{4} + 0.05 = 0.437 \, m \quad \implies \quad hsf = 0.6 \, m
$$

121
#### **Dimensionnement des nervures**

#### ❖ Largeur des nervures

Condition de coffrage :  $b \ge \frac{L_{max}}{10} = \frac{6.7}{10} = 0.67$  m

On opte pour :  $b_N = 70$  cm

### ❖ Hauteur des nervures

#### 1. Condition de la flèche

La hauteur des nervures se calcule par le critère de résistance :  $\frac{L_{max}}{15} \le h \le \frac{L_{max}}{10}$ 

$$
On a: L_{max} = 6.7 m \implies 44.67 cm \le h \le 67 cm \implies h_1 = 55 cm
$$

#### 2. Condition de la raideur du sol

Pour étudier la raideur d'une nervure, on utilise la théorie de la poutre sur sol élastique définie par l'expression suivante :  $L_{max} \leq \frac{\pi}{2} L_e + a$ 

$$
Avec: L_e = \sqrt[4]{\frac{4EI}{bK}}
$$

 $E = 20000MPa$ ;  $b_{SF} = 1.85 m$ ;  $a = 30 cm$ 

Avec:

 $K: (0.50 kg/m^3 \le K \le 12.00 kg/cm^3)$ : Coefficient de raideur du sol

 $k = 5MPa/m$ : Pour un très mauvais sol.  $\Omega$ 

 $k = 40Mpa/m$ : Pour un sol de densité moyenne.  $\circ$ 

 $k = 120Mpa/m$ : Pour un très bon sol.  $\circ$ 

Notre cas :  $k = 40Mpa/m$ 

AN: 
$$
h_N \ge \sqrt[3]{\frac{48 \times 40 \times 1.85}{\pi^4 \times 20000 \times 0.7}} (6.7^4 - 0.3^4) = 1.737 m \implies h_2 = 1.8 cm
$$

 $h = Max (h_1; h_2)$ On opte pour :  $h_N = 180$  cm

Vérification de la portance du sol avec le poids exact des semelles et des nervures Il faut que:

$$
\sigma_{ser} = \frac{Ntot}{S_{Semelle}} \leq \sigma_S
$$

$$
\sigma_{ser} = \frac{4791.57}{11.7 \times 1.85} = 2.21 bars > \sigma_S
$$

> La condition est non vérifiée, donc on va augmenter les dimensions des semelles filantes.

 $b_{SF} = 2.1 \, m$ ,  $hsf = 0.6 \, m$ ,  $h_N = 180 \, cm$ 

Avec:

$$
\sigma_{ser} = \frac{4879.32}{11.7 \times 2.1} = 1.985 bars < \sigma_S = 2 bars
$$
 ................. C.V

#### Ferraillage des semelles filantes

On utilise la méthode de bielles pour 1 ml:

$$
q = Pelu = \frac{N_{ELU}}{L_{sf}} = \frac{5882.4}{11.7} = 502.769 \text{ KN/ml}
$$

$$
A_s = \frac{Pelu \times (bsf - b)}{8 \times d \times \sigma s} \qquad \text{Avec} : d = 0.9h = 0.54 \text{ m} ; \sigma_s = \frac{FeE400}{1.15}
$$

$$
A_s = \frac{502.769 \times (2.1 - 0.7)}{8 \times 0.45 \times 347.82}
$$

 $\Rightarrow$  A<sub>s</sub> = 4.682 cm<sup>2</sup>

Choix final:  $5T12 = > A = 5.65 cm^2$  avec un espacement  $e = 20 cm$ Armatures de répartition :  $Ar \ge \frac{As}{4} \times bsf \Rightarrow Ar \ge \frac{5.65}{4} \times 2.1 = 2.966 \text{ cm}^2$ Choix final:**5710** =>  $A = 3.93$  cm<sup>2</sup>

# VIII.3.2. Ferraillage max en travée et sur appuis de la nervure a l'ELU

$$
q = Pelu = 502.769 \, KN/ml
$$

VIII.3.2.1. Ferraillage longitudinale:

$$
M_0 = \frac{q_{ELU} \times l^2}{8} = \frac{502.769 \times 6.7^2}{8} = 2821.162 \text{ KN.m}
$$
  
sur appuis :  $M_a = 0.5M_0 \Rightarrow M_a = 1410.581 \text{ km.m}$   
En travée :  $M_t = 0.85M_0 \Rightarrow M_t = 2397.987 \text{ km.m}$ 

En travée :  $a)$ 

$$
f_{bc} = 0.85 \times \frac{f_{c28}}{\gamma b} = 0.85 \times \frac{25}{1.5} = 14.17 \, Mpa
$$
\n
$$
\mu_u = \frac{Mt}{b \times d^2 \times fbc} = \frac{2397.987 \times 10^6}{700 \times 1620^2 \times 14.17} = 0.092 < \mu_l = 0.391
$$

 $\Rightarrow$  armature tendues seulement.

Calcul  $\alpha$ :

$$
\alpha = 1.25 \times (1 - \sqrt{1 - 2 \times \mu_u}) \Rightarrow \alpha = 0.120
$$

Calcul  $Z$ :

$$
Z = d \times (1 - 0.4 \times \alpha) \Rightarrow Z = 154.224 \text{ cm}
$$

Calcul  $A<sub>s</sub>$ :

$$
As = \frac{Mt}{Z \times \sigma s} \Longrightarrow As = 44.680 \text{ cm}^2
$$

Choix final:  $4T25 + 8T20 \Rightarrow As = 44.77 \text{ cm}^2$ 

Sur appuis :  $\mathbf{b}$ 

$$
\mu_u = \frac{Ma}{b \times d^2 \times fbc} = \frac{1410.581 \times 10^6}{700 \times 1620^2 \times 14.17} = 0.054 < \mu_l = 0.391
$$

$$
= 2 \text{ armature tendu seulement.}
$$

123

Calcul  $\alpha$ :

 $\alpha = 1.25 \times (1 - \sqrt{1 - 2 \times \mu_u}) \Rightarrow \alpha = 0.069$ 

Calcul  $Z$ :

 $Z = d \times (1 - 0.4 \times \alpha) \Rightarrow Z = 157.528 \, mm$ 

Calcul  $A_{\rm s}$ :

$$
As = \frac{Ma}{Z \times \sigma s} \Longrightarrow As = 25.731 \, \text{cm}^2
$$

Choix final:  $4T25 + 2T20 \Rightarrow As = 25.92 \text{ cm}^2$ 

 $\blacktriangleright$ Vérification de pourcentage :

$$
\frac{(A_{sappuis} + A_{stravée})}{(bn \times hn)} = \frac{(25.92 + 44.77)}{(70 \times 180)} = 56\% \dots \dots \dots \dots \dots C.V
$$

#### **Armatures transversales**

Le calcul se fait selon RPA99 et BAEL, les résultats sont regroupés dans le tableau suivant :

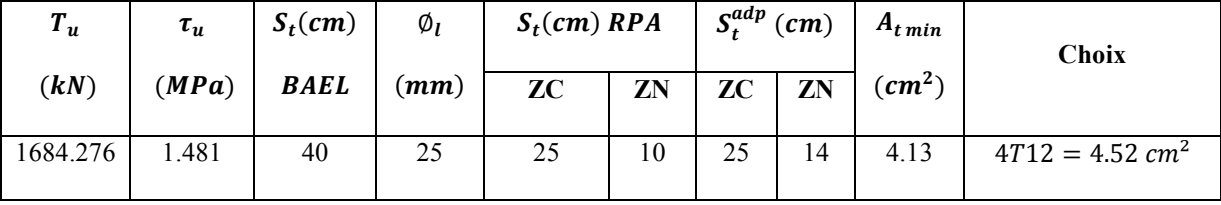

**Justification des armatures transversales** 

$$
\frac{A_t \cdot f_e}{b \cdot S_t} \geq Min \left\{ \tau_u \cdot 0.40 \, MPa \right\}
$$

Zone courante  $1.033 MPa > 0.40 MPa ... ... ... ... W$ érifiée. Zone nodale 1.844 MPa > 0.40 MPa ... ... ... ... ... Wérifiée.

## ❖ Armatures de peau

Pour les bâtiments cas générale on a  $3 \, \text{cm}^2/\text{m}$  pour les armatures de peau.

 $A_n = (3 \, \text{cm}^2/\text{m}) \times 1.10 = 3.3 \, \text{cm}^2$  (Fissuration préjudiciable) Par parois on prend :  $3T12 = 3.39$  cm<sup>2</sup>

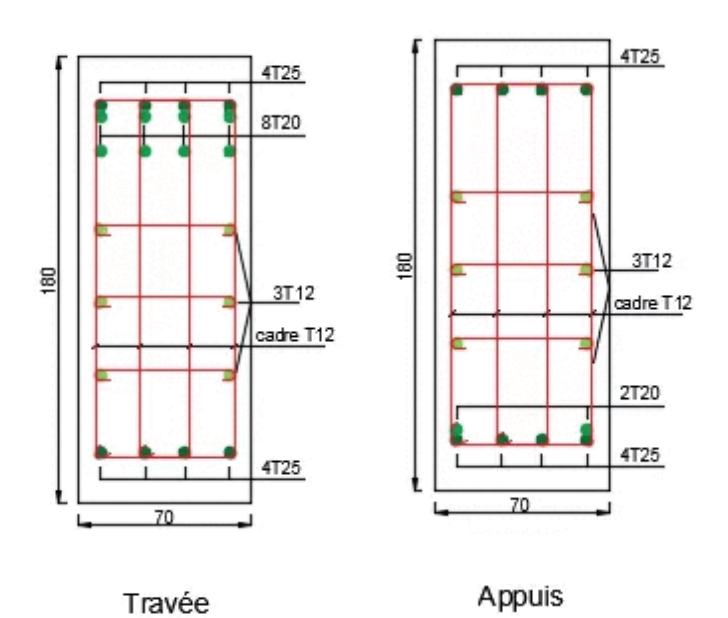

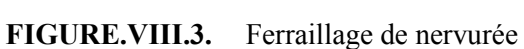

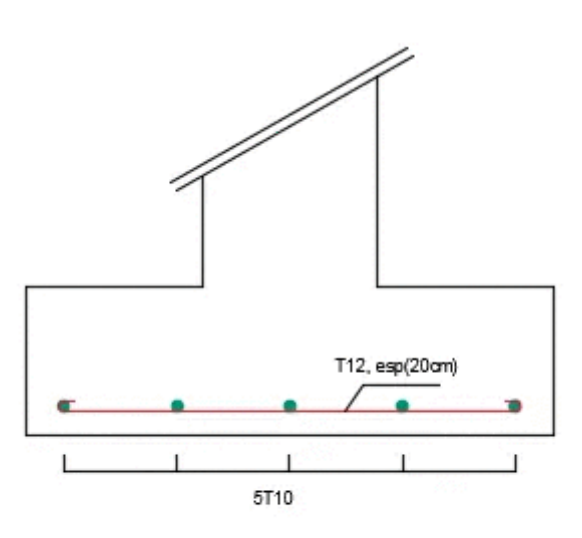

Ferraillage semelles filantes

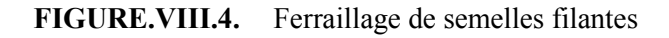

FIGURE.VIII.4

VIII.3.3. Vérification:

Vérification des contraintes à l'E.L. S :

 $qser = 409.535 KN/ml$ 

 $\bar{\sigma}_{bc} = 0.6 f_{c28} = 15 MPa > \sigma_{bc}$ 

$$
\bar{\sigma}_s = Min\left(\frac{2}{3}f_e; 150\eta\right) = 240 MPa > \sigma_s
$$

(Fissuration préjudiciable)

η=1.6 : pour les hautes adhérences.

Les résultats sont donnés dans le tableau suivant

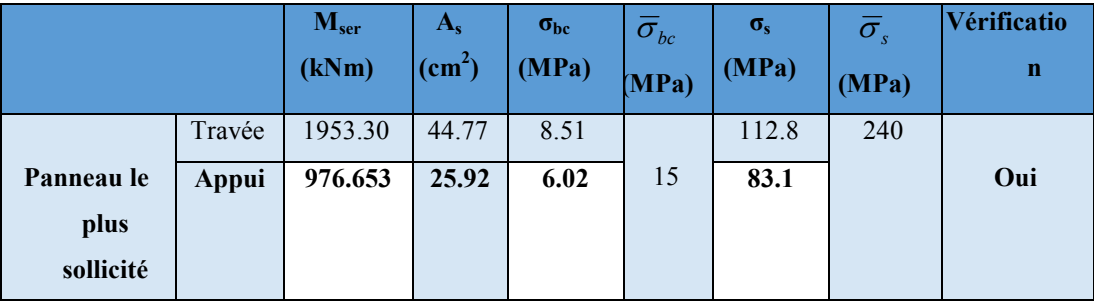

Tableau.VIII.1.

Vérification des contraintes.

*CONCLISION* 

## CONCLUSION

*Notre mémoire traitait de l'étude d'un bâtiment en charpente métallique de R+6 à usage d'habitation à BLIDA.* 

*La construction en charpente métallique commence à être exploitée récemment, le projet que nous avons effectué nous a permis de mieux cerner l'aspect d'une telle construction. Avoir une approche réelle des dispositions constructives, Le bâtiment est un R+6, ses dimensions l'exposent face à différent phénomènes, une vérification du vent est donc établie. Un effet vibratoire produit par le vent combiné à l'action sismique peut s'avérer catastrophique pour une telle structure. De ce fait on a vérifié la résistance de la structure à tous ces phénomènes.* 

*Les vérifications des éléments face aux différents phénomènes d'instabilités, celle des assemblages, ainsi que le calcul des fondations nous ont permis de mieux s'intégrer dans le domaine de génie civil.* 

#### *Conclusion*

- $\checkmark$  *The modeling must, as much as possible, include all the elements of the secondary structure either they, or structural, thisallows to have a behavioral of the structure close to reality.*
- $\checkmark$  *During our study, we noticed that the seismic action is the most unfavorable that of the wind because of the considerable weight of the structure (the presence of mixed floor which made the structure heavier)*
- $\checkmark$  *Given its good rigidity and light weight, steel offers us the possibility of design large span elements.*
- $\checkmark$  *Use of the computer tool (ROBOT software) allows to obtain precise results; save time and facilitate the study of the structure*

# *REGLEMENTS ET REFERENCES*

*Règlements et références* 

Les règlements utilisés pour cette étude sont ceux en vigueur en Algérie :

- [1**] : Ministère de l'habitat document technique réglementaire d.t.r b.c. 2-44 regles de conception et de calcule des structures en acier ccm 97**
- **[2] : Ministère de l'habitat document technique réglementaire D.T.R R.N.V. 2- 47 2013**
- **[3] : Ministère de l'habitat document technique réglementaire D.T.R B.C. 2-48 Règlement parasismique algériennes RPA 99 /version 2003**
- **[4] : Le BAEL99, D.T.U, Béton armé aux états limites 91, modifié 99.**
- **[5] : EC3, Calcul des structures en acier, partie 1-1, règles générales et règles pour les bâtiments.**
- **[6] : EC4, Conception et dimensionnement des structures mixtes acier- béton, partie 1-1, règles générales et règles pour les bâtiments.**
- **[7] : D.T.R 2.2,88, Charges permanentes et charges d'exploitation, CGS 1988.**
- **[8] : Calcul des structures métalliques selon l'Eurocode 3, Jean Morel.**
- **[9] : Conception et calcul des structures de bâtiment ; Henry Thonier (tome 3).**
- **[10] : Cours de charpente métallique 1**
- **[11] : Cours de charpente métallique 2, Ms Menadi.**

# *MEMOIRES*

## *Mémoires*

- Etude d'un bâtiment administratif en charpente métallique. (**M. BENYELLES Z**), 2013 Université ABOU BEKR BELKAID
- Etude d'un bâtiment à usage multiple en charpente métallique. (**M. A. BOUROUBA** 2017. Université A. MIRA de Bejaïa
- Etude d'un bâtiment en charpente métallique à Usage de bureau R+8 (Mr**, RAHMANI KHALED** et **Mm, BADIS OUARDA**) 2017
- Etude d'un bâtiment R+5 en charpente métallique à usage d'habitation à plancher mixte (Mr. *L. RAMDANI)* 2014.

# ANNEX A

# Valeur de $\chi$ en fonction de $\overline{\lambda}$

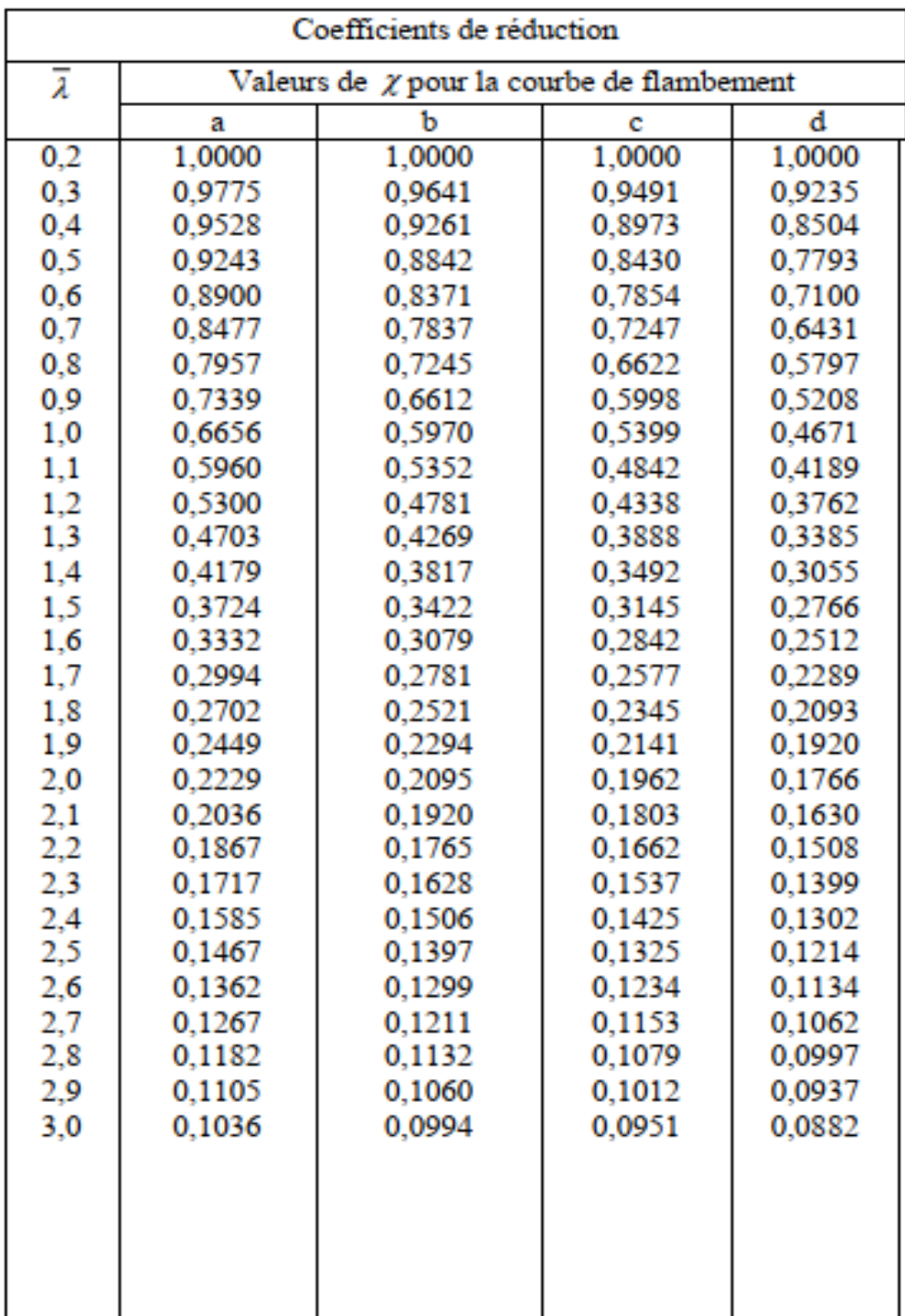

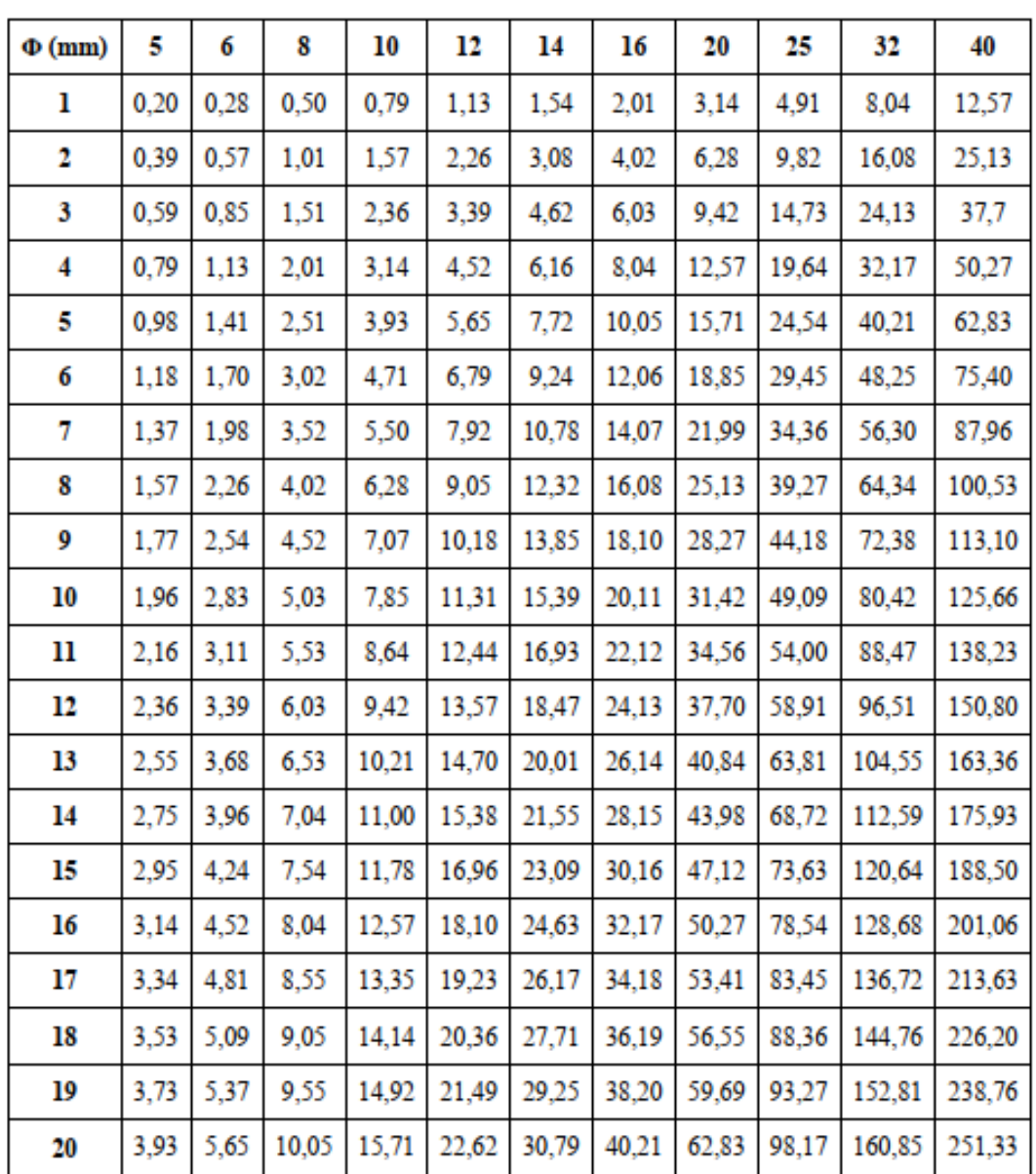

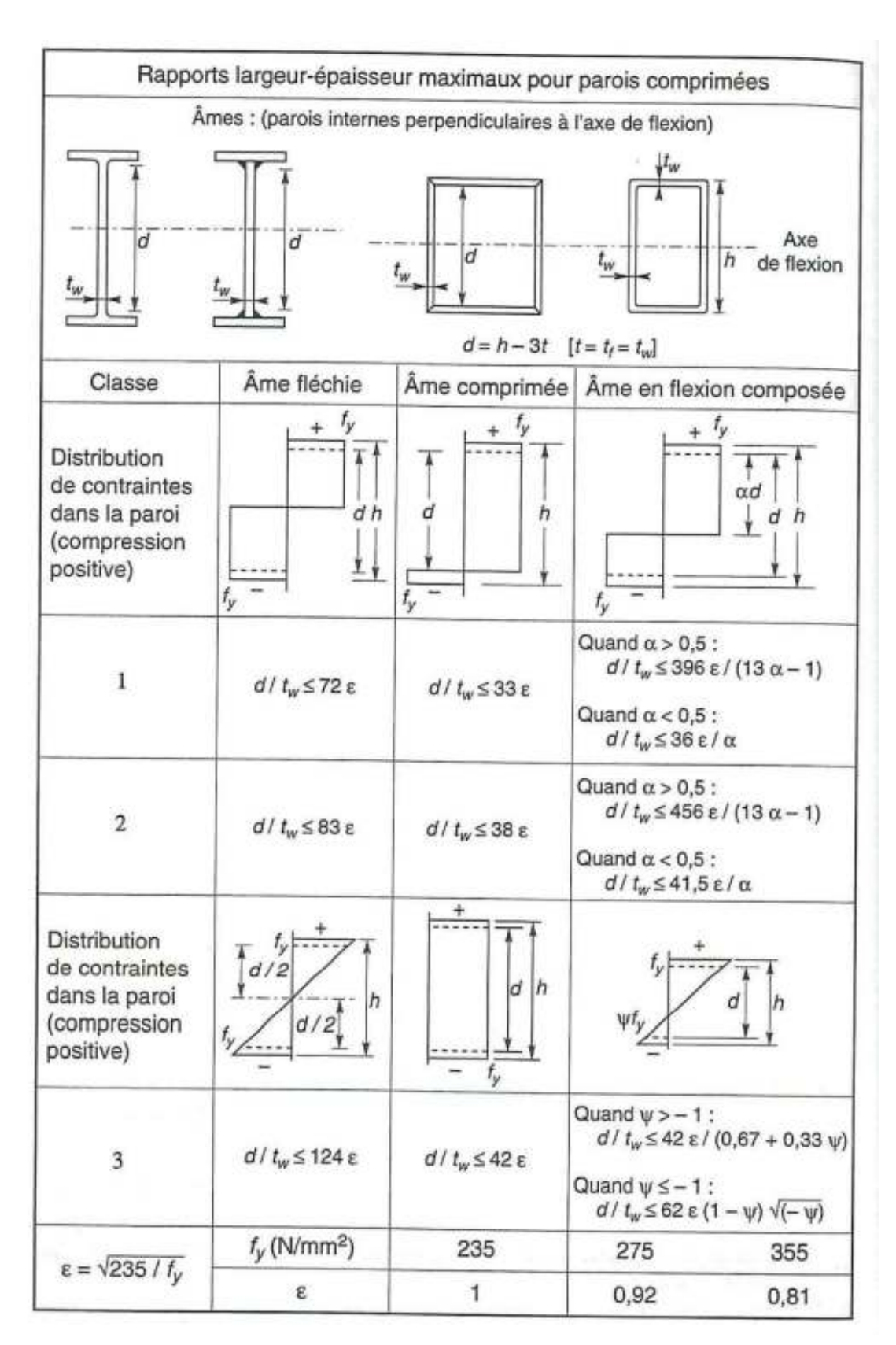

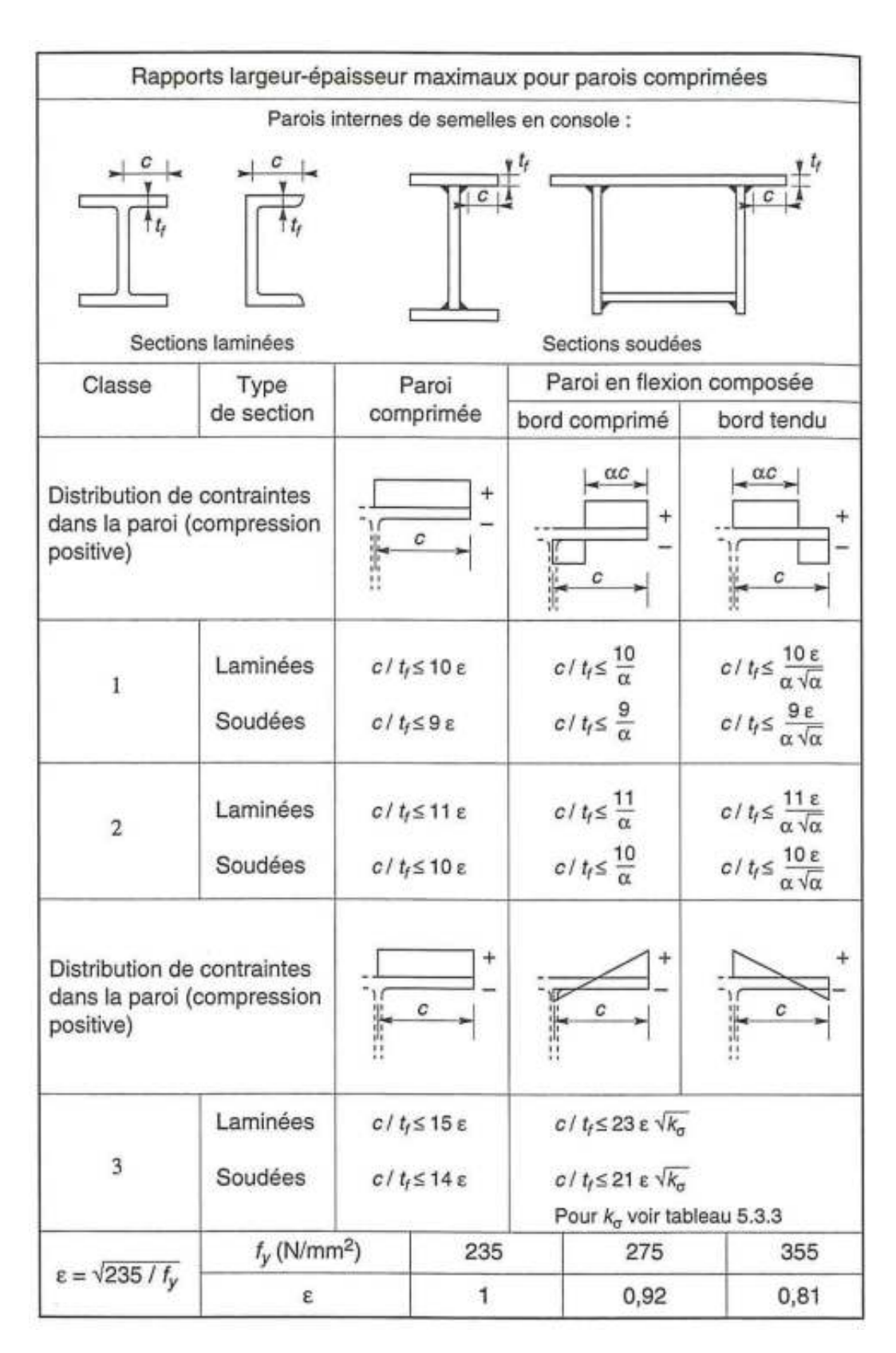

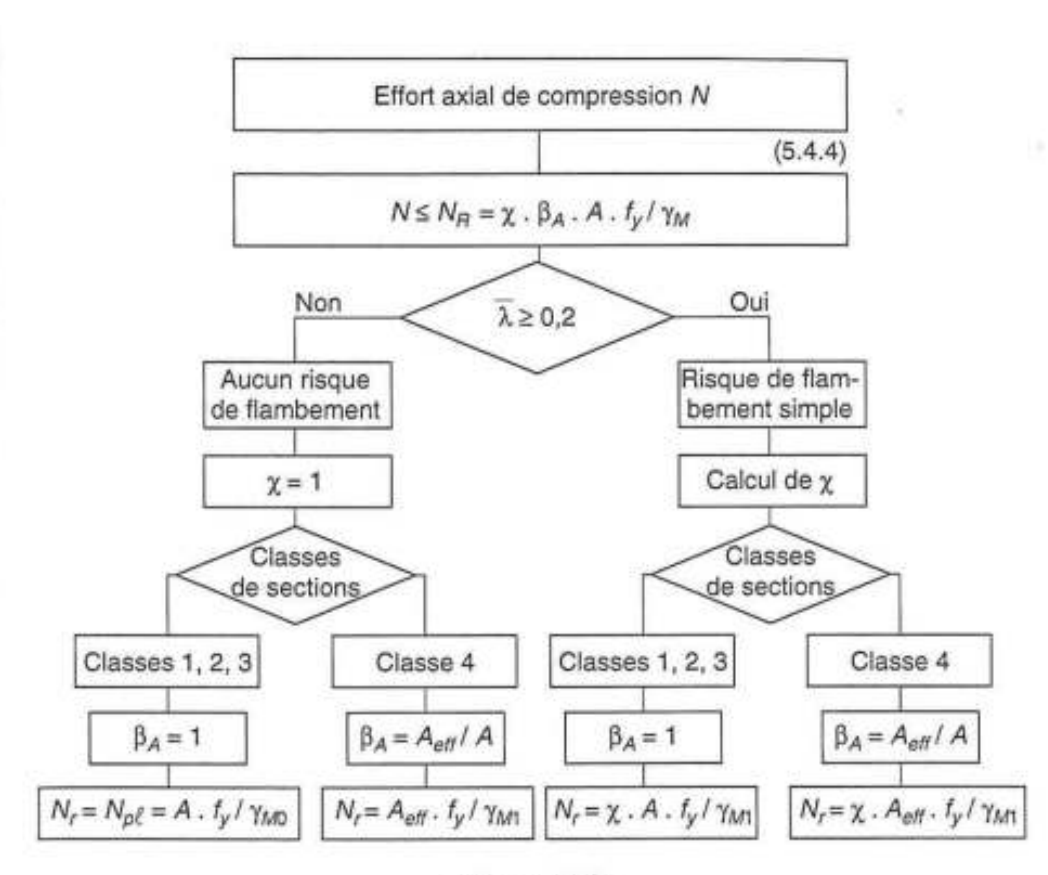

 $-Figure 112 -$ 

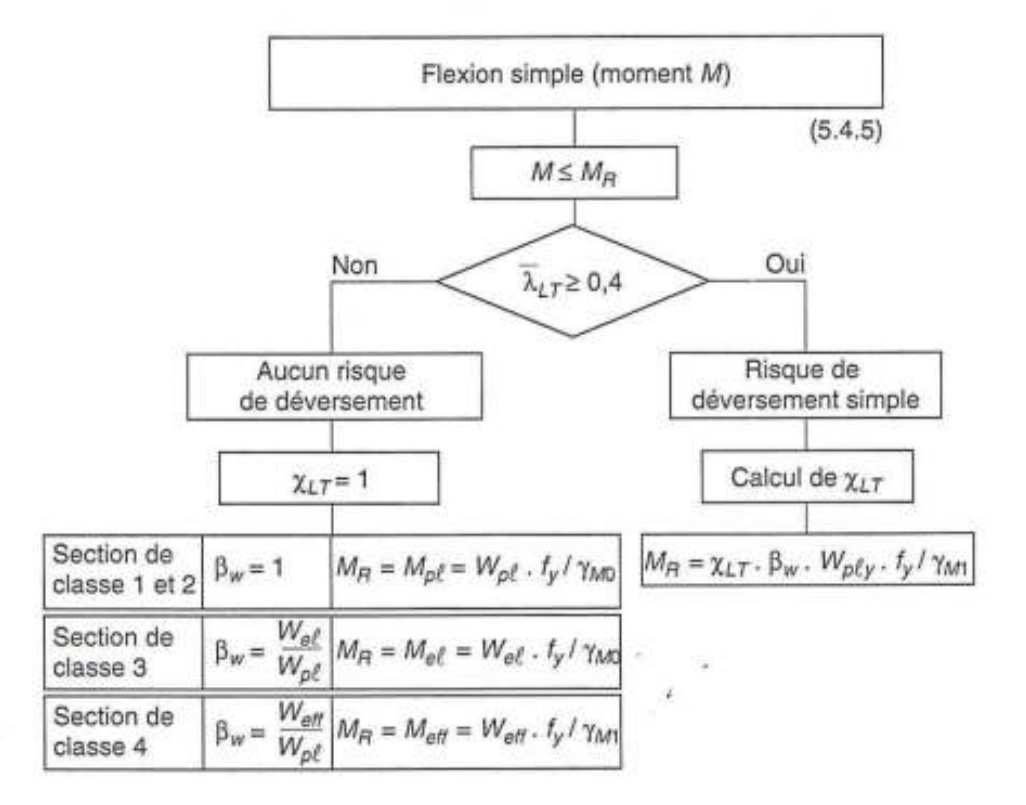

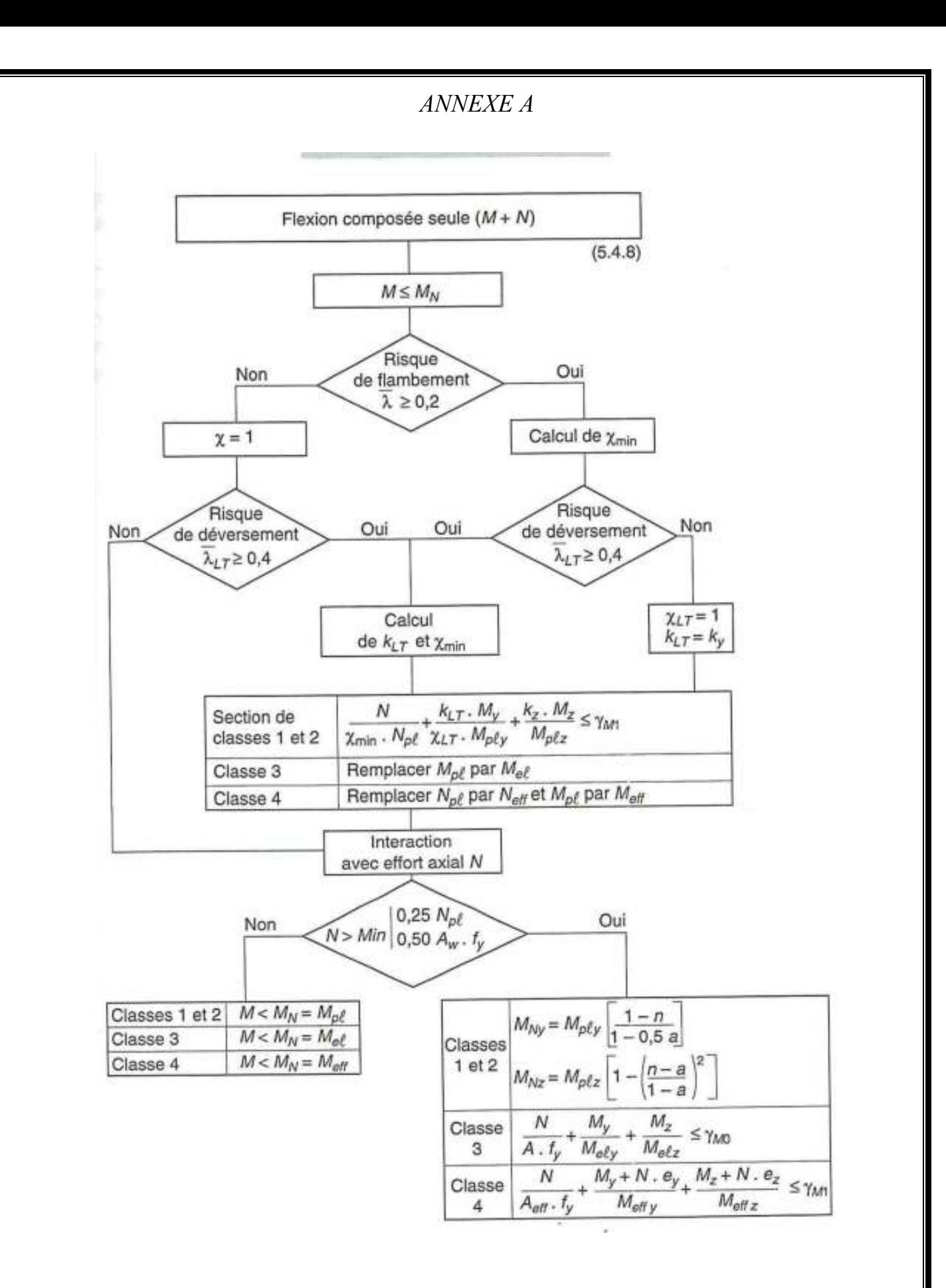

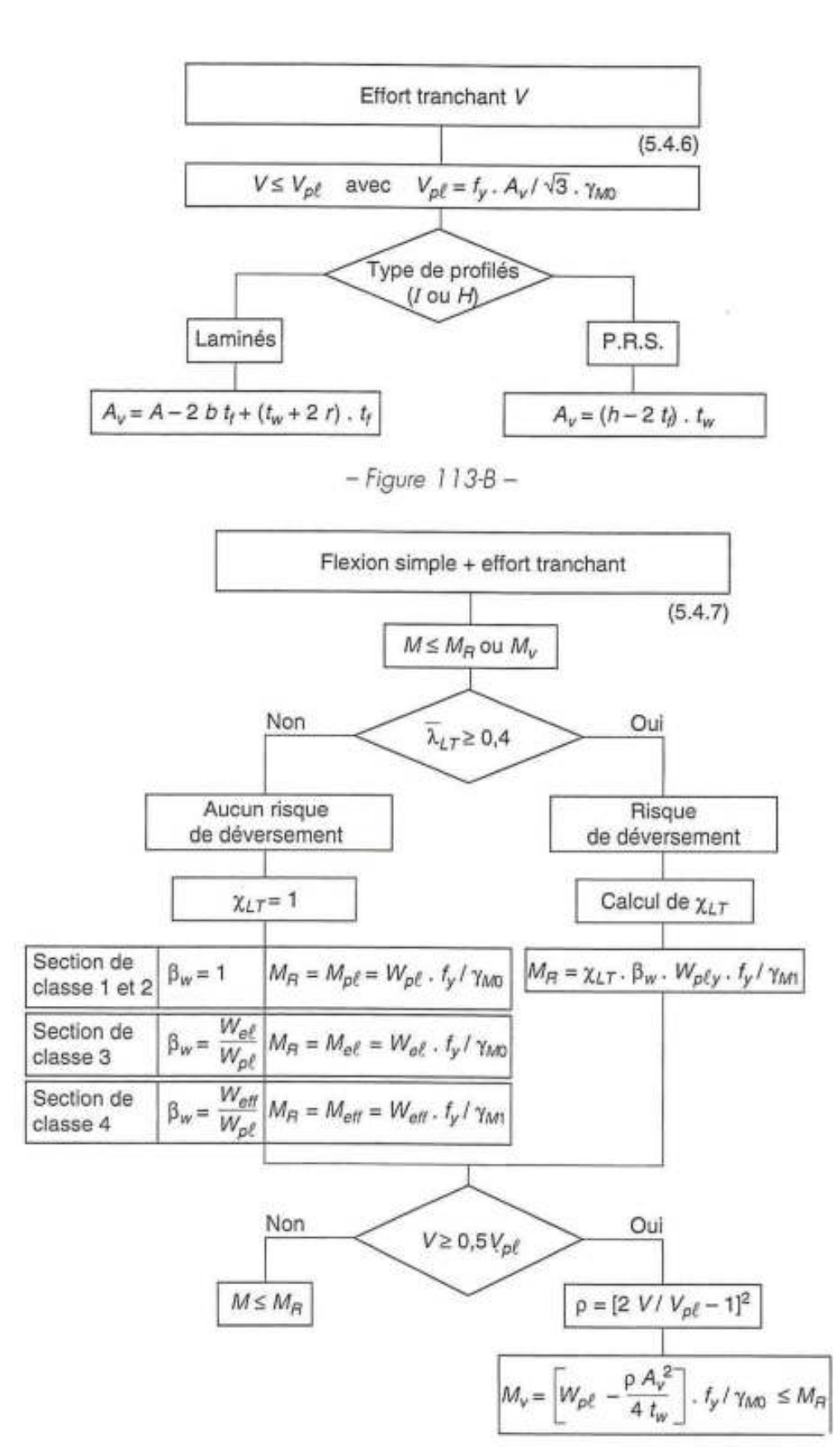

**Tableau des caractéristiques du bac d'acier utilisé dans ce projet :** 

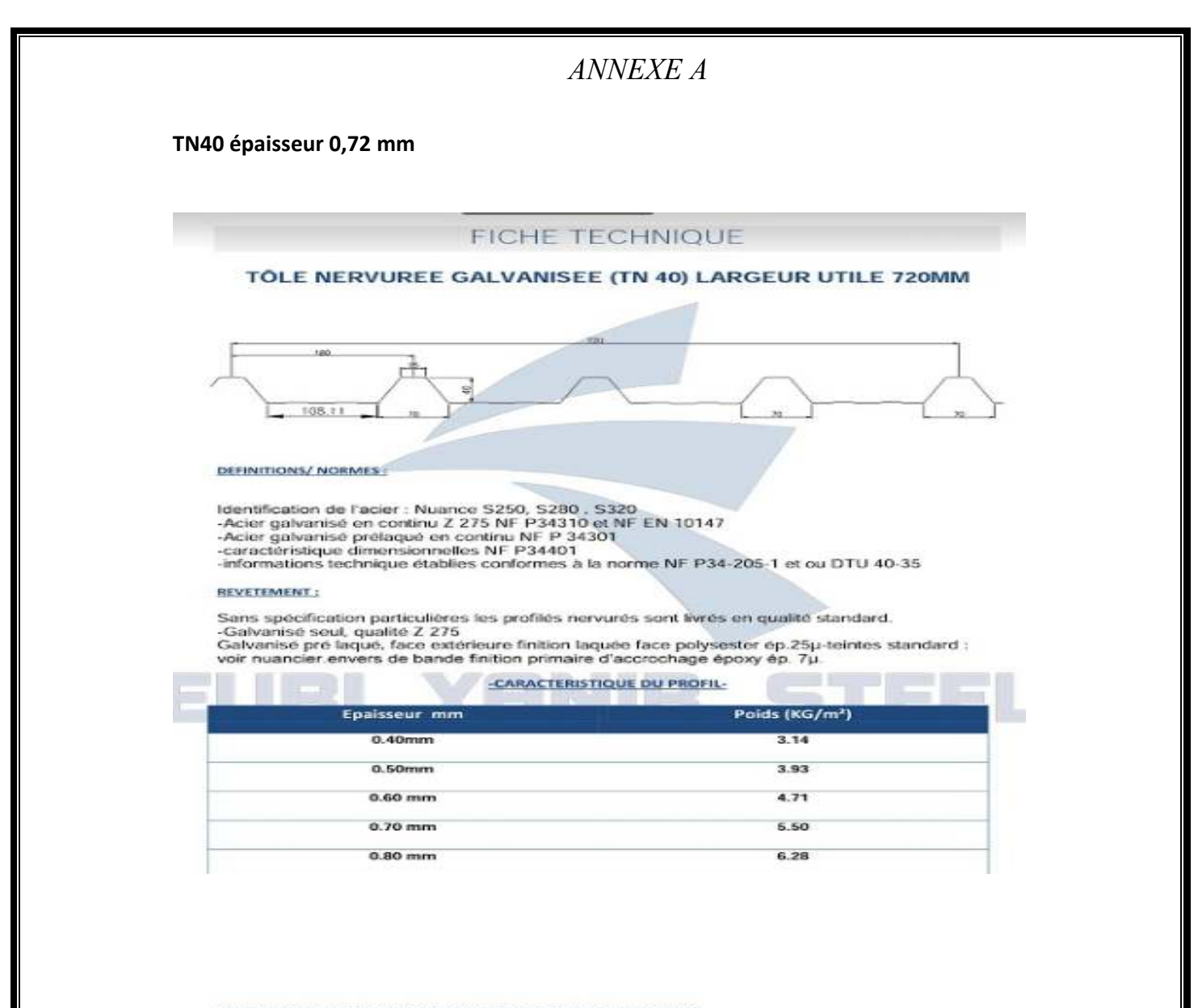

#### CHARGE ADMISSIBLE UNIFORMEMENT DISTRIBUEE KG/M<sup>2</sup>

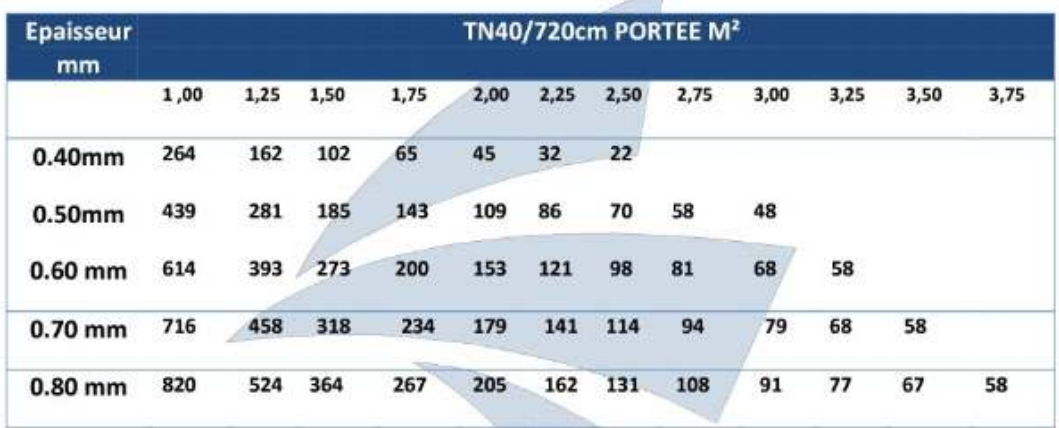